МИНИСТЕРСТВО ОБРАЗОВАНИЯ И НАУКИ РОССИЙСКОЙ ФЕДЕРАЦИИ ФЕДЕРАЛЬНОЕ ГОСУДАРСТВЕННОЕ ОБРАЗОВАТЕЛЬНОЕ УЧРЕЖДЕНИЕ ВЫСШЕГО ОБРАЗОВАНИЯ Карачаево-Черкесский государственный университет имени У.Д. Алиева

### **Основы книжной графики**

учебное пособие

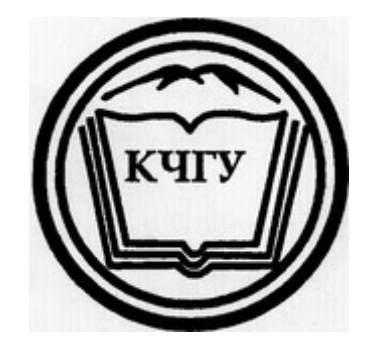

Карачаевск

К43

УДК 769.2 Печатается по решению редакционно-издательского совета ББК 85.15 Карачаево-Черкесского государственного университета

Основы книжной графики: Учебное пособие для студентов вузов - Карачаевск:Изд-во КЧГУ, 2015. - 128 с., ил.

ISBN 978-5-8307-0367-3

Учебное пособие посвящено замечательному виду изобразительного искусства книжной графике, которая изучается в процессе подготовки учителя рисования и является важной составляющей учебно-творческого процесса на художественно-графических направлениях подготовки. Автор опирается на труды таких классиков теории книги, как В.А. Фаворский, Ян Чихольд и др. Цель пособия — познакомить студентов с художественным организмом книги, помочь им постичь взаимосвязь таких элементов, литературно-художественное содержание, дизайн макета и композиция иллюстрации. Подробно рассматривается структура книги во взаимосвязи с расположением и разработкой иллюстраций, рассмотрены графические техники, применяемые в книжной графике.

Учебное пособие адресовано студентам и преподавателям художественных учебных заведений и всем, кто интересуется искусством книжной графики.

Составитель: *Н.С. Кириченко,* к.п.н. доц., член ВТОО «Союз Художников России»

Рецензенты: *Р.М. Дерева*, канд. искус., член «Союза дизайнеров Москвы», *М.С. Бостанов*, зав.каф. рисунка, доц., член ВТОО «Союз Художников России»

© Карачаево-Черкесский государственный университет, 2015

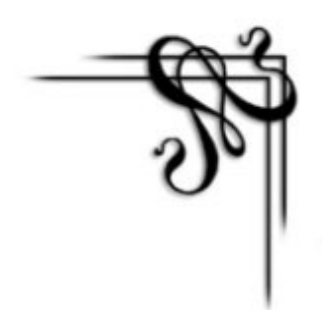

#### **Как появилась книга**

#### **(Вместо предисловия)**

В древнейшие времена человеческая память была единственным средством сохранения и передачи опыта, информации о событиях и людях. Известны так называемые бесписьменные цивилизации, где огромное количество необходимых сведений просто заучивалось наизусть, а на дальние расстояния посылались «живые письма» – гонцы.

В истории мировой литературы был период «устной книги». Бессмертные поэмы «Иллиада» и «Одиссея» были записаны в Афинах на свитках около 510 г. до н.э. До этого в течение веков поэмы распространялись устно, аэды и рапсоды – древние певцы, сказители – пели их наизусть на народных празднествах. Но запоминать многотысячные строки было трудно, и первобытные сказители использовали ленточки и узелки, которые помогали им.

По мере того, как расширялся кругозор человека, и развивалась его деятельность, у памяти появлялись другие помощники – разного рода зарубки, узелки и рисунки.

Ученые находят в пещерах и на скалах изображения, сделанные рукой первобытного человека, отразившие его впечатления от окружающего мира, жизни, природы. Это зачатки искусства, но одновременно и зачатки письменности, ведь именно здесь человек впервые выразил в изображении свою мысль.

Но первый этап книги – это свиток листов папируса, подклеенных один к другому. Такая удобная форма книги вполне соответствовала типу литературной жизни, установившемуся к середине I в. до н.э. в Афинах и позднее в Древнем Риме, с мастерскими переписчиков – настоящими издательствами, книготорговлей и поступлением копий в большие библиотеки.

Разумеется, тогда книга имела довольно узкое распространение – среди богатых книголюбов и просвещенного окружения меценатов, а позднее в университетах и среди духовенства. В античном городе самым обычным способом обнародования информации были публичные чтения. Для недолговременных документов служили восковые дощечки, а для текущих записей начиная с Ш века до н.э. использовали пергамент – материал более грубый, но зато более прочный и дешевый, нежели папирус.

Следующее перевоплощение книги стало возможно именно благодаря дешевизне и прочности пергамена. Разрезанный на листы, сшитые затем в тетрадь, он дал новую форму – рукописную книгу; здесь уже было разделение на страницы, характерное для современной книги.

Такая форма, гораздо более удобная, была применена для справок и ученых изысканий, она была идеальна и для юридического документа, для духовных текстов, и для научного произведения. Она полностью отвечала запросам цивилизации, менее занятой изящной словесностью, чем своей политической безопасностью, теологией и сохранением античных знаний. Более тысячи лет (начиная с IV в н.э.) переплетенный пергаментный манускрипт был в руках духовенства универсальным средством хранения, сообщения и распространения мыслей не только в христианском мире, но и в арабском, и в еврейском.

Восстание рабов, кризис и падение рабовладельческого строя привели к оскудению центров культуры и к уничтожению массы книг. В эпоху раннего Средневековья Европа вернулась к временам первобытной дикости. Сохранились лишь немногочисленные монастырские ценности, где велась переписка книг. Однако изменение значения книги в средние века уже столь велико, что переписывание и иллюстрирование манускриптов становится похвальным, богоугодным занятием. Заботливо организована пересылка книг из монастыря в монастырь, из города в город, порою на очень большие расстояния. Наряду с молитвенниками, библиями, трактатами Блаженного Августина и Фомы Аквинского переписывались книги Цицерона, Вергилия, Тита Ливия. Создавались героические эпосы (наиболее известный – «Песнь о

#### Нибелунгах»).

Огромную роль в развитии книжной культуры Средневековья сыграло литературное наследие античности. Произведения Гомера, Эсхила, Еврипида, Платона, Аристотеля не только переписывали, но и обогащали собственными комментариями. Литературные труды Ефрема Сирина, Иоанна Дамаскина составляли энциклопедию знаний для православных христиан.

Особого расцвета достигла и арабская культура, распространившаяся от Инда до Пиренеев. Арабы дали Европе дешевый писчий материал – бумагу. Это привело к увеличению производства рукописей. Стали появляться дешевые «издания» для повседневного пользования (например, часословы). С их появлением университеты организовали для своих студентов переписывание учебных текстов. На учебники школяр в ХШ веке расходовал примерно ту же часть своего бюджета, что и его собрат в ХХ в. Удешевление книг расширило круг потребителей и тем самым содействовало формированию общественных и частных библиотек.

Изобретателем бумаги традиционно считается китаец Цай Лунь. Годом же изобретения считается 105 г. н. э. первые листы бумаги были изготовлены из растительных волокон. Но способ ее производства держался в секрете. Лишь в X в. н. э. в Европе появилась бумага, сваренная из размолотых тряпок, древесного корья, бамбуковой щепы. Изготавливали ее из соломы, ржи, пшеницы, овса, крапивы, водорослей, камыша. Делали бумагу вручную с применением самой примитивной техники. За день получали около 100-120 кг бумаги. С развитием книгопечатания этого было недостаточно. И тут решили испробовать дерево. Опыт удался. С тех пор и производят бумагу из дерева.

На Руси довольно долго использовали другой писчий материал: бересту. Знаки на бересту наносились тонким стерженьком с ушком наверху. В это ушко вдевали тесьму и вешали на пояс. Одна из таких книг хранится в библиотеке Академии наук России. В Средние века возникли мастерские, где изготавливались книги. На Руси первыми создателями рукописных книг стали монахи. Букву за буквой выводил писец. Художник заполнял страницы рисунками. Причудливым шрифтом писались заглавные буквы – буквицы. Затем

книгу одевали в переплет, украшенный серебром и драгоценными камнями.

Однако как бы ни была искусна и красива копировка книг от руки, она имела свои пределы. С ХIV века доступ к чтению, бывшему ранее привилегией просвещенных, получили новые слои общества. Эти новые читатели – дворяне и буржуа, торговцы и чиновники – в повседневной жизни не имели вкуса к латыни. Они хотели получить не только технические произведения, но также и книги для отдыха, увлекательный вымысел – и все это на добром романском языке. Так родился роман, успехи которого ускорили новый и решительный сдвиг в развитии книги – книгопечатании.

Увеличилось число людей, владеющих грамотой, спрос на книги возрастал. Люди стали думать, как увеличить их выпуск. В XV веке немец Иоганн Гутенберг изобрел книгопечатный станок. Он стал отливать литеры (буквы) из металла. Из отдельных литер составляли слова, строки, страницы. Такие металлические литеры служили долго. Механизированный станок, изобретенный Гуттенбергом, ускорил печатание книг. Первая книга сошла с этого станка в 1456 г. Вскоре типографские мастерские появились во многих городах Европы.

Началом русского книгопечатания считается 1564 г. русские мастера Иван Федоров и Петр Мстиславец 19 апреля 1563 г. начали набор первой печатной книги, и она была готова к 1 марта 1564 г. Это была церковная книга "Апостол". А в 1574 г. во Львове была издана первая российская Азбука, сохранившаяся в одном экземпляре – в библиотеке Гарвардского университета США.

Вот такой длинный путь до первых книг прошло человечество.

В книге, являющейся одной из важнейших духовных потребностей современного человека, органически сочетается труд художника, издательских работников и полиграфистов. На долю художников книги выпадает ответственная задача воплощения средствами изобразительного искусства идейно-художественного замысла, содержание литературного текста и создание художественно-декоративного облика книги. Только гармоническое сочетание этих двух сторон книжной графики создают полноценную книгу.

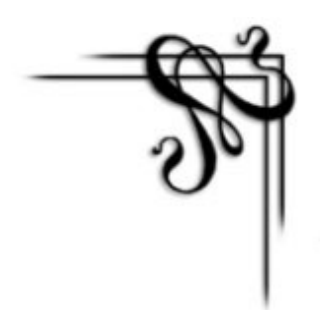

#### **Из истории оформления книги**

Оформление книги неразрывно связано с техникой ее изготовления. Каждое новое изобретение (книгопечатание, различные его способы от ручного станка до цифровой печати) влекло за собой изменение внешнего облика книги. Поэтому невозможно историю оформления книги рассматривать отдельно от истории книгопечатания и истории книги вообще.

О теории книжного оформления можно говорить начиная с XVI века, когда выходят первые труды о построении шрифтов и пропорциях, такие как «Луг цветущий» Жоффруа Тори или «Руководство к измерению циркулем и линейкой» Альбрехта Дюрера.

В XVIII веке француз Пьер Симон Фурнье первым пробует ввести в практику единую типографическую систему измерений. Более удачными оказались попытки его соотечественника Франсуа Амбруаза Дидо, система которого получила название «системы Дидо» $^1\!\!$  $^1\!\!$  $^1\!\!$ .

Типометрическую систему Фурнье представил публике в своем двухтомном «Типографическом руководстве» (Manuel Typographique; 1764—1768), которое содержало каталог шрифтов Фурнье, а также всяческие орнаменты. Книгу с таким же названием (Manuale Tipografico) в 1818 году издал другой известный типограф, Джамбаттиста Бодони. Хотя эта книга тоже была каталогом шрифтов, но она служила и образцом превосходного набора; кроме того, в ней содержались теоретические воззрения Бодони на тему шрифта.<sup>[2](#page-6-1)</sup>

<span id="page-6-0"></span><sup>1</sup> <http://www.artlebedev.ru/kovodstvo/sections/81/>- Артемий Лебедев § 81. Жизнь и необычайные приключения типографского пункта

<span id="page-6-1"></span><sup>2</sup> [http://type\\_therminology.academic.ru/828/типометрическая](http://type_therminology.academic.ru/828/%D1%82%D0%B8%D0%BF%D0%BE%D0%BC%D0%B5%D1%82%D1%80%D0%B8%D1%87%D0%B5%D1%81%D0%BA%D0%B0%D1%8F) — Словарь «Шрифтовая терминология», статья

XIX век по общему признанию стал веком упадка в книжном оформлении. Появляются новые печатные машины, книгопечатание становится крупной промышленной отраслью. Во второй половине XIX века выходят справочники для наборщиков и метранпажей. Однако их многочисленные правила и указания были направлены скорее на поддержание однотипного и заурядного оформления.

Впервые на упадок в книжном деле обращает внимание Уильям Моррис. Отсутствие хороших шрифтов, незнание классических правил расположения набора на полосе, использование дешевой бумаги и пр. Моррис связывает с единственным стремлением издателей к обогащению. Сам Моррис, будучи одним из главных знатоков первопечатных книг, в 1891 году основывает книгопечатню (издательство с типографией) «Келмскотт-пресс». Он сам проектирует шрифты, рисует орнаменты. В качестве иллюстратора с Моррисом сотрудничает художник-прерафаэлит Эдвард Бёрн-Джонс.

Хотя книгопечатня просуществовала только до 1896 года, она оказала огромное влияние на дальнейшую историю книжного оформления. В Англии, в континентальной Европе и в США открываются небольшие частные книгопечатни. Некоторые из них копировали несколько тяжеловесный стиль келмскоттской книги, но большинство, отказавшись от обилия орнамента и иллюстраций, выпускают издания в более «ренессансном духе», опираясь на оформление альдин и подобных книг.

Деятельность движения искусств и ремесел, как и деятельность Уильяма Морриса в частности, оказали влияние на немецкую школу Баухауса. Ее участники, преодолевая декоративность рубежа веков, создают новые предметы быта и искусства — простые и функциональные. Художественное ремесло уступает место промышленному дизайну. В книжном оформлении тоже намечается перелом. Новые типографы, такие как Ян Чихольд и Пауль Реннер, в соответствии с изменившимися условиями жизни, ставили во главу углу экономичность и функциональность книги. Большое внимание уделялось удобочитаемости, научному подходу к разработке шрифта.

Типографская система мер, типометрия

В Советском Союзе революционная деятельность новых типографов нашла отражение в книгах, спроектированных Эль Лисицким в 1920-е гг., а также обложках и плакатах Александра Родченко. Однако, уже в 1930-е конструктивизм в СССР попадает в опалу; на смену ему приходит помпезный сталинский классицизм. Одним из выдающихся советских теоретиков и практиков книжного оформления рубежа 1920—1930-х гг. был Л. И. Гессен. В своих сочинениях он много внимания уделял строгому научному подходу и достижениям новой типографики, хотя и, в духе времени, призывал к более сдержанному, «классическому» стилю.

В конце 1921 г. в Петербурге открылось издательство «Academia». С самого основания в работе над книгами «Академии» принимали участие известные ученые, искусствоведы, литературоведы, художники. Большое внимание уделялось технической стороне: качественным набору и печати. Художники готовили не только иллюстрации, но рисовали орнаменты, титульные листы, оформляли переплеты и суперобложки. Стиль издательства был далек от конструктивистских экспериментов, равно как и от советской массовой книги. Это были дорогие издания в классическом духе; они побеждали на международных выставках и сразу полюбились библиофилам. В 1929 г. издательство было перенесено в Москву, председателем его редакционного совета стал Максим Горький. Благодаря заступничеству Горького «Academia» существовала до самой его смерти в 1936 г.

Уже после Второй мировой войны начинает проявляться новое всеобъемлющее художественное течение, названное в 1960-е гг. постмодернизмом. Классические приемы оформления, симметричный набор, шрифты с засечками, нарисованные по образцам эпохи Возрождения вновь начинают интересовать книжных дизайнеров всего мира.

Авангардные, модернистские приемы новой типографики, впрочем, не уходят со сцены. В 1940—1950-е гг. они особенно активно разрабатываются швейцарскими книжными дизайнерами. Их деятельность получила название швейцарского стиля. Одной из характернейших книг времени стала «Новая архитектура» Альфреда Рота (1940). Макс Билл, конструктор этой книги, одним из первых

применил модульную сетку, которая и сейчас используется во всех областях дизайна.

Характерно, что бывший «революционер» Ян Чихольд, проживавший в те годы в Швейцарии, не проявляет к швейцарскому стилю никакого интереса. Чихольд отказывается от радикальных воззрений молодости, пишет статьи о применении классических приемов в современной типографике. Историк книжного оформления и художник шрифта Стэнли Морисон, называя книгопечатание «самым консервативным из ремесел», также проповедует сдержанный стиль, близкий книгам эпохи Возрождения. Впрочем, оба типографа сохранили научный подход, впервые внедренный в книжное оформление новой типографикой.

В то же время сухой швейцарский стиль с его рублеными шрифтами, отсутствием декора, беспокойным контрастом и поклонением функционализму всё более навевал скуку, как на читателей, так и на дизайнеров. К концу 1950-х гг. его адепты всё чаще включают в оформление книги нефункциональные, юмористические или игровые элементы. На это повлияло и общее развитие технологии, которое повлекло за собой массовое использование фотографии в печати.

В целом же, уступив оформление книг «консерваторам» во главе с Чихольдом и Морисоном, новая типографика завоевала остальные отрасли дизайна. Современная реклама, оформление журналов почти полностью строятся на ее приемах.

В Советском Союзе в 1960-е гг. наступает Оттепель. В книжном оформлении это проявляется в отступлениях от «классического формализма» сталинских времен, а также смешанном применении классических и модернистских элементов (асимметричные заголовки и колонцифры, рубленый шрифт в заголовках), что, в общем, и является постмодернизмом, однако лишенным экспериментального начала, индивидуалистических черт, как неэкономичных и несущих «западное влияние». В нетипичных, «экспериментальных» изданиях чаще всего обыгрываются приемы конструктивизма 1920-х гг.: декор из крупных геометрических фигур (отсылка к супрематизму), печать второй (красной) краской, рубленые шрифты и свободная композиция. Активно используется

фотография. С конца 1960-х гг. оформление советских книг постепенно приходит в упадок.

Технологии современной полиграфии развиваются с головокружительной быстротой. Книжный рынок не перестает удивлять не только качеством полиграфии и иллюстраций, но и бесконечным разнообразием дизайнерских идей: от книжекигрушек, которые можно бросать, кусать, грызть и купать в ванне, до настоящих произведений искусства, внушающих благоговейный трепет. Мы уже так избалованы изобилием, царящим на полках книжных магазинов, что, кажется, очередная Книжная Выставка-Ярмарка не сможет поразить наше воображение.

Но, несмотря на то, что многие издания уже хорошо знакомы и стоят дома на книжной полке, на выставке можно встретить подлинные шедевры, мимо которых невозможно пройти равнодушно.<sup>[3](#page-10-0)</sup>

Современные книги могут содержать объемные иллюстрации, поражающие читателя, либо сама книга имеет не прямоугольную форму (треугольник, домик, округлую и др.). (приложение 2) Все зависит от уровня оборудования типографии и замысла художника, оформляющего книгу.

#### **Контрольные вопросы**

- 1. На каких материалах создавались первые книги?
- 2. Где изобрели бумагу?
- 3. Кто изобрёл книгопечатный станок в Европе?
- 4. Кто считается первым книгопечатников в России?
- 5. Какие факторы имеют влияние на развитие книгопечатания?
- 6. Кто разрабатывал системы типографических мер и чем они отличались?
- 7. Основные тезисы типографики Яна Чихольда.
- 8. Особенности оформления книги в ХХ веке.

<span id="page-10-0"></span><sup>3</sup> <http://www.materinstvo.ru/art/8438>— статья о Московской книжной выставке-ярмарке

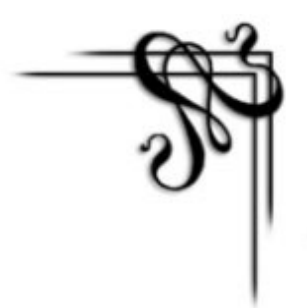

#### **Структура книги**

Начиная с древних рукописных книг и заканчивая современными подарочными изданиями, в которых отражены все достижения книгопечатания, структура и основные элементы книги - блока из последовательно соединенных между собой тетрадей, покрытого переплетной крышкой, остались неизменными.

Первая тетрадь книжного блока всегда начинается с титульных элементов. *Авантитул -* первая страница, содержит, как правило, некоторые сведения о книге - это может быть название серии, название издательства и т.д. Вторая страница - *контртитул* - может остаться незаполненной, либо представлять название книги на языке оригинала. В массовых изданиях авантитул и контртитул могут отсутствовать, в то время как в элитных, подарочных изданиях эти части присутствуют почти всегда.

Титульный лист содержит основные данные о книге: фамилию автора, название, жанр произведения, фамилию переводчика, название издательства, год издания. На обороте титульного листа размещают менее значимые сведения о книге: краткую аннотацию, знаки охраны авторского права, библиографические индексы.

К авантитулу или титульному листу может быть приклеен *фронтиспис*, на котором часто помещают портрет автора. (Приложение 23)

Элементы книги могут отделяться друг от друга *шмуцтитулами* - страницами с названиями частей. Каждая новая часть начинается со спусковой полосы, которая может быть украшена заставкой, буквицей. (Приложение 26)

Иллюстрации в книге могут печататься на той же бумаге, что и текст, но часто их печатают на бумаге другого вида и располагают в книге в виде вклеек и вкладок.

Страницы для удобства поиска обычно пронумерованы. В конце книги помещают содержание или оглавление, исключением могут быть справочные и учебные издания, где содержание или оглавление помещают в начале книги, после титульных элементов.

На последней странице располагаются выходные данные книги: фамилия автора, название книги, фамилии и должности лиц, принимавших участие в создании книги, адрес издательства и типографии, где книга была напечатана.

*Обрез* книжного блока может быть закрашен, кроплен либо украшен золочением, цветной печатью, тиснением.

Сверху и снизу корешок блока украшается капталом. В некоторых изданиях к корешку блока крепится ленточка - *ляссе*, исполняющая роль закладки. (Приложение 4)

Книжный блок и переплетная крышка соединяются между собой *форзацами*, выполненными из плотной бумаги. (Приложение 5)

*Переплет* - это все элементы скрепления книжного блока, крышки с блоком и переплетная крышка. (Приложение 6)

*Переплетная крышка* книги, составленная из толстого картона, может быть покрыта одним материалом, либо комбинацией материалов. (Приложение 1) Для покрытия используются натуральная кожа, искусственные материалы, ткани, бумага, матовая и глянцевая пленки. Тексты и изображения на переплетную крышку наносятся с помощью печати красками, тиснения фольгой, рельефного тиснения, использования наклеек.

Корешок переплетной крышки может быть прямым или кругленным, с использованием специальных рельефных украшений - бинтов. В качестве защиты переплетной крышки и дополнительного украшения издания нередко используется суперобложка. (Приложения 1, 3, 17, 20) В изданиях, рассчитанных на более короткий срок службы - брошюрах, - блок покрывается бумажной обложкой.

Суперобложкой называется художественно решенное бумажное покрытие книги поверх обложки. Главная задача – привлечь внимание к книге и на некоторое время предохранить обложку от

повреждения.

Использование тех или иных элементов книги обусловлено структурой, содержанием и назначением книжного издания.

В современных условиях можно выделить три этапа оформления книги:

- разработка макета;
- вёрстка;
- разработка внешнего оформления.

#### **Макет книги**

*Макет* — это пробный образец книги, набор правил, согласно которым располагаются элементы страницы. Можно сказать, что макет — это основа верстки. Создание макета верстки предполагает наличие повторяющихся элементов (расстояние между колонками текста, размер запечатываемой области полосы, отступы перед заголовками, размеры полей), одинаковые во всей верстке. Оптимальный дизайн не просто определяет образ книги, от него зависит, сколько усилий придется потратить в процессе верстки. При грамотно выполненном макете верстальщику не нужно задумываться над тем, как расположить элементы на странице, поскольку их положение жестко задано или определено макетной сеткой. Результатом четкого планирования верстки является единый шаблон или несколько шаблонов, по которым создаются все внутренние страницы.

При продумывании композиции книги необходимо не забывать правило золотого сечения, но применять его условно, в зависимости от конкретных задач и возможностей.

Существует много пропорций страницы, т.е. линейных отношений ширины к высоте. При подготовке макета к верстке в основном используются следующие:

• геометрически определимые иррациональные пропорции 1:1,41 (отношение стороны квадрата к его диагонали); 1:1,538; 1:1,618 (золотое сечение); 1:1,732;

• простые рациональные пропорции 1:2, 2:3, 3:4, 5:8 (приближено к золотому сечению), 5:9.

Остальные пропорции являются случайными.

Хотя и необъяснимо, но доказано, что человеческий глаз воспринимает плоскости, имеющие геометрически ясные пропорции более приятными или красивыми, чем плоскости, наделенные случайными пропорциями.

Правило золотого сечения или деления основывается на том, что глаз особенно легко и приятно воспринимает пропорции, при которых большой отрезок линии относится к меньшему отрезку, как вся линия к большому отрезку, именно, *(А+В):А=А:В*. При этом, если В, т.е. меньший отрезок равен 1, то А равно приблизительно 1,61. ценность в том, что оно соответствует физиологическим условиям глаза, видящего в бока лучше, чем вверх и вниз; поэтому, например, рисунок литеры может быть для меньшего напряжения глаза сжат в ширину и удлинен в высоту, страницы книги — тоже. Но точное, абсолютное применение этого закона не диктуется, в сущности, никакими условиями физиологии глаза или эстетики.

Все элементы в книге должны гармонично сочетаться между собой: грамотно подобранный шрифт подходить под формат издания, полоса набора уравновешена размером полей, графические элементы не должны смотреться вычурно и выбиваться из общей стилистики книги.

Главная цель, преследуемая при подготовке к верстке – создание такого макета, с помощью которого книга получится понятной и удобной для чтения.

#### **Основные элементы макета**

Текстовые элементы по своей значимости имеют разные уровни иерархии (основной текст, заголовки и подзаголовки, выноски, подрисуночные подписи), поэтому после определения параметров основного текста необходимо выбрать стили для заголовков. Заголовки (они должны быть короткими, понятными и легко читаться) организуют и облегчают чтение, помогают ориентироваться в логике страницы. Эффектным является сдвиг заголовка влево относительно вертикали выравнивания текста. Это

позволяет быстро просмотреть заголовки по вертикали.

Расстояние между текстом и последующим заголовком, как правило, больше, чем расстояние от этого заголовка до относящегося к нему текста. Все связанные между собой элементы должны отделяться одинаковым по размеру пустым пространством (например, заголовки и относящиеся к ним тексты, иллюстрации и подписи к ним).

Используемая в заголовках гарнитура или кегль должны контрастировать с основным текстом. Подзаголовки должны быть менее контрастными, чем заголовки, но более контрастными, чем основной текст. Основные заголовки (заголовки первого уровня) имеют кегль обычно на 2 пункта выше, а заголовки второго уровня — на 1 пункт выше или тот же кегль, что и у основного текста.

*Колонтитулом* (от франц. colonne — столбец и лат. titulus надпись, заголовок) называются заголовочные данные, помещаемые над или под текстом каждой страницы. С помощью колонтитулов можно усилить единство всей публикации. Место расположения постоянных колонтитулов принимается в соответствии с типом выключки заголовков в тексте. Колонтитулы должны легко отличаться от основного текста. Можно порекомендовать для колонтитулов курсив или капитель того же шрифта, что и основной текст. (Приложение 26)

*Колонцифры* (номера страниц) обычно помещаются на одну строку с колонтитулом вверху страницы с выключкой влево или вправо, или в строку нижнего колонтитула с интервалом в одну строку от последней строки текста на странице. В качестве колонцифры чаще всего используют арабские цифры. Иногда колонцифры служат элементом дизайна страницы.

Следует определить максимально допустимое количество идущих подряд строк с переносами. Общее правило таково, что их не должно быть больше двух. Критерий, по которому организуются переносы — удобочитаемость слов с переносом. Сторонники строгих правил не допускают, чтобы первая часть переносимого слова состояла менее чем из трех букв, хотя на практике это не всегда возможно.

#### **Вёрстка**

Приступать к верстке книги нужно после того, как обдуманы ее общий вид и все основные элементы. Верстальщик должен хотя бы примерно представлять, что получится в результате его работы. При разработке макета верстальщику нередко приходится полагаться на опыт и собственное чувство гармонии. Ведь нужно создать такой макет для верстки книг, который не только соответствовал бы правилам верстки, но и удовлетворял бы требованиям заказчика.

Помимо работы с текстом, верстальщик (дизайнер-верстальщик) принимает решения о расположении каждой иллюстрации в тексте, причем находит единственно верное решение для данной верстки. Цель – сделать издание, во-первых, удобочитаемым, во-вторых, стилистически грамотным, в-третьих, необходимо соблюсти все требования правил верстки, которые и направлены на логическую завершенность всех элементов книги, из чего, собственно, и складывается та самая удобочитаемость.

Верстка представляет собой процесс размещения текстовых и графических материалов на страницах или полосах издания заданного формата, отвечающий определенным композиционным, гигиеническим и стилевым требованиям:

• *Композиционные требования* обеспечивают единство технической и информационной совместимости — соподчиненность компонентов, постоянство форматов страниц и полос набора; приводность всех полос издания, т.е. строки текста должны точно совпадать с соответствующими строками на обороте. Все части текста, набранные другим кеглем или по иным правилам (заголовки, дополнительные тексты, сноски, формулы, таблицы), а также иллюстрации с подписями должны быть приведены с помощью отбивок к высоте, кратной кеглю основного текста.

• *Гигиенические требования* направлены на обеспечение удобочитаемости текста с целью предупреждения отрицательного воздействия процесса чтения на здоровье (зрение) людей: шрифтовое оформление, интерлиньяж, размеры полей и пр.

• *Требования единства* стиля придает изданию художественную завершенность: единообразие структурных элементов, основного и дополнительного текстов, иллюстраций и подписей к ним.

В таком процессе как верстка издания должно достигаться выполнение всех указанных требований.

#### **Виды верстки**

Условно верстку можно классифицировать по следующим признакам:

1. По виду издания:

*книжно-журнальная верстка*. Верстка журналов, особенно содержащих большое число иллюстраций, имеет отдельные характерные особенности, но в целом выполняется по тем же правилам, что и книжная.

*газетная верстка*. Верстка газет значительно отличается от книжно-журнальной. Газетной верстке присущи более свободные правила переносов и расположения текстового и иллюстративного материала.

*акцидентная верстка* (акцидентный или мелочный набор). Акцидентной версткой называют верстку мелких самостоятельных заказов, например, пригласительных билетов, бланков, афиш, рекламных модулей. Также к акцидентной верстке относится верстка отдельных элементов книг и журналов: наборные обложки и суперобложки, титульные листы (титулы), шмуцтитулы, шапки, инициалы, наборные рамки и колонлинейки, книжные объявления, реклама. При такой верстке в одной форме сочетаются различные шрифты и графические материалы.

2. По конфигурации материалов:

*прямая* (каждый материал – прямоугольник, колонки одинаковы по высоте). Такая верстка выглядит строго и используется чаще всего в верстке литературно-художественных изданий, учебников. Прямая верстка спокойнее и проще ломаной в восприятии читателями, имеет сдержанный характер.

*ломаная* (преобладают материалы ступенчатой формы, колонки разновелики по высоте). Этот вид верстки более сложный в исполнении, но таким образом достигается динамика публикации. Используется в основном в газетах, на страницах модных журналов и т.д.

3. По расположению материалов относительно центра полосы – вертикальной или горизонтальной линии, делящей полосу на 2 равные части.

Верстка бывает симметричной и асимметричной. Симметричная верстка, если она не формальна, графически уравновешивая противоположные части полосы, уравнивает и их содержательную значимость. Асимметрия, благодаря своему динамизму, ярко подчеркивает главное на полосе.

4. По ширине колонок материала: постоянная (одинаковое количество колонок одного размера) и переменная.

5. По расположению текстового и иллюстративного материала:

*открытая* – изображения размещаются вверху или внизу каждой полосы.

*закрытая* – изображения размещаются внутри текста и соприкасаются с текстом двумя или тремя сторонами.

*глухая* – изображения в многоколонном макете размещаются внутри текста и соприкасаются с ним всеми четырьмя сторонами.

*вразрез* – текст, потом фото, потом опять текст, т.е. фото делит текст на части

*в оборку* – иллюстрация в углу, которую с двух сторон огибает текст.

*на полях* – небольшие изображения располагаются на полях.[4](#page-18-0)

#### **Концепция верстки**

Верстка является не только сборочным процессом, но и оказывает существенное влияние на создание определенной формы издания. Поэтому стиль оформления, наряду с текстом и иллюстрациями, следует рассматривать в качестве исходного компонента верстки.

Исходя из функций верстки, она должна отвечать строгим требованиям дизайна и обеспечивать определенные моменты:

• наиболее выгодную композиционную структуру издания. То есть с помощью верстки необходимо создать максимально удобное в пользовании издание. Верстка наглядно демонстрирует структуру и композицию страниц издания, определяет какие компоненты текста или иллюстраций являются главными, а какие второстепенными.

• компактное расположение материалов на странице и

<span id="page-18-0"></span><sup>4</sup> <http://www.maketdtp.ru/6-statii/verstka-knig-s-azov/verstka-knig-s-azov/>- сайт «Макет DTR», статья «Верстка книги»

максимальное использование полезной площади бумаги.

• эстетический, привлекательный и выразительный внешний вид будущего печатного издания. Она должна обеспечить пропорциональное отображение элементов на оттиске, подчеркнуть их графическое единство, чтобы изделие полиграфической промышленности воспринималось как одно целое, органично и четко разделенное на блоки, удобные для чтения и восприятия человеческим глазом.

#### **Внешнее оформление книги и ее содержание**

В настоящее время существуют различные виды литературы и различные типы книг, назначение и круг читателей которых определяет тираж, формат, степень и характер оформления. Художественная литература – самый большой раздел в книгоиздательстве, она тесно связана с изобразительным искусством, поэтому хорошо оформляется и иллюстрируется. Книги для детей славятся богатством оформления, большими форматами, четким, легким для чтения шрифтом. Политическая литература, как правило, оформляется в простых и строгих тонах, где в качестве иллюстративного материала не редко выступают фотографии. Научно-техническая литература (учебники и словари) оформлена скромно, если не сказать скупо. Специальные издания составляют особую группу, которая называется - библиофильской. Оформление и иллюстрирование таких изданий поручается лучшим мастерам. Используются редкие и дорогие материалы, которые не применяются для массовых изданий.

В зависимости от содержания литературу можно условно разделить на три типа (на самом деле их гораздо больше):

• литература познавательная, не пользующаяся методами художественного отражения действительности, к которой можно отнести все виды научной, политической и технической литературы, большинство учебников, справочники, энциклопедии и т.д.;

• художественная литература, отражающая действительность в художественных образах;

• научно-художественная и научно-популярная литература.

Каждый из перечисленных типов литературы специфичен и по содержанию, и по форме. Задача любого специалиста, принимающего участие в создании книги, заключается в том, чтобы сделать содержание книги как можно более доступным для читателя. «Коэффициент полезного действия» книги в очень большой степени зависит от дизайнера.

Какими средствами может пользоваться дизайнер при оформлении внешних элементов книги, таких как суперобложка, обложка, форзац?

Обложка – художественное решение покрытия книги, в которой заключен книжный блок. Решение обложки должно быть условнодекоративным, ясным, придавать книге красивый внешний вид, но в то же время давать точную характеристику книги, раскрывать ее основной смысл, стиль и образный строй. На обложке должны быть шрифтовые элементы, отражающие основные заголовочные данные.

Главными компонентами содержания книги являются ее основные тема и идея, выступающие всегда в комплексе. Под темой мы понимаем круг явлений, попавших в сферу внимания автора произведения. Тема локализуется в процессе отбора материала: незначительные явления отпадают, главные акцентируются. Происходит это под влиянием многих обстоятельств. Главное из них — мировоззрение, позиция, точка зрения автора на происходящие явления, находящая свое выражение в идее. Развиваясь, формируясь в систему, эта позиция в итоге выступает перед читателем, организуя весь строй произведения, всю его внутреннюю логику. Прослеживая ее, читатель осознает главную авторскую идею произведения и, уже в зависимости от собственной точки зрения, признает ее или отрицает. Книга всегда является носителем идей, поэтому дизайнер должен стремиться к их осознанию, чтобы потом передать читателю свой опыт общения с книгой.

Однако здесь возникают некоторые сложности. Основная из них заключается в том, что существует множество тем, которые не поддаются прямой образной форме выражения. Особенно часто эта проблема встречается при оформлении научной литературы. Возьмем, например, книгу по анализу бесконечно малых величин.

Построенная на ясной и красивой логической абстракции, эта книга содержательна, тема ее определенно очерчена. Однако и идея и тема этой книги вряд ли могут быть выражены в художественной форме. И таких книг множество. Говоря о задачах дизайнера, приходится иметь в виду выражение не столько содержания конкретного произведения, сколько характерных особенностей содержания всего типа литературы, к которому принадлежит данная книга. В художественной литературе дизайнер может дать читателю представление о содержании произведения более полно.

Однако до конца выразить тему произведения средствами дизайна нельзя. На переплете или обложке можно лишь дать обобщенную его характеристику, лишь подтолкнуть читателя к пониманию самых существенных сторон произведения. Успех работы в данном случае зависит от правильности выбора главных тематических связей и от формы их выражения, работы художникаиллюстратора.

#### **Контрольные вопросы:**

- 1.Перечислите основные элементы структуры книги.
- 2. Какую информацию указывают на титульном листе?
- 3. Как принято выделять начало каждой части или главы в книге?
- 4. Что такое «форзац», «обрез», «переплёт»?
- 5. Чем отличается обложка от суперобложки?
- 6. Строение и функции переплётной крышки.
- 7. Для чего нужен макет книги?
- 8. Золотое сечение в книжном дизайне.
- 9. Перечислите основные элементы макета.
- 10. Что представляет собой процесс вёрстки книги?
- 11. Перечислите виды вёрстки печатной продукции.

12. Охарактеризуйте взаимосвязь внешнего оформления книги и её содержания.

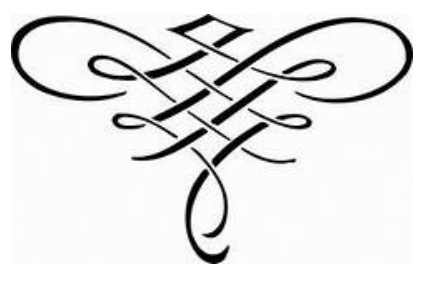

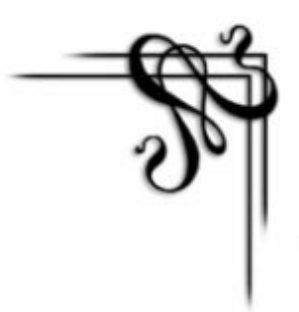

#### **Художественное оформление книги**

Внешнее оформление и иллюстрирование книги — область изобразительного искусства, и это не вызывает ни у кого никаких сомнений. Вместе с тем специфический характер носит искусство художника-дизайнера книги (архитектоника книги, ее шрифтовая часть, ее декоративное убранство). С одной стороны, он пользуется изобразительными средствами, хотя они сознательно ограничены предельно возможной лаконичностью; с другой — он связан с производством книги и поэтому вынужден считаться с полиграфической и иной технологией. У каждого художника должна быть своя манера интерпретации авторского материала книги, и чем эта манера своеобразней, тем больший интерес вызывает у читателей произведение. Художественное оформление книги очень важно для ее успеха. В понятие оформление книги входит — выбор формата книги, подбор шрифтов, дизайн обложки книги, дизайн разворота книги, расположение и оформление иллюстраций и т.п.

#### **Шрифт**

Можно представить себе книгу без иллюстраций, без заставок и концовок, даже без обложки. Но без шрифта книга существовать не может. Шрифт — язык книги и, одновременно, один из элементов оформления книги. Читатели редко обращают внимание, что разные книги напечатаны разными шрифтами, но это так. Есть шрифты, предназначенные для художественной литературы, для газет, для учебников. Некоторые из них читаются легче, некоторые — труднее.

В первых книгах такого разнообразия не было. Отличались только первые большие буквы в начале каждой главы — инициалы (или буквицы). Их рисовали от руки, а позднее вырезали специально и вставляли в общий набор.

Шрифт — графическая форма знаков алфавитного письма. По

технике исполнения различают рукописный, рисованный, гравированный и типографский шрифты. В полиграфии шрифтом называют комплект литер букв алфавита определенного языка, а также относящиеся к нему знаки препинания и цифры.

Рисунок шрифта (а современные гарнитуры, которыми мы пользуемся – это тиражируемые рисованные шрифты) отражает особенности культуры и искусства того времени, когда он был создан.

Известный искусствовед Юрий Герчук писал: «Всякий шрифт есть художественная интерпретация алфавита. Сам алфавит в принципе неизменен. В то же время шрифт, материализующий для конкретного практического использования эту идеальную систему знаков, постоянно, хотя и не всегда быстро, развивается».<sup>[5](#page-23-0)</sup> Задача художника шрифта – не ломать графему знака, а трансформировать ее в соответствии с художественными задачами. Все время помнить, что трансформации ограниченны и происходят в неизменных рамках алфавита. «Каждый знак в нем имеет пределы возможных трансформаций, за которыми он перестает быть узнаваемым». То есть нарушается принцип удобочитаемости.

В текстовых редакторах мы можем проследить различия в начертаниях шрифтов, которые могут использоваться в нескольких вариантах: обычный, курсив, полужирный и полужирный курсив. Однако в полиграфии шрифты классифицируют по трем основным признакам. Это рисунок, начертание и кегль. *Кегль* – это расстояние между верхней и нижней стенкой литеры, измеряемое в типографских пунктах. Шрифты одного рисунка, разные по кеглю и начертанию, объединяются в одну группу, называемую *гарнитурой*.

#### **К основным графическим признакам шрифта относятся:**

1. Характер контура буквы (округлый или прямолинейный).

2. Плотность штриха.

3. Контраст между штрихами (отношение между основным и соединительным штрихом).

4. Наличие и форма засечек (подсечек у некоторых авторов).

<span id="page-23-0"></span><sup>5</sup> Ю. Герчук. Советская книжная графика. - М.: Знание, 1986. - С. 6.

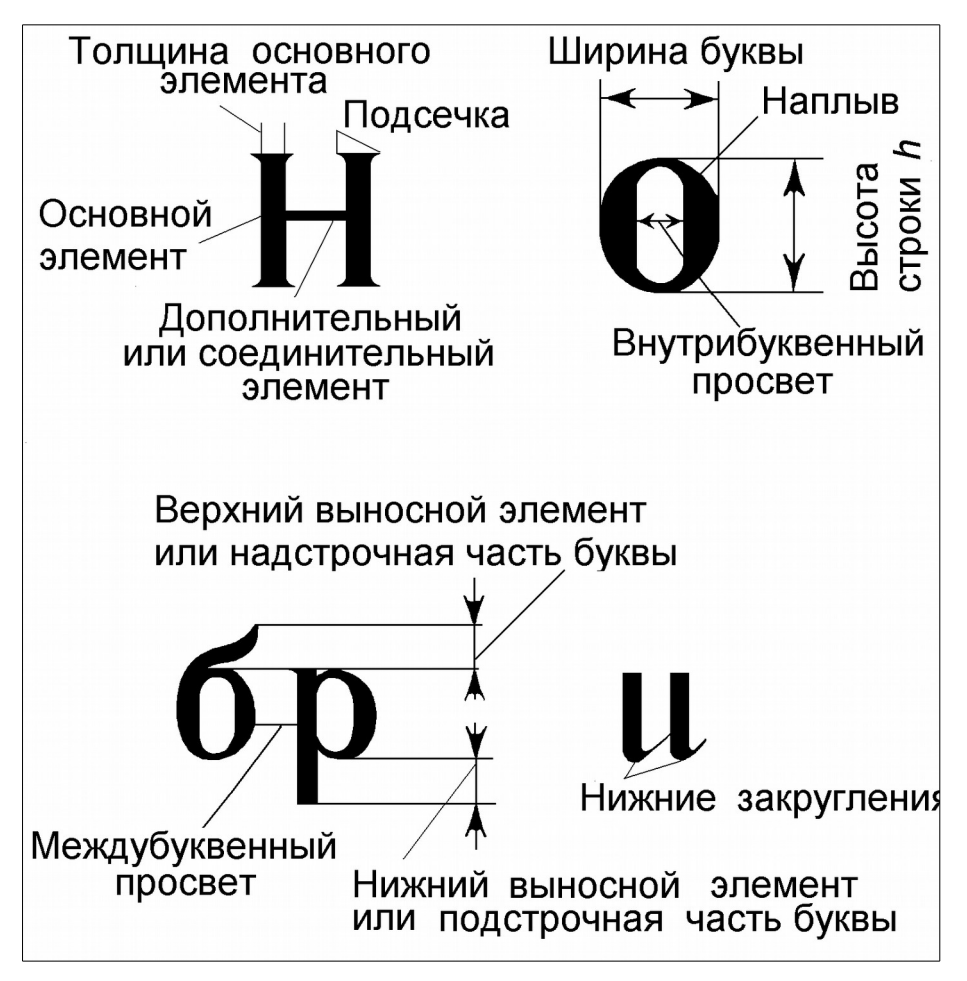

*Рис. 1. Основные элементы букв кириллицы*

5. Внутрибуквенный просвет.

6. Межбуквенный пробел. (Рис. 1)

Классификация шрифтов по рисунку производится по двум признакам. Во-первых, это контрастность шрифта — соотношение толщины основных и соединительных штрихов буквы. Во-вторых, наличие и форма основных засечек (дополнительных элементов, которыми заканчиваются основные и соединительные штрихи). (Приложение 7,8)

По рисунку шрифты делят на пять основных групп и одну дополнительную.

1. Рубленные шрифты — без засечек, с контрастностью штрихов 1:1. Шрифты получили название «гротеск». Начали широко применяться в начале XIX в. в заголовках рекламных объявлений, часто используются для букварей. (Рис. 2, 3)

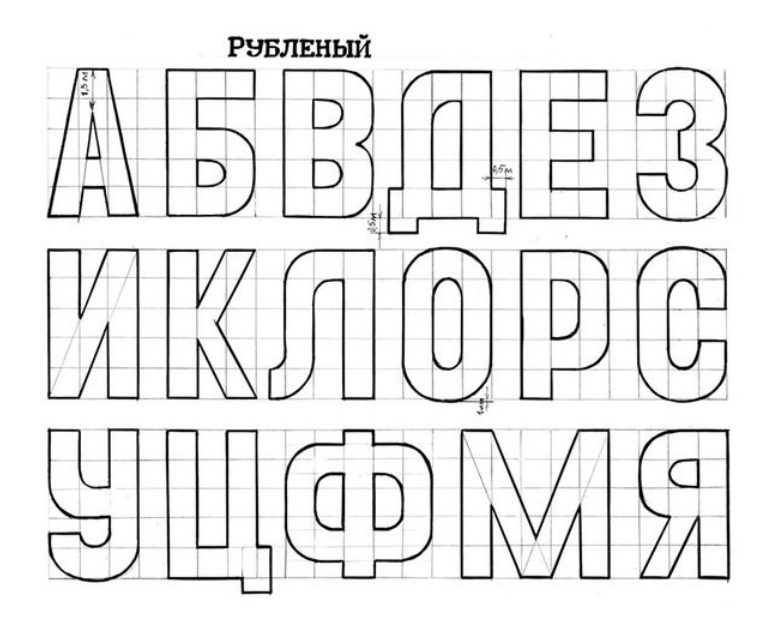

## **A6BTAEX** 3 W K N M H O IPCTYOX ич шъщы **3108?!ЛД**

#### *Рис. 2 Рис. 3*

2. Медиевальные шрифты - умеренной контрастности штрихов (1:3), с засечками в виде плавного утолщения концов основных штрихов, чаще всего приближающихся к треугольнику, преимущественно с наклонными осями округлых букв. Данная группа шрифтов сложилась еще в античном мире. К этой группе относятся шрифты антиквы, в переводе с латинского antiqua означает древний. (Рис. 4, 5)

АБВГДЕ ЖЗИКЛ  $M$  H() III P  $(1)$  VOX b ЦЧЭ

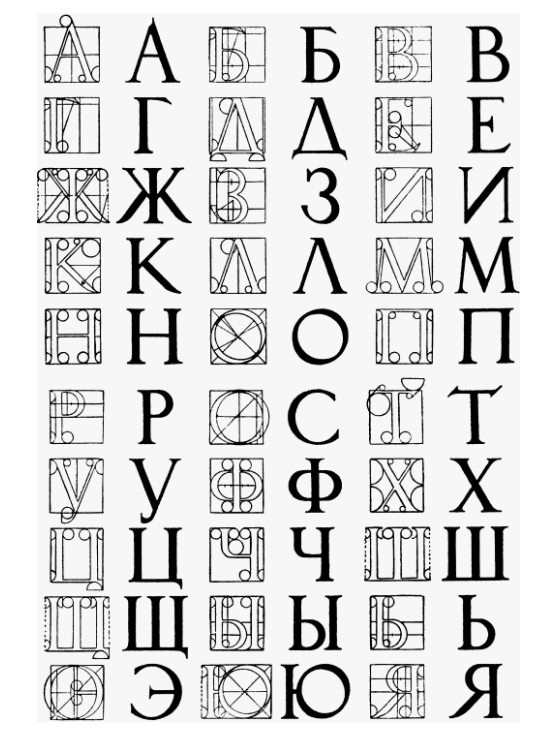

*Рис. 4. Антиква Рис. 5. Шрифт зодчего*

Основным признаком антиквы является ярко выраженная контрастность вертикальных и горизонтальных штрихов. Эти группы делятся на старую и новую антиквы. Старая антиква примерно соответствует второй группе, а новая — третьей и пятой. Поскольку первые создатели этих групп шрифтов остались неизвестными, то разновидности их стали называться просто антиква, академический шрифт, шрифт зодчего (архитектурный) и т. д. Более поздние шрифты, включая современные, носят названия своих авторов-создателей, например, шрифт Чехонина, шрифт Телин-гатера, шрифт Рерберга, шрифт Тоотса и др.

3. Обыкновенные — шрифты контрастные (1:5) с длинными тонкими засечками, соединяющимися с основными штрихами под прямым углом, у округлых букв вертикальные оси. России эта группа шрифтов сложилась в середине XVIII в. Такие шрифты хороши для учебной литературы. (Рис. 6)

## абвгдежзийклмнопрс туфхцчшшъыьэюл **АБВГДЕЖЗИЙКЛМ** НОПРСТУФХЦЧШ **ЩЪЫЬЭЮЯ**

*Рис. 6.*

4. Брусковые шрифты — неконтрастные или малоконтрастные с длинными засечками, соединенными с основными штрихами под прямым углом или с легким закруглением. Встречаются в газетах и журналах.

# ABCDEFGH JKL MN OPOR STUVWXYZ *Рис. 7*

Брусковые шрифты отличаются тем, что каждая буква и цифра состоит из штрихов, представляющих собой прямые линии. Засечки имеют толщину, равную примерно 1/2 от толщины основного штриха. (Рис. 7)

5. Новые малоконтрастные шрифты отличаются малоконтрастностью, длинными засечками (обычно с закругленными концами), соединенными с основным штрихами под прямым углом или с легким закруглением. Часто используются для набора искусствоведческой и художественной литературы. (Рис. 8)

6. Шрифты, которые отличаются по характеру рисунка от основных групп, составляют дополнительную. (Приложение 9)

## АБВГДЕЖЗИЙ КЛМОПРСТУФ ХЦЧШЦЫ ЭЮЯ абвгдежзиклмно прстуфхцчшщъы

*Рис. 8. Академический шрифт*

Классификация шрифтов по начертанию осуществляется по трем признакам: по положению буквы, ее насыщенности и плотности. (Рис. 9)

По положению шрифты делятся на прямые, курсивные и наклонные. Прямое начертание отличает вертикальность основных штрихов, а шрифты курсивные и наклонные — основные штрихи наклонены вправо. В курсиве виден рисунок рукописного текста. Наклонное начертание предусматривает сохранение рисунка традиционного прямого начертания.

По насыщенности (толщины основного штриха) шрифты различают: светлый, **полужирный** и **жирный,** контурные и оттеночные.

Термин «плотность» характеризует отношение ширины буквы к его высоте. Здесь различают нормальный, узкий и широкий шрифты.

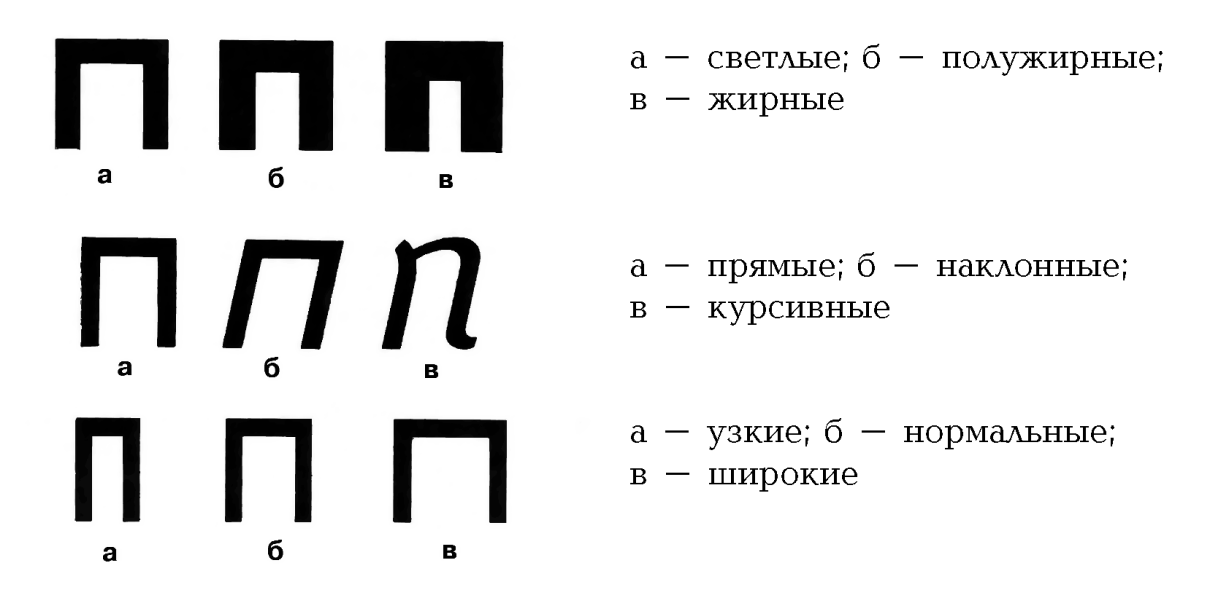

*Рис. 9. Классификация шрифтов по начертанию*

Классификация шрифтов по кеглю предусматривает различие их по размеру. Кегль — размер типографского шрифта, включающий высоту буквы и заплечики. Исторически сложилось, что шрифты кеглем до 20 пунктов носят определенные названия. Например, 3 пункта — бриллиант, 4 пункта — диамант, 5 пунктов — перль, 6 пунктов — нонпарель, 8 пунктов — петит, 10 пунктов — корпус, 12 пунктов — цицеро и т. д. Каждому из них можно найти объяснение в истории книгопечатания.

Владимир Андреевич Фаворский, российский и советский график, мастер портрета, ксилографии и книжной графики, живописец-монументалист, педагог и теоретик изобразительного искусства, профессор, Академик Академии Художеств СССР, опубликовал следующий принцип классификации шрифтов.<sup>[6](#page-29-0)</sup>

Классификация на принципе отвлеченно-пространственного уровня восприятия знака. (Рис. 10)

**1. Одномерно-«Профильное»,** одномерное начертание знаков, образуемых как бы бегущей по бумаге линией. Пример – рукописный шрифт карандашом, основной штрих не отличим от контура. Пространство листа – однородно.

<span id="page-29-0"></span><sup>6</sup> Фаворский В.А. Литературно-теоретическое наследие. - М., 1988. - 587 с.

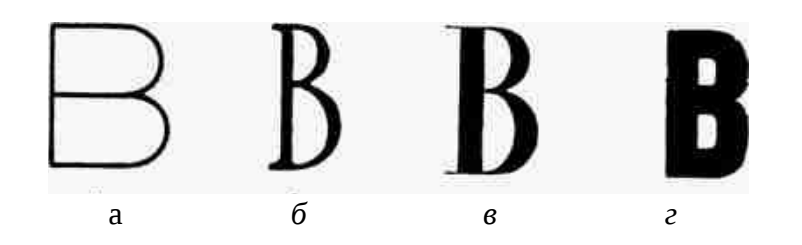

*Рис. 10. Различные типы букв (по Фаворскому) а - одномерно-профильная; б - объемная; в - пространственная; г - двухмерно-цветовая* 

**2. Объемная** - под которой «плоскость листа… несколько дематериализуется, будет отвлеченной, а строка, составленная из таких букв, не будет стремиться слиться в орнамент, а будет сохранять за буквой значение отдельного предмета». Если приблизить дуги букв к полукружиям, усилив в то же время основной штрих, то он приобретает значение объемной оси, от которой зависят дуги. Пространство листа – однородно.

**3. Пространственный**, т. е. такой, где черный цвет буквы как бы углубляется в плоскость бумаги. Более широкий основной штрих. Это шрифт резко контрастный, у которого «усики подсечек удерживают черное на поверхности». Применение этого типа знаков отражается и на пространственной структуре страницы в целом, организует его более сложно. Буква пространственная даст всему столбцу свой пространственный строй, который так создаст столбец, что он будет неравномерен как в ширину, так и в высоту, так же и в глубину. Столбец, аналогично отдельной букве, получит глубину. Шрифт, построенный пространственно, подчеркивает материальность бумаги.

**4. Двухмерно-цветовая «плакатный».** Это жирный шрифт без подсечек и утончений, «почти не моделирующий черного, а следовательно, и белого цвета». Буква такого шрифта «есть собственно цветовой кусок двухмерной протяженности, потому-то она очень сильно утверждает двухмерность всей страницы и придает ей осязательную материальность». По отношению к весомости шрифта белизна бумаги выступает как «пустота», пространство. Чаще всего этих скромных средств достаточно для организации пространства листа.

Характер выбранного шрифта является важнейшим моментом в оформлении книги. Так, шрифт должен быть крупным и очень читабельным для детской книги, особенно для младшего возраста, для словаря же — емким, плотным и рассчитанным на различные выделения. Выбор шрифта для поэтических произведений определяется характером и особенностью творческого лица поэта. Так, например, стихи древнегреческого поэта Софокла не могут быть напечатаны одним и тем же шрифтом, что стихи Маяковского; в первом случае величественность слога больше увязывается с классическими начертаниями шрифта; во втором — динамическое членение строк, их сложный ритм более соответствует гротесковым или рубленным шрифтам. Шрифт для книги научно-технического характера должен быть более строгим, чем шрифт для исторического романа.

Выбор рисунка шрифта связан не только со стилем литературного произведения, но и определяет некоторые стороны художественного замысла. Ведь иллюстрации, декоративное оформление книги вместе со шрифтом должны представлять собой единое стилистическое, цветовое и ритмическое целое. Решение этой задачи непосредственно связано с работой художника книги.

#### **Техника выполнения рубленных, академических, архитектурных шрифтов**

Для освоения искусства шрифтовой графики необходимо ознакомиться с рядом теоретических и практических положений, относящихся к начертаниям букв и цифр различных видов шрифтов.

Ознакомление с начертаниями шрифтов начнем с самых простейших видов. К простейшим шрифтам относятся шрифты рубленные или плакатные (гротеск). (Рис. 3)

Начинающему изучать начертание различных видов шрифтов для простоты понимания формы и конструкции букв и цифр предлагается пользоваться модульной сеткой. Изучение каждого шрифта связано сего особенностями: буквы должны иметь ярко выраженный характер, а сам шрифт должен быть единым по стилю в пределах одной гарнитуры.

Буквы каждого шрифта делятся на три группы: узкие, нормальные и широкие.

К узким буквам относятся Б,В, Г, Е, Р, Ь,Ъ,

к нормальным – А, Д, З, И, К, Л, Н, П, Т, У, Х, Ц, Ч, Я,

а к широким – Ж, М, О, С, Ф, Ш, Ы, Э, Ю.

Также буквы делятся на прямоугольные и округлые.

По технике начертания наиболее простым видом шрифта является плакатный шрифт (гротеск). Плакатный шрифт, имеет три разновидности пропорций букв, что придает ему большую динамичность, хотя горизонтальные штрихи проходят у букв точно посередине. Модульная сетка, начерченная для каждой буквы, точно определяет размер каждой буквы. Нетрудно заметить, что буквы, имеющие округления, как, например, Б, В, Р, Ь, в местах округлений немного шире стороны прямоугольника, положенного в основу пропорции этих букв. На второй строчке буквы имеют пропорции чуть шире предыдущих, но не все они вписываются в прямоугольник целиком. Буква А, например, в своей нижней части выходит за стороны прямоугольника, буква 3, наоборот, немного уже. Целиком вписываются в прямоугольник лишь буквы И, К, Л, Н, П, У. Остальные - Т, Ч - чуть меньше.

Все эти изменения размеров букв сделаны с учетом зрительного восприятия, вызванного психофизиологией нашего зрения. Например, вертикальные линии (штрихи) в буквах нам кажутся тоньше горизонтальных, поскольку средняя геометрическая ось не совпадает с оптической. Установлено, что для круглых букв их округлость должна выходить за рамку прямоугольника примерно на 1/20—1/30 высоты буквы (обычно этот размер берется на глаз). При начертании слов важно учитывать межбуквенный просвет. При сочетании некоторых букв межбуквенный просвет делать не надо.

На рис. 11 показано одно и то же слово «книга» в двух вариантах. В первом варианте можно заметить, что буква А, как бы оторвана от буквы Г, из-за того что между ними сделан такой же межбуквенный просвет, как и между другими буквами. Во втором варианте межбуквенный просвет убран и слово получилось монолитным. Таким образом, ритм букв в строке может создаваться чередованием оптических полей буквы и межбуквенных просветов.

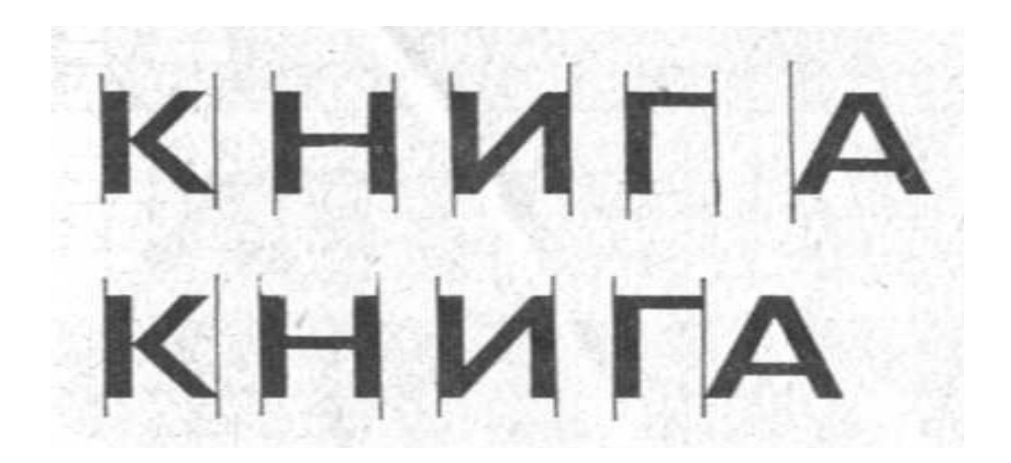

*Рис. 11. Учет межбуквенного просвета в слове*

А это значит, что в слове нельзя механически сохранять одинаковые межбуквенные расстояния.

С помощью модульной сетки можно будет конструировать форму и пропорции букв алфавита, но, приняв форму одной буквы, например буквы А, следует писать ее в тексте без изменений, а родственные с ней буквы (похожие по начертанию) должны иметь одну форму, например буквы Л, Д. Для округлых букв построение их округлений выполняется радиусом дуг окружностей.

Для написания слова или фразы важно сделать правильную разметку букв. Даже опытные художники-шрифтовики, перед тем как выполнить какую-нибудь ответственную надпись, обязательно делают разлиновку строк и разметку ширины букв и промежутков между буквами.

Начертив модульную сетку, можно приступать к начертанию слова плакатным пером. В дальнейшем, при достаточном опыте работы, можно не чертить всей модульной сетки, а ограничиться лишь двумя горизонтальными прямыми и разметкой ширины букв и их промежутков. Все остальные штрихи проводят плакатным пером на глаз. Техника работы плакатным пером проста, но требует тренировки руки и глаза.

Обычно, когда необходимо сделать надпись плакатным пером, то заранее выбирают ширину плакатного пера и принимают ее за единицу измерения буквы - модуль. Подобрав соответствующий размер плакатного пера, обмакивают его в тушь или гуашевую краску и делают сначала на отдельном листе пробные штрихи. Чтобы не получить кляксы, не следует набирать на перо много туши или краски. Не рекомендуется также проводить плакатным пером дважды по одному месту.

Начертание букв плакатным пером осуществляется двумя способами. В одном случае обводятся сначала все вертикальные прямые. Обводка вертикальных штрихов выполняется движением пера сверху вниз; держать его нужно с небольшим наклоном в сторону движения. После высыхания туши движением пера слева направо обводятся горизонтальные штрихи, причем сначала все верхние штрихи, затем средние, нижние, а в последнюю очередь и наклонные.

Во втором случае обводка букв производится снизу. Наибольшая трудность здесь состоит в закруглениях букв и цифр. При выполнении закруглений надо перо поставить почти вертикально и поворачивать его под углом 90°. Для этого необходимо сначала немного потренироваться на отдельном листе.

В наиболее ответственных надписях для придания шрифту большей строгости и аккуратности буквы обводят плакатным пером с помощью линейки. Одну линейку кладут вниз, а другую сверху нее. Верхнюю линейку сдвигают немного вперед и по ней чертят буквы. В таком случае тушь не подтечет под линейку. Не рекомендуется пользоваться для написания букв плакатным пером тонкими металлическими или тонкими пластмассовыми линейками.

Учиться выполнять надписи лучше без помощи линеек. Линейку нужно использовать лишь для разметки строк.

Шрифт как система букв, в любой надписи с графической точки зрения должен представлять собой единое целое. Это единство основывается не только на сходстве букв между собой, но и на контрасте форм букв. Эталоном контрастности по цвету является сочетание черного и белого цветов. Для уменьшения степени контрастности букв на белой бумаге обычно тушь разбавляют гуашевыми белилами или же гуашевые белила смешивают с другим цветом так, чтобы цвет не был слишком ярким. Надпись должна

быть четкой, красивой, хорошо сочетаться с рисунком, изображенным на обложке или плакате.

Определяем композицию текста. Он может быть расположен симметрично относительно вертикальной прямой, проходящей через середину формата листа, либо смещен в сторону. Текст может быть расположен на нескольких строчках. Если пропорции букв составляют отношение 3:5, то промежутки между буквами равны одному модулю, а между строками - трем модулям. Чтобы написать текст, очевидно, надо: 1) определить число слов в предложении и число строк; 2) выбрать высоту букв, взяв за основу высоту строки. Затем взять ту строку, на которой располагается большее число букв и определить для нее ширину букв и промежутков между ними.

При составлении композиции текста художники применяют декорированные шрифты, т. е. шрифты, украшенные рисунком или орнаментом, что придает им своеобразную форму. Однако следует заметить, что создавать новые варианты шрифтов можно лишь тогда, когда прочно усвоены основы начертания. (Приложение 9)

Кроме прямых шрифтов, в декоративно-оформительском искусстве применяют *курсивные* (наклонные) шрифты. Наклонив буквенные знаки шрифта под углом 75°, можно получить варианты курсивных шрифтов (рис. 12). Буквы курсивных шрифтов пишут отдельно друг от друга и вместе. Иногда соединение букв в курсивном шрифте ухудшает удобочитаемость шрифта. Курсивные шрифты применяют чаще всего в сочетании с прямым плакатным шрифтом (например, в стенных газетах). Варианты курсивных шрифтов огромны, и возможности для составления собственных разновидностей курсивных шрифтов неограниченны. Красота шрифта заложена в самой конструкции буквы, в умении найти гармоническое сочетание размеров ее частей.

Рукописный курсивный шрифт обладает преимуществом, так как он наиболее доступный в написании и самый скорый. Его обычно пишут ширококонечным пером («рондо»), сохраняя при этом постоянное положение руки и глаз по отношению к листу бумаги. Штрих выполняют сразу, без изменения угла наклона. Штрихи пишут сверху вниз и слева направо. Для написания текстов ширококонечным пером лучше всего использовать гладкую белую
АБВГДЕЖ **ЗИЛМНО ПРСТУФХ** <u>ЦЧШЊЫ</u> ЭЮЯ 12345678

**абвгдежз** ussunompe **myapxuyuu bl910A** *Man* 

*Рис. 12. Курсивный шрифт*

бумагу. Изучив графические признаки разных шрифтов, можно, пользуясь ширококонечным пером, выполнять шрифт любой группы, а также свой собственный.

Рассмотрим следующую группу шрифтов, относящуюся к *контрастным* шрифтам. Эта группа носит общее название «антиква». К разновидностям антиквы относятся *академический* шрифт, который имеет несколько вариантов, а также *архитектурный,* или *шрифт зодчего.* Буквы и цифры этих шрифтов в большинстве своем имеют вверху и внизу засечки. Рисунок засечек представляет собой некоторую сложность при начертании букв.

Познакомимся с формой и конструкциями букв и цифр *академического* шрифта. Этот шрифт является одним из красивейших образцов русского алфавита и широко применяется в художественно-оформительских работах. Простота и строгая четкость формы букв придают ему красоту и удобочитаемость.

В учебных целях шрифт выполнен с помощью модульной сетки, которая позволяет наглядно увидеть особенности начертания каждой буквы, цифры и сравнить их между собой. Ширина букв неодинакова и берется в зависимости от формы буквы.

Например, наименьшую ширину — 4,5 модуля имеет буква 3.

Буквы Б, В, Г, Е, И, Н, П, Р, Ч имеют ширину пять модулей, т. е. пропорция их составляет отношение 5:8.

Буквы Э, Ц—5,5 модуля.

Буквы А, Л, Т, У, Ц, Ъ, О, Я — 6 модулей (6:8).

К более широким буквам относятся Ж, Ф, Ш, Ы, Д — 7 модулей. Самые широкие это — Ю, Щ — 7,5 модулей. (Рис. 13)

Некоторые буквы, такие, как Д, Л, имеют форму равнобедренного треугольника, вершина которого выходит за рамку модульной сетки. На модульной сетке наглядно показано, как определяется вершина треугольника для букв А, Д, Л. У букв Б, Г, Е, Ъ закругление верхних элементов осуществляется проведением дуги окружности радиусом, равным 1,5 модуля. Округление нижних элементов у букв Д, Ц, Щ, а также средних штрихов у букв Е и Э выполняется радиусом, равным одному модулю. У буквы Т скругление верхней части производится радиусом, равным двум модулям.

Буква 3 имеет верхнюю часть немного уже нижней, и поэтому толщина обводки верхней части чуть меньше нижней. Буквы О, С, Э, Ю имеют овальную форму. В верхней и нижней части толщина обводки букв равна 1:8 модуля, а в средней части постепенно образуется наплыв, самая широкая часть которого находится в середине буквы и равняется одному модулю.

Построение остальных букв нетрудно понять по модульной сетке. (Их конструктивные особенности предлагается разобрать учащимся самостоятельно). Чередование широких и тонких штрихов в шрифте создает определенное ритмическое отношение между элементами буквы и используется художником при создании шрифтов разной контрастности и различного рисунка.

В некоторых случаях художник меняет по необходимости пропорции букв шрифта. Тогда строят прямоугольник с нужным соотношением сторон. Внутри прямоугольника наносят модульную сетку. Число ее делений по ширине и высоте должно соответствовать принятому числу модулей для взятой буквы данной разновидности шрифта.

38

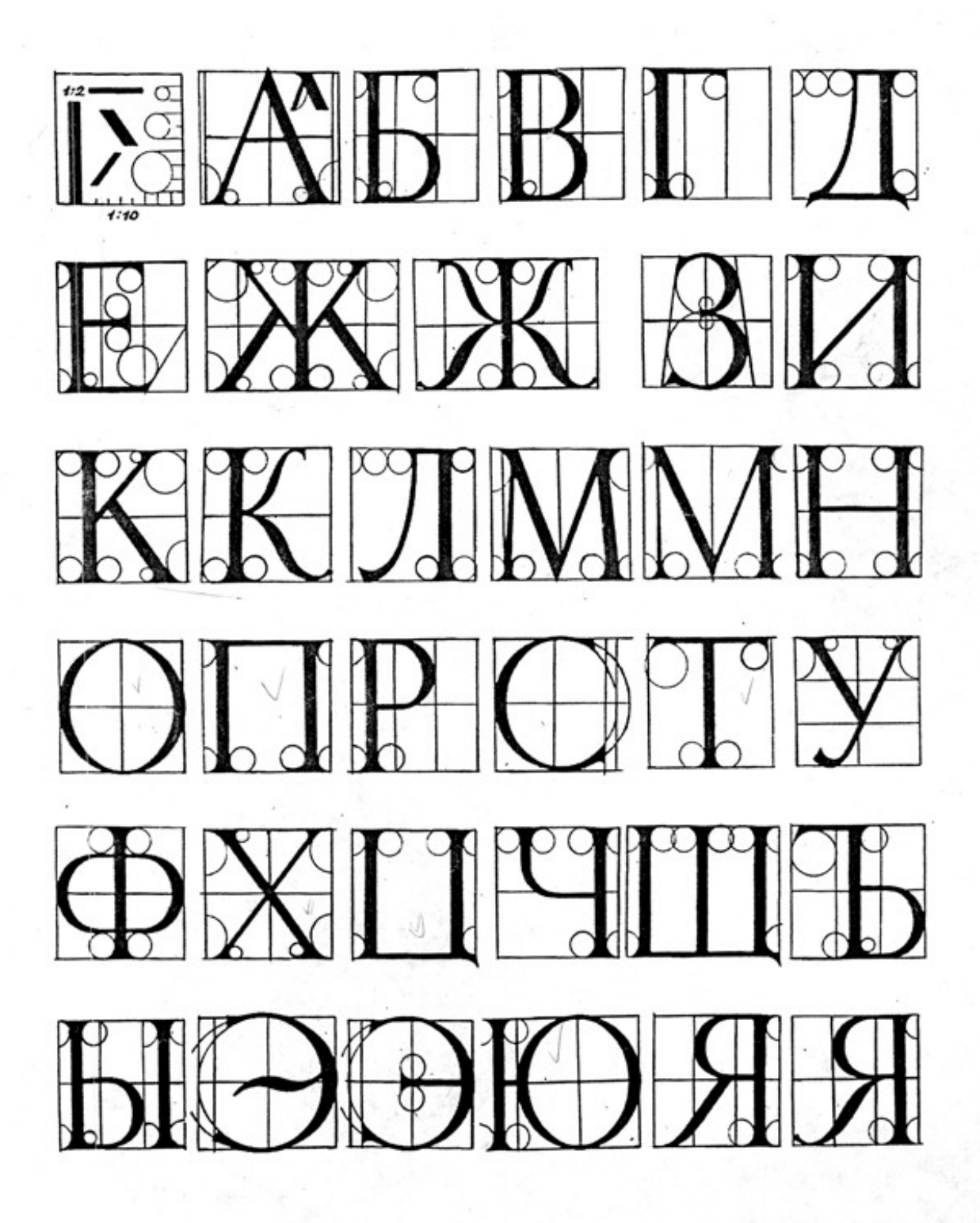

*Рис. 13. Модульная сетка шрифта антиква*

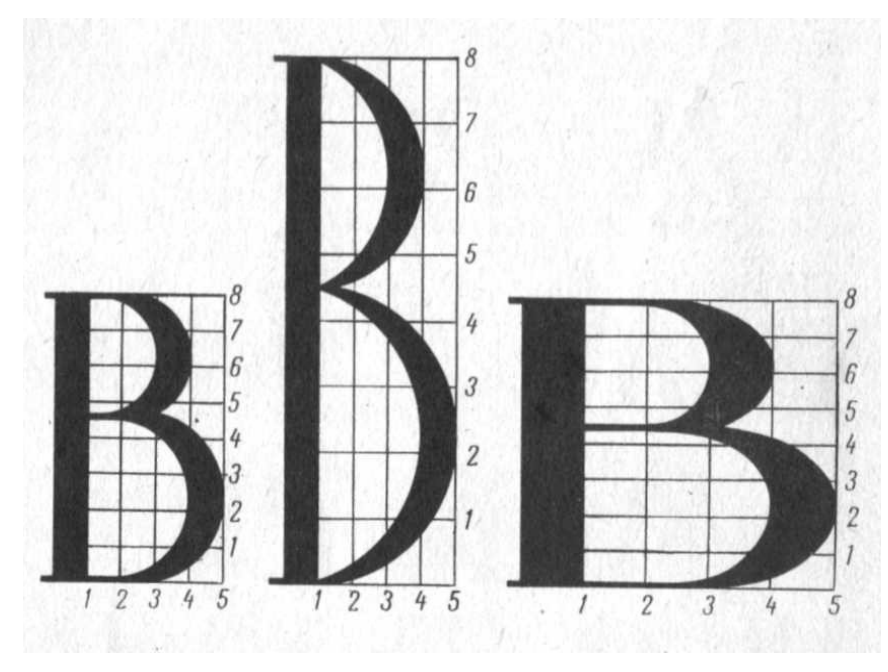

*Рис. 14. Изменение пропорции букв* 

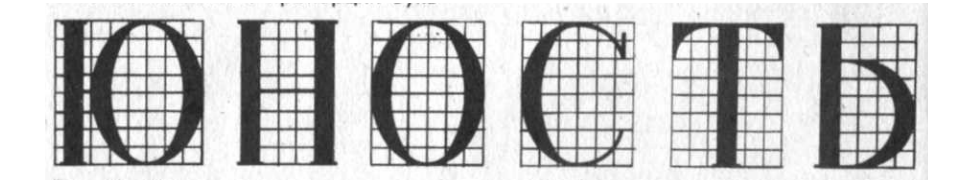

*Рис. 15. Начертание слова с учетом пропорций букв и интервала между ними* 

На рис. 14 наглядно показано, как можно изменять пропорции букв шрифта. Для написания текста вначале выбирают пропорции букв с учетом интервалов между буквами (рис. 15). Интервал между буквами берут примерно от одного до двух модулей, в зависимости от компоновки текста на заданном формате листа. Затем от руки на глаз рисуют карандашом буквы Контуры их обводят тушью или краской и затем заполняют всю букву, работая при этом тонкой круглой кистью. Рассмотрим, как строятся буквы и цифры *архитектурного* шрифта.

Архитектурный шрифт, или шрифт зодчего, отличается строгостью и изящностью букв и цифр. Его применяют при выполнении надписей на инженерных или архитектурных проектах (чертежах). Тексты, написанные архитектурным шрифтом, можно встретить

также на архитектурных памятниках (например, название станций метро, на мемориальных досках и др.).

На рис. 16 показаны буквы архитектурного шрифта, выполненного с помощью модульной сетки.[7](#page-40-0)

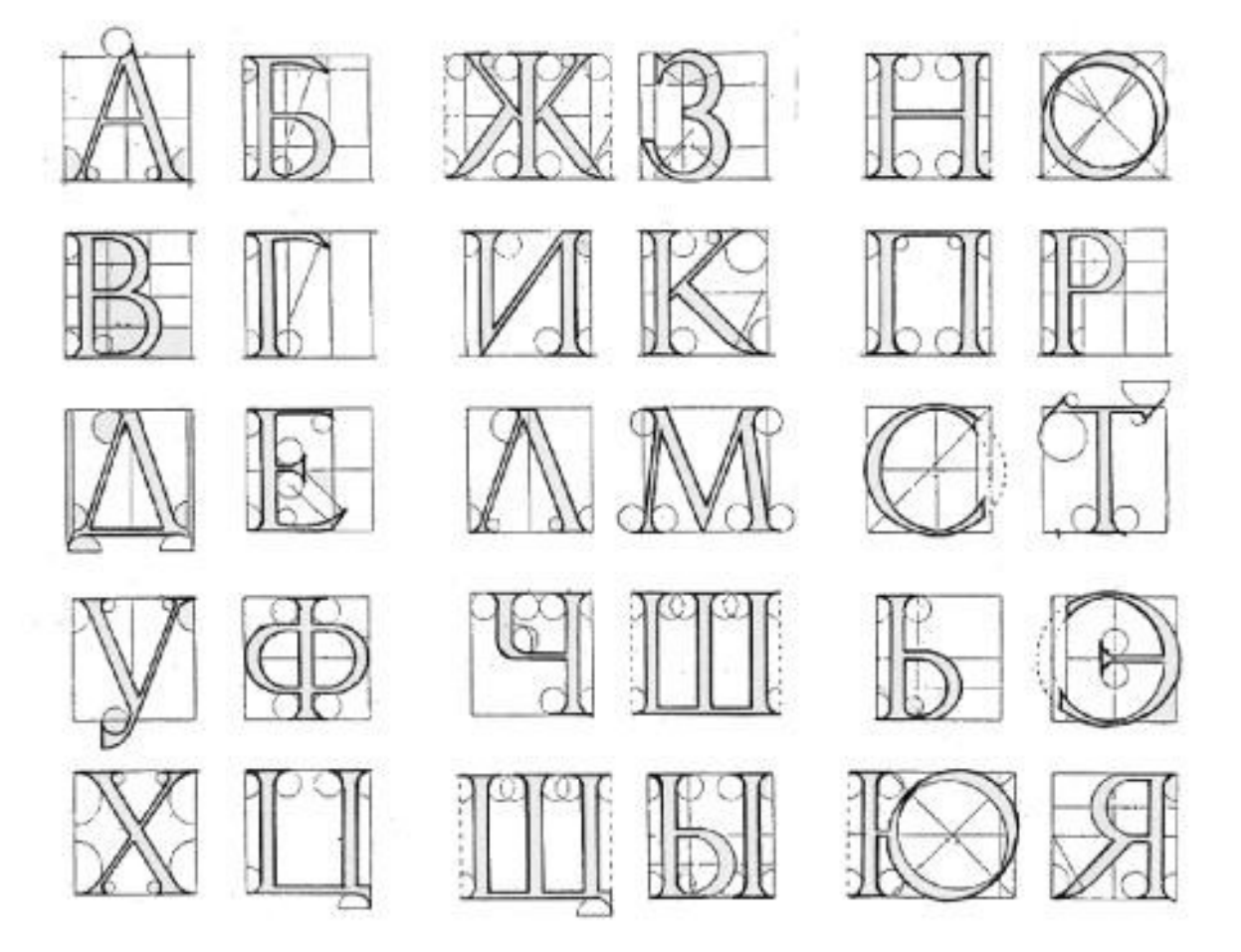

*Рис. 16. Архитектурный шрифт или шрифт зодчего*

Чтобы просмотреть начертания знаков шрифта, а также его удобочитаемость, можно использовать специально составленную фразу — панграмму. *Панграмма* (c греч. «каждая буква»), или разнобуквица — текст, использующий все или почти все буквы алфавита. Панграммы используются для демонстрации шрифтов, проверки передачи текста по линиям связи, тестирования печатающих устройств и т. п.

<span id="page-40-0"></span><sup>7</sup> Соловьев Д.А. Декоративное оформление. - М.: Просвещение, 1987. - С. 54.

Без «ъ»:

*Друг мой эльф! Яшке б свёз птиц южных чащ!*

 *В чащах юга жил бы цитрус? Да, но фальшивый экземпляр!* Каждая буква использована по одному разу:

- *Любя, съешь щипцы, вздохнёт мэр, кайф жгуч.*
- *Шеф взъярён тчк щипцы с эхом гудбай Жюль.*
- *Эй, жлоб! Где туз? Прячь юных съёмщиц в шкаф.*
- *Экс-граф? Плюш изъят. Бьём чуждый цен хвощ!*
- *Эх, чужак! Общий съём цен шляп (юфть) вдрызг!*

Некоторые буквы употреблены более одного раза:

- *Съешь ещё этих мягких французских булок, да выпей чаю* эта фраза используется в панели управления Windows при предварительном просмотре шрифтов (содержит все буквы русского алфавита, кроме «ж»).
- *Съешь ещё этих мягких французских булок, да выпей же чаю* — эта легкозапоминающаяся панграмма содержит все буквы русского алфавита.

В дизайнерской работе не обойтись без шрифта, который является важным, а иногда и решающим элементом композиции любого плаката или рекламы. Без шрифта не выполнить художественного оформления книги или журнала, не нарисовать красочную этикетку, не обойтись во многих случаях жизни: везде призывает и агитирует, советует и предупреждает, указывает и предлагает что-то шрифтовая надпись. Мы не задумываемся, почему именно этим, а не другим шрифтом выполнена реклама или плакат, заглавие на книжной обложке или надпись на вывеске магазина. Между тем предупреждающую об опасности надпись выполняют буквами, которые легко читаются на расстоянии и сразу бросаются в глаза, приковывают наше внимание. Выполняя тревожную и броскую или спокойную и малозаметную надпись, дизайнер ищет наиболее подходящий по рисунку шрифт: строгий или свободный, контурный или оттененный, плакатный или декоративный. К примеру, для оформления книги исторического содержания

дизайнер знакомится со стилевыми особенностями шрифтов описываемой эпохи, ибо особенности исторической эпохи, ее культура, стиль не могли не сказаться на рисунке шрифтов того времени. Поэтому, создавая новые, мы не должны забывать старых, вышедших из употребления шрифтов — они потребуются не только при оформлении исторической книги, но и помогут полнее ощутить эпоху, которую мы хотим выразить.

## **Контрольные вопросы**

- 1.Что представляет собой классификация шрифтов и зачем она?
- 2.Сколько групп включает классификация шрифтов и по каким признакам шрифты объединяются в каждую из групп?
- 3.Что называется гарнитурой шрифта?
- 4.Перечислите названия шрифтовых гарнитур.
- 5.Как различают шрифты по технике их написания?
- 6.Как делается разметка букв в слове?
- 7.Объясните способы начертания букв в слове плакатным пером.
- 8.Что надо сделать, прежде чем приступить к начертанию букв заданного текста?
- 9.Назовите особенности курсивных шрифтов.
- 10. В чем заключается красота шрифта?
- 11. Что такое «пангамма»?

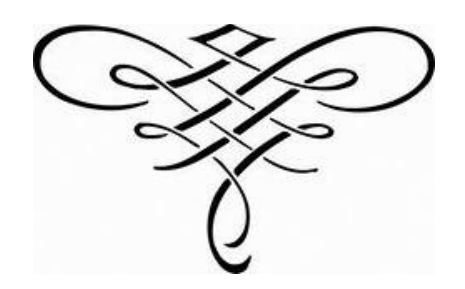

# **Буквица**

**Буквица** или **инициал** — крупная, отличная от прочих первая буква главы, раздела или целой книги. (рис. 17)

Слова «инициал» и «буквица» синонимичны, но могут немного различаться стилистически: так, в латинской и греческой палеографии чаще говорят об

глаголической — о буквицах.Термин

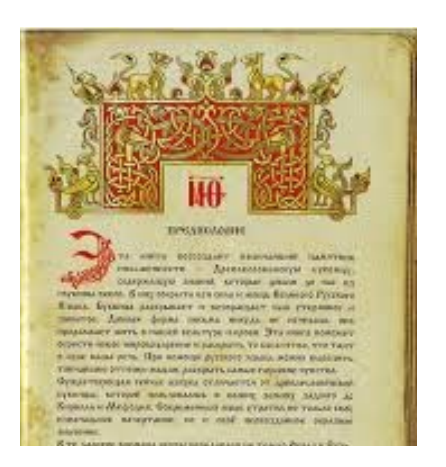

инициалах, а в славянской кирилловской и *Рис. 17 Буквица и текст*

«инициал» в этом значении одно время хотел было уйти в устаревшие слова: так, «Малый энциклопедический словарь» Брокгауза и Ефрона (СПб., Т. 1, Вып. 2, 1907) однозначно относил его к «старым рукописям и книгам», но в связи с развитием издательского дела на базе компьютерной техники и с распространением англоязычной типографской терминологии вполне оживился и даже перестал быть узкопрофессиональным. Инициалом сегодня чаще называют заглавную букву имени, фамилии, отчества.В рукописных книгах буквицы часто украшались миниатюрами и орнаментами. (рис. 18, приложение 11) В первопечатных книгах цветные буквицы продолжали вписывать от руки. В старинных печатных книгах долгое время использовали политипажные буквицы, на смену которым пришли простые буквицы в виде обычной литеры наборного шрифта, но увеличенного кегля.

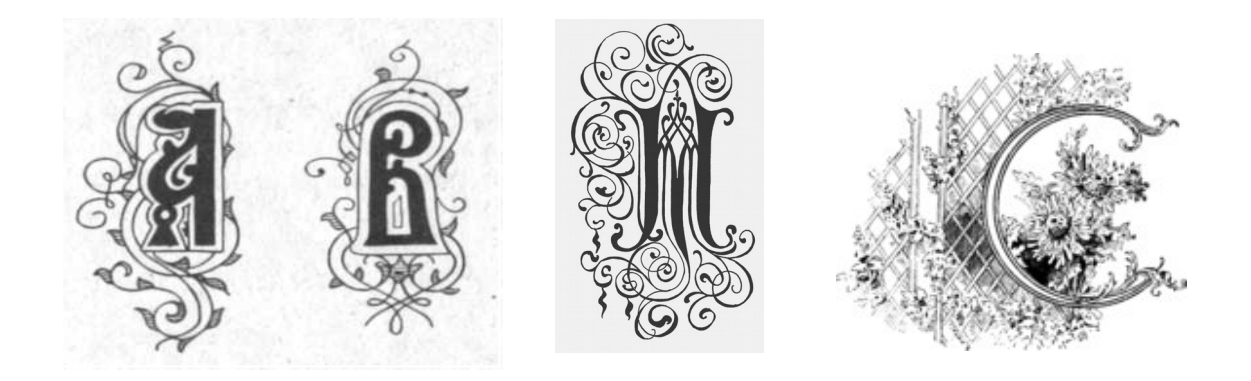

*Рис. 18. Буквицы*

#### **Иллюстрации**

**Иллюстра́ция** — рисунок, фотография, гравюра или другое изображение, поясняющее текст. Иллюстрация — это латинское слово, в буквальном переводе означает «освещение», «пояснение», «наглядное изображение».

Иллюстрации используются для передачи эмоциональной атмосферы художественного произведения, визуализации героев повествования, демонстрации объектов, описываемых в книге (ботаническая иллюстрация), отображении пошаговых инструкций в технической документации (техническая иллюстрация). Особое значение приобретает иллюстрация в детской книге, где текстовое содержание иногда сводится к минимуму (книжки для самых маленьких).

Часто удачная иллюстрация и литературный герой настолько сливаются, что мы уже не можем представить себе этого героя в ином обличии. Образ, когда-то созданный талантливым художникомиллюстратором, прочно входит в нашу жизнь. Таких примеров можно привести немало.

Созданные в середине XIX века русским художником А.А. Агиным иллюстрации произведения Н.В. Гоголя «Мертвые души» настолько сроднились с героями, что в последующих вариантах иллюстраций другими художниками мы без труда обнаружим основные черты облика персонажей. (Приложение 12, 13)

Мы представляем себе Робинзона Крузо и Гуливера такими, как их впервые изобразил французский художник Жан Гранвиль. Дон Кихот в нашем сознании ассоциируется с образом, созданным замечательным иллюстратором Г. Доре.<sup>[8](#page-44-0)</sup> (Приложение 14, 15)

Эти книги совсем не похожи одна на другую. Различные эпохи, разные герои, с разными судьбами. По-разному подходили и художники к иллюстрированию книг, а вот герои, созданные пером и кистью этих художников, проходят через века, переходя из одной книги в другую.

#### **Искусство иллюстрации**

Самые ранние из дошедших до нас иллюстраций были в

<span id="page-44-0"></span><sup>8</sup> Горбачевский Б., Немировский Е. Рождение книги. - М.: Советская Россия, 1957. - С. 63.

папирусах Древнего Египта («Книга мёртвых*»*, ок. 1400 г. до н. э.). Миниатюрами украшали позднеантичные и средневековые манускрипты. Иллюстрации в рукописных книгах первоначально представляли собой лишь орнаменты, обрамляющие текст. Затем появились инициалы – богато украшенные заглавные буквы и миниатюры с изображением Христа, Богоматери, святых («Остромирово Евангелие», 1056–1057 г.).

В 15 в. в Западной Европе иллюстрации выполнялись в технике гравюры на дереве (*ксилографии*), они вырезались на одной доске с текстом и печатались вместе с ним; после изобретения книгопечатания (1450) вырезались отдельно и помещались вместе с наборным шрифтом. Их отличает простота и обобщённость контуров, ритмически перекликающихся с рисунком шрифта (А. Дюрер, X. Хольбейн Младший в Германии, Лука Лейденский в Нидерландах, Ж. Дюве во Франции, Тициан в Италии и др.).

Со второй пол. 16 в., когда появилась гравюра на металле, книжная иллюстрация стремилась к передаче пластического объёма фигур и предметов.

В 17 в. графические работы выполняли на отдельном листе и вклеивали в текст.

Особую популярность искусство иллюстрации приобрело в 18 в., когда распространилась резцовая гравюра на металле. Под стиль иллюстраций подбирался шрифт, эффектные декоративные виньетки и концовки (Ю. Гравло, Ш. Эйзен, Ж. М. Моро Младший и др.). Особой цельностью отличались издания, где автор был одновременно и иллюстратором (английский поэт и художник У. Блейк).

В нач. 19 в. иллюстрация переживает новый подъём в связи с изобретением торцовой гравюры (Г. Доре). Для графических работ английских мастеров рубежа 19–20 вв. У. Морриса и О. Бёрдсли характерны утончённые приёмы стилизации, умение передать «дух» книги.

Замечательными мастерами оформления книги были русские художники из объединения «Мир искусства», которые считали своей задачей не иллюстрировать текст, а создать «единый книжный организм» (иллюстрации А. Н. Бенуа к «Медному всаднику» А. С.

46

Пушкина, М. В. Добужинского к «Белым ночам» Ф. М. Достоевского, И. Я. Билибина к русским народным сказкам и др.), а также В. А. Фаворский (иллюстрации к «Слову о полку Игореве» и др.). *[9](#page-46-0)*

Основным способом воспроизведения иллюстраций в книгах была гравюра, а в XVIII века ей на смену пришла литография.

Развитие печатного дела и появление периодических изданий открыло новые возможности для иллюстраторов. Наряду с оформлением книг, иллюстрации потребовались для газет и журналов, в том числе комического плана — карикатуры. В иллюстраторы переквалифицировались художники, получившие классическое художественное образование. Улучшалось качество рисунка, а издатели журналов обнаружили, что хорошие иллюстрации продаются не хуже хорошего текста.

В мире визуальных искусств и художественной критики иллюстраторов ценят обычно больше по сравнению с графическими дизайнерами, но меньше, чем художников. Однако, в результате роста интереса к компьютерным играм и комиксам, иллюстрации стали весьма популярным и доходным видом визуального искусства.

Иллюстрация получила широкое применение в журнальном, рекламном и книжном деле. Небольшие изображения способны быстро донести до читателя основную идею текста и выступают в роли визуальной метафоры. Для создания иллюстрации не обязательно владеть академическим рисунком или придерживаться одной техники — художник может совмещать рисунок от руки и обработку в графических редакторах, рисовать только от руки или только в графических редакторах, комбинировать разнообразные материалы.

Золотой век иллюстрации начался, когда газеты, массовые журналы и иллюстрированные книги стали доминирующими источниками информации. Совершенствование печатной технологии сняло ограничения на использование цвета и техники, и многие иллюстраторы в это время добились успеха. Некоторые благодаря своей деятельности стали богатыми и знаменитыми, а их рисунки

<span id="page-46-0"></span>Искусство. Современная иллюстрированная энциклопедия. / Под ред. А.П. Горкина. - М.: Росмэн-Пресс, 2007.- С. 98.

попали в разряд классики мирового искусства. С появлением новых средств информации иллюстрация потеряла свои лидирующие позиции, но остаётся по-прежнему востребованной.

#### **Виды книжной иллюстрации**

Историю книжной иллюстрации нельзя рассматривать как прямой и последовательный путь художественного совершенствования.

В ней были моменты, когда создавались шедевры, но были и периоды упадка, утраты художественного мастерства.

Что же делает иллюстрацию художественной, по каким признакам мы вправе отнести ее к высокому искусству? Что выделяет иллюстрацию как особый жанр изобразительного искусства? На эти вопросы нужно ответить себе, прежде чем выносить суждение о качестве иллюстраций.

Рассматривая произведения изобразительного искусства, можно легко различить в них три основных свойства. Во-первых, они содержат какой-то рассказ, иногда сложный, например, об историческом событии, иногда простой, как бывает в натюрморте, иногда рассказ о связях отвлеченных форм и цветов, как в абстрактной живописи. Так или иначе, но в произведениях изобразительного искусства этот рассказ всегда присутствует.

Но для изображения предметов художнику нужны такие средства, как линия, определяющая границу формы предмета, пятно, светлое или темное, передающее светотень, от которой форма и положение предметов становятся более конкретными, и, наконец, цвет, сообщающий предметам большую жизненность. В великих произведениях изобразительного искусства мы видим органическое, естественное слияние и взаимосвязь всех этих сторон - рассказа, изображения и узорной, декоративной стороны. Произведения изобразительного искусства высоко оцениваются тогда, когда они удовлетворяют требованиям красоты, целостности, глубокой содержательности и неповторимости образов.

Иллюстрация может быть выделена как самостоятельный жанр изобразительного искусства благодаря одному обязательному

48

признаку. Ее рассказ определяется не свободным выбором художника, а литературным произведением. Ее назначение - "осветить", "сделать наглядным" то, о чем рассказывается в книге, события и действия, а также общую идею, которая побудила автора написать книгу.

Литературные произведения вдохновляли и продолжают вдохновлять многих художников. В искусстве прошлого большую роль играли произведения Гомера, Овидия, Вергилия и других античных авторов. Библия, Евангелие, произведения Шекспира, Сервантеса. Жанры, в которых художники выражали их содержание, были самыми разнообразными - фреска, станковая живопись, гобелены, роспись на вазах, графика в отдельных листах, эстампах и т. п. И конечно, особенное место принадлежит книге.

Книжная иллюстрация - это жанр графического искусства.

Естественно, что книга своими размерами и своим устройством, структурой не может не влиять на особенности иллюстрации. Размеры страницы ограничивают размеры иллюстраций, их непосредственное соседство со шрифтом обязывает художника найти гармоническое решение книжного разворота. Техника печати также принуждает художника согласовать средства изображения со способом печати, который предназначен в данном издании.

Изобразительный язык иллюстрации зависит от времени ее создания. Определяющими являются и те обстоятельства, при которых выпускается книга. Рукописная и малотиражная книга украшалась и иллюстрировалась лучшими мастерами. Становясь ходовым товаром, книга конца XIX века нередко оказывается в руках иллюстраторов-ремесленников.

Нельзя, однако, оценивать художественное качество иллюстрации только на том основании, что она нравится или не нравится. Такие оценки могут объясняться недостаточным знакомством с художественными произведениями, неразвитой еще способностью анализировать. Неудовольствие может быть вызвано встречей с непривычным, неожиданным способом изображения, хотя этот способ диктуется самим литературным произведением.

Общая культура и эстетическое воспитание обязательны и необходимы для верного понимания художественной иллюстрации.

Иллюстрации различают по разнообразным *критериям*:

*По расположению в тексте:* Иллюстрации в книге могут быть расположены на суперобложке, обложке, переплете, форзаце, фронтисписе, шмуцтитуле, в виде заставок (перед началом текста) или буквиц (в начале глав, частей и т.д.), в любом месте текста, а также в виде концовки (в конце книги). Существует много способов верстки иллюстраций в тексте: распашные, полосные, полуполосные, под обрез, на полях, закрытые, глухие и др.

*По способу исполнения*: оригинальные (творческий рисунок, технический рисунок, чертеж, схема, диаграмма, фотография); заимствованные.

*По цвету*: одноцветные (черно-белые штриховые и тоновые); многоцветные.

*По способу воспроизводства*: высокая, плоская и глубокая печать, которая предваряет или завершает текст.

Можно выделить иллюстрации *по характеру их связи с литературным текстом*.

**Повествовательные** - точно раскрывающие содержание в многолистных сериях. Это могут быть портреты, иллюстрации предметно-познавательные или обстановочные, иллюстрации действия, психологические, дающие характеристику героев через их взаимоотношения, поступки, жесты, мимику и т. п.

**Метафорические** - обобщающие мысли автора в символической форме, остро выражающие смысл всего произведения или его части. Они призваны определенно настроить читателя. Это иллюстрации не всегда непосредственно связанные с близлежащим текстом, идут не по сюжетной, а по ассоциативной линии. Среди них можно выделить такие виды иллюстраций:

а) **настроения** или **состояния** - их воздействие эмоциональное, подобное музыке; такие иллюстрации часто выполняют к стихотворениям;

б) **аллегорические** - к сказкам, басням, эпосу, передающие аллегорические мысли автора иносказательно или конкретно;

в) **синтетические** - иллюстрации, представляющие собой

50

соединение разновременных и разнопространственных моментов одной композиции и др.

Иллюстрации различают документальные, художественнообразные, декоративно-орнаментальные.

Все виды иллюстраций в пределах одного типа могут совмещаться и переплетаться, это только способствует более полному раскрытию литературного содержания, повышает его художественно-образную выразительность.

Существуют два вида изданий с иллюстрациями. В первом из них иллюстрации включены в текст, в во втором текст и иллюстрации воспроизводятся отдельно.

В книге Яна Чихольда «Облик книги. Избранные статьи о книжном оформлении» (1980) подробно проанализированы пропорции и примеры удачного или неудачного расположения иллюстраций в тексте. «Мы считаем вполне оправданным стремление к равенству размеров «зеркала» набора и максимальных параметров иллюстраций, так как при этом создается гармоничная форма книги. … Максимальная ширина клише (иллюстрации авт.) равна максимальной ширине «зеркала» набора; максимальная высота — высоте «зеркала» набора за вычетом 7-11 мм., необходимых для одной либо двух строк подписи, поскольку таковая должна оставаться в пределах «зеркала» набора.»<sup>[10](#page-50-0)</sup>

В связи с необходимостью сохранять обычно один размер полей во всей книге, верстальщик (или разработчик макета книги) определяет возможные размеры иллюстраций. Художник-график может в свою очередь последовать рекомендациям или предложить свои варианты размещения иллюстраций с учетом размеров «зеркала» набора текста. Нельзя забывать, что пропорциями большинства иллюстраций являются прямоугольники, которые легко вписываются в оформление книги. Крайне редко встречаются иллюстрации форматом близкие к квадрату, их проще использовать при размещении иллюстраций в тексте.

Рассмотрим более подробно разновидности иллюстраций в зависимости от расположения их в тексте.

<span id="page-50-0"></span><sup>10</sup> Ян Чихольд. Облик книги. Избранные статьи о книжном оформлении. - М.: Книга, 1980. - С. 180-181.

Распашные иллюстрации предполагают расположение иллюстрации на двух сторонах книжного разворота. (Приложение 29) В издательском словаре (2003) приводится такое описание: «*Распашная* иллюстрация — иллюстрация с изображением, начинающимся на левой странице разворота и заканчивающимся на правой, т. е. распахнутым на весь разворот». <sup>[11](#page-51-0)</sup>

Закрытая иллюстрация предполагает, что иллюстрация зажата между строками текста, расположенными сверху и снизу. Такая композиция более тяжелая, однако часто используется, если иллюстрации выполнены на светлом (белом) фоне и у них не видно прямоугольных границ (рис. 19). Строки текста позволяют зрительно «ограничить» иллюстрацию, и можно не создавать рамку вокруг изображения.

Полосная иллюстрация — иллюстрация, целиком занимающая полосу, расположенная на странице без основного текста.

Соответственно, *полуполосная* иллюстрация занимает половину страницы, а по размещению (сверху или снизу) относительно текста называется открывающая или завершающая страницу.

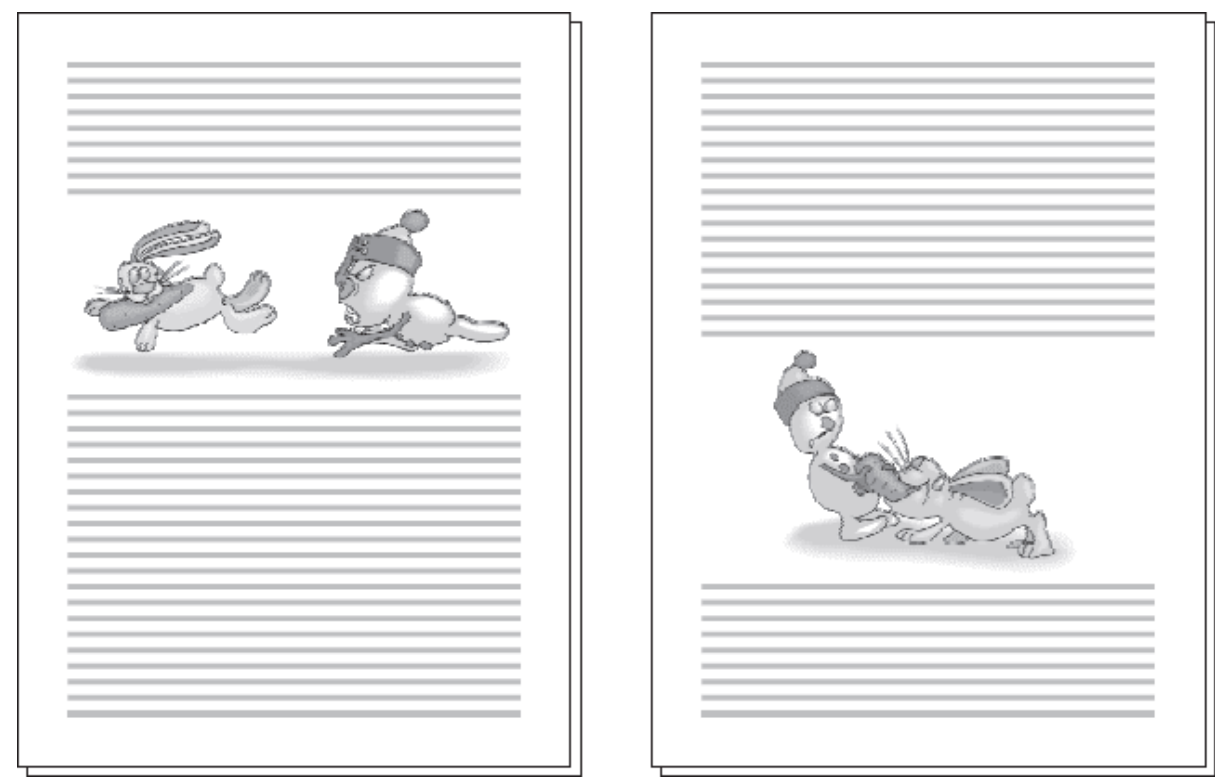

*Рис. 19 Закрытая иллюстрация*

<span id="page-51-0"></span><sup>11</sup> Мильчин А.Э. Издательский словарь-справочник. - М.: ОЛМА-Пресс, 2003.- сайт dic.academic.ru

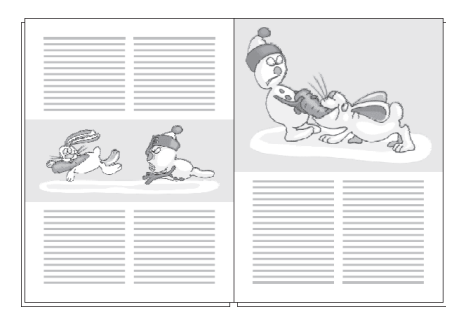

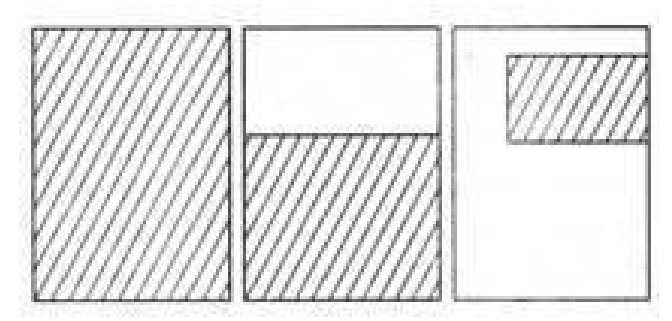

*Рис.20. Иллюстрация «под обрез»*

Иллюстрация «под обрез» — верстка иллюстраций, при которой иллюстрация занимает всю площадь страницы, включая поля, т. е. до обрезов (краев) страницы, либо всю площадь до нижнего (верхнего) и бокового обрезов, либо только до одного из обрезов бокового, нижнего или верхнего. (Рис. 20)

Верстка в оборку используется, если ширина иллюстрации меньше ширины полосы. Есть выбор – оставить пустое пространство по сторонам (иллюстрация обычно выставляется по центру полосы) или заполнить пустое место текстом (рис. 21). *Оборкой* как раз и называется текст, обтекающий иллюстрацию с одной стороны.

Верстка в оборку имеет смысл в том случае, если для текста осталось достаточно пространства. Бессмысленно втискивать короткие строчки в 2–3 см свободного места; в этом случае необходимо либо уменьшить иллюстрацию по ширине, либо отказаться от верстки в оборку.

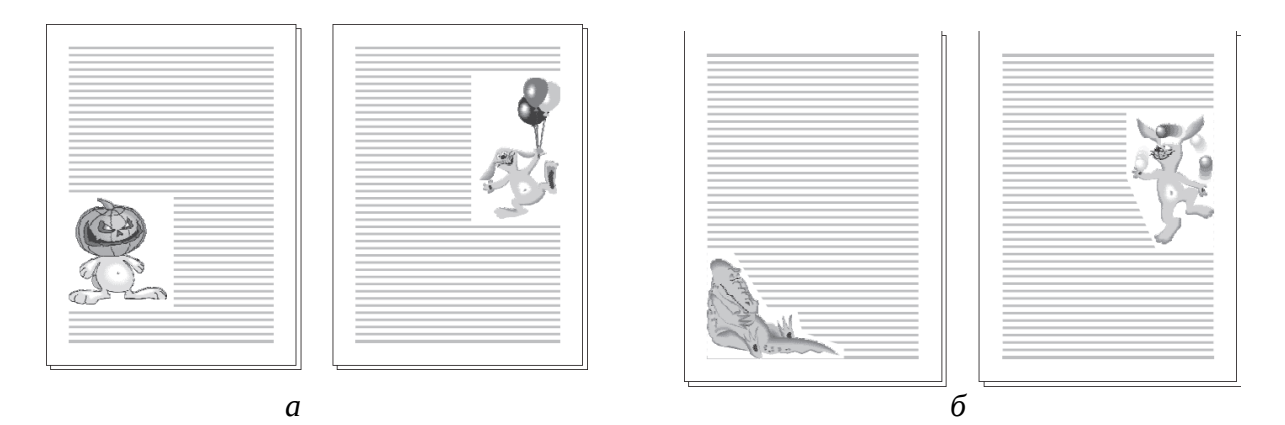

*Рис. 21. Верстка в оборку: а — обтекание вокруг рамки иллюстрации; б — фигурное обтекание иллюстрации текстом*

Иллюстрацию с белым фоном текст может обтекать не по прямоугольной форме, а по произвольному контуру рисунка (это еще называется фигурным обтеканием). Во времена «ручной» верстки такие операции были очень трудоемки, однако с появлением компьютерного макетирования обтекание по произвольному контуру создать гораздо легче (рис. 21, б).

Иллюстрация никогда не может разрывать строку!

Глухая иллюстрация возможна при многоколоночной верстке, когда иллюстрация располагается между колонками текста и ни одной стороной не выходит к полям (рис. 22). Этот способ по понятным причинам используется чаще других в газетной практике, а в журналах применяется реже из стремления сделать полосу визуально более легкой.

В силу особенностей типографского производства поля страницы у печатной продукции были «неприкосновенными» – по техническим причинам там нельзя ничего размещать. У современных журнала и книги поля можно использовать в практических целях, например расположить на них иллюстрации или заметки.

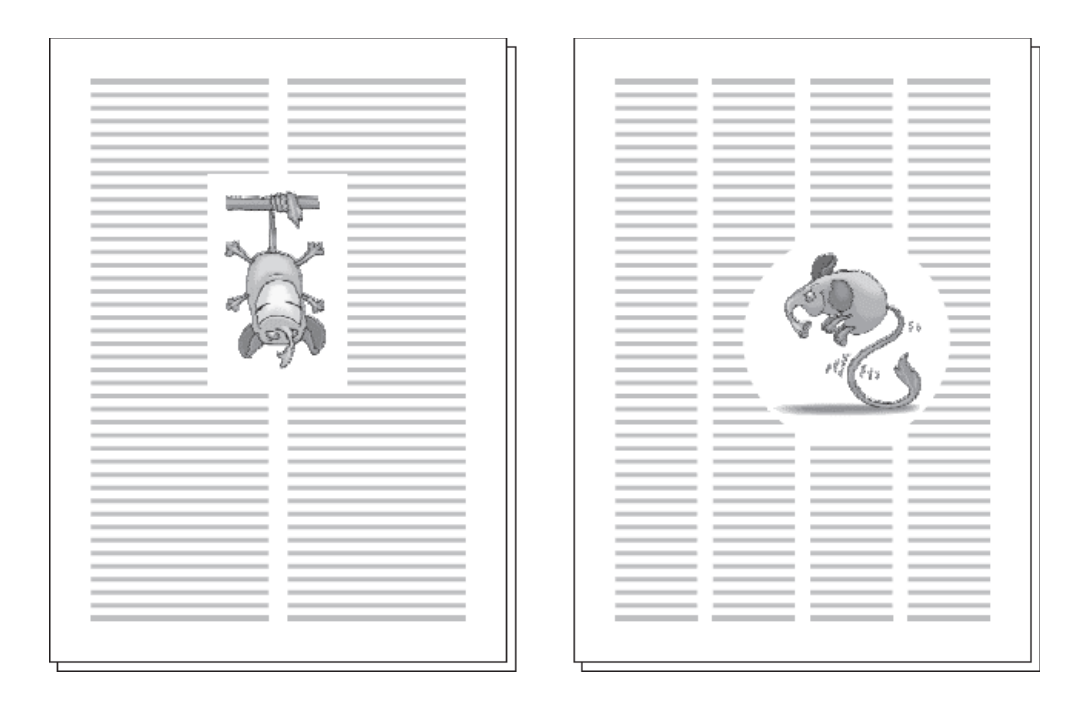

*Рис. 22. Глухая иллюстрация*

На полях не размещают текст – по крайней мере важный. Всегда есть вероятность, что при обрезке поле окажется уже, чем планировал дизайнер. Потеря нескольких миллиметров иллюстрации редко является критичной, а вот срезанные концы строк – почти трагедия. Поэтому на полях также не размещают чертежи, схемы и подобные рисунки (где нет маловажных областей), а иллюстрации и фотографии ориентируют так, чтобы значимые детали находились в текстовой области, а на полях размещают сравнительно маловажные области.

Для дополнительного облегчения страницы применяют иллюстрации с выходом на поле. Четкий прямоугольный контур полей воспринимается строгим и официальным. Пустые места у заголовков помогают частично разрушить «прямоугольность» страницы. С этой же целью заверстанные в текст иллюстрации могут слегка выступать за край текстовой области, «выходить» на поля (рис. 23).

Иллюстрации на полях используют большую часть поля, чем иллюстрации с выходом на поле. Дизайнер может использовать до половины ширины поля, полностью разрушив прямоугольную границу страницы. Особенно эффектно такая верстка выглядит для маленьких иллюстраций, которые оказываются наполовину в текстовой области и наполовину – на полях (рис. 24). Для таких иллюстраций обычно нужно увеличить размер полей страницы.

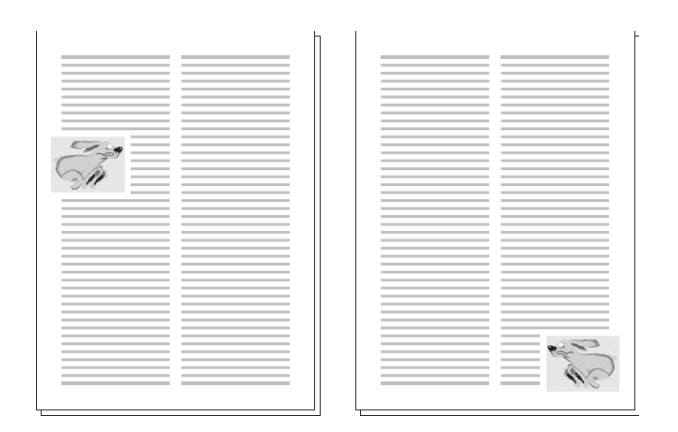

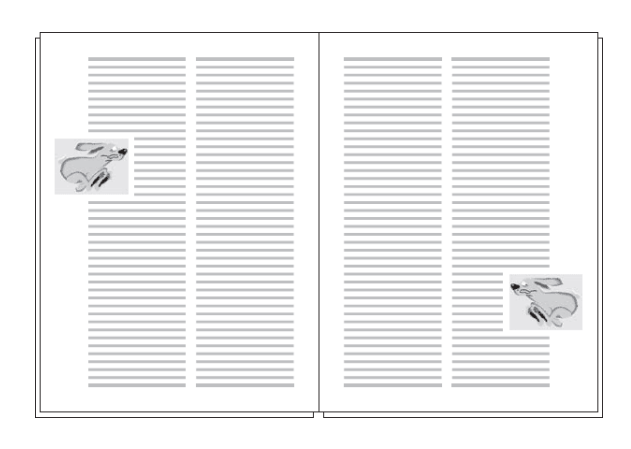

*Рис. 23. Иллюстрации с выходом на поле Рис. 24. Иллюстрации на полях*

Верстка с размещением на полях иллюстраций предъявляет более высокие требования к техническому исполнению журнала или книги – к примеру, необходима очень точная обрезка страниц. Не все типографии качественно печатают издания с версткой на полях или под обрез. Перед тем как выполнять такую верстку, дизайнер должен убедиться, что при печати не возникнет проблем; такие вопросы следует согласовывать с типографией.

#### **Композиция в иллюстрации**

Композиция — это гармоничная организация в произведении разнообразных пластических и цветовых форм, отображающих авторскую идею на основе композиционных законов. Композиция иллюстрации — часть композиции книги, и рассматривать ее необходимо в тесной взаимосвязи со всеми остальными элементами книги.  $^{12}$  $^{12}$  $^{12}$ 

Несмотря на то, что иллюстрация, в отличие от станковой картины, существует в тесной взаимосвязи с текстом книги, основные законы композиции применительны и к иллюстрациям. Перечислим некоторые из них.

Одним из ведущих композиционных принципов является композиционное равновесие. *Равновесие* — это распределение элементов иллюстрации на формате в соответствии с творческим замыслом, при котором каждый предмет находится в устойчивом положении. При этом надо помнить, что вертикальная ось доминирует в композиции, что обусловлено гравитацией. Различают равновесие:

- по тону и форме (уравновешиваются между собой предметы различные по форме и плотности — большой ажурный или светлый уравновешивается маленьким плотным);

- по цвету (создает цветовой баланс по насыщенности, светлоте, цветовому тону, тепло-холодности);

- по размеру (перекликается с принципами доминанты и ритма в композиции);

<span id="page-55-0"></span><sup>12</sup> Макарова К.В., Прокофьев А.М. Художественное оформление детской книги: Учебное пособие. - М.: ДПК Пресс, 2010. - С. 20.

- по расположению на формате (одна из частей иллюстрации не должна оказаться пустой, а другая — перегруженной).

Не менее важно сохранять целостность композиции. Целостность предполагает единство и соподчиненность элементов формы: гармоничное пластическое и цветовой решение, наличие композиционного центра-доминанты, упорядоченный ритмический строй. Иначе говоря, из целостной композиции ничего не хочется убрать без ущерба для ее выразительности.

Композиционный центр — это главное в иллюстрации. При его выделении художник опирается на закон контрастов, в соответствии с которым композиционный центр может быть выделен тоном, цветом, размером, необычной формой, фактурой, расположением.

Расположение главного в геометрическом центре картины выигрышно, но придает композиции статичность. Поэтому доминанту смещают, но не более чем на 1/3 от границ иллюстрации. При смещении композиционного центра близко к краю картины возникает асимметрия, которую необходимо уравновешивать какимто значимым элементов в противоположном конце формата. К композиционному центру умелый художник ненавязчиво устремляет взгляд читателя с помощью мелких деталей, ракурсов и взглядов персонажей и др. «Свойства композиционного центра должны в меньшей степени, но повторяться в других частях картины»<sup>[13](#page-56-0)</sup>, чтобы не развалить композицию иллюстрации использовать эти повторы следует очень дозировано, ненавязчиво. Наличие композиционного центра считается главным и необходимым признаком композиции, без которого она просто не состоится, но универсальных рецептов нет, особенно в иллюстрации. (Приложение 16, 41)

В создании иллюстраций нельзя не учитывать принцип ритма, который позволяет передать движение, «взволнованную интонацию» текста. Иллюстрации — это чаще всего многофигурные или однофигурные композиции. Поэтому решение проблемы движения персонажей очень важно для художников-иллюстраторов. В.А. Фаворский пишет: «давая разновременное, мы должны дать его цельно, как бы единовременно; передавая динамику, мы должны в

<span id="page-56-0"></span><sup>13</sup> Макарова К.В., Прокофьев А.М. Художественное оформление детской книги. - М.: ДПК Пресс, 2010. - С.22.

изображении дать динамику-статику».<sup>[14](#page-57-0)</sup> Наверное, всем случалось видеть фотографии движущихся животных или людей. Обычно они получаются нелепыми или статичными. Другое дело профессиональный рисунок художника, в котором зафиксирован не только момент текущего движения, но и начало следующего. В этом своеобразный ритм состояний формы в ходе движения. Так в рисунке отражается время.

Ритм должен прослеживаться в схеме, которая лежит в основе любой четко выверенной композиции. В основе композиционной схемы могут лежать различные геометрические фигуры. Треугольник или пирамида — самая устойчивая фигура, придающая композиции статичность. Круг - «символ подвижного покоя», динамичный принцип и в то же время наиболее законченная форма движения. S-образная линия символизирует энергичное движение. Геометрические фигуры могут быть не только обособленными, но взаимопроникающими.

Для иллюстрации немаловажное значение имеет ее формат. Закономерности нашего восприятия и устойчивые ассоциации позволяют художнику вносить «эмоциональное звучание» иллюстраций в книгу. Так, вытянутый вертикальный формат предполагает возвышенность, монументальность композиции. Цвет и плоская форма здесь оказываются важнее, чем глубина пространства. Формат, вытянутый по горизонтали, напротив, вызывает ощущение дали, простора. Квадрат символизирует статичность. Овальный и круглый форматы требуют наличия в композиции вертикалей и горизонталей, делающих ее более устойчивой.

Для многофигурной композиции наиболее значимым требованием, как считают многие художники и искусствоведы, является единство действия или доминирование главного действия над остальными.

В отличие от станковой картины, в иллюстрации допускаются формальные моменты, намеренный отход от действительности, смещение планов, нарушение перспективы, объединение разновременных сюжетов.

<span id="page-57-0"></span><sup>14</sup> Фаворский В.А. Литературно-теоретическое наследие. - М., 1988. - С.212.

Иллюстрации в книге составляют иллюстративный ряд к тексту. В зависимости от своего идейно-сюжетного содержания и занимаемого в книжном блоке места, они подразделяются на полосные и строчные. Полосная иллюстрация, которая располагается в прямоугольнике полосы набора печатного текста, имеет, как правило, замкнутое сюжетно-композиционное решение. Отображая кульминацию или какое-либо значительное явление литературного повествования, она является своеобразным изобразительным сигналом, членящим печатный текст в книге на отдельные отрезки. Это остановка, дающая читателю оторваться от текста и переключить свое внимание на изобразительный образ. Для придания большего сигнального акцента полосная иллюстрация нередко делается навылет, т.е. её изобразительное поле выходит за границу страничного формата. Применяется также прием сдвоенной или распашной полосной иллюстрации, которая может быть как в границе полосы набора, так и навылет, занимая все поле разворота. Главной полосной иллюстрацией считается фронтиспис. Он помещается в начале книги, на левой от титула странице. На фронтисписе изображается кульминация литературного произведения, его сюжетная идея. Он относится не к конкретному сюжету, а к книге в целом . Часто на месте фронтисписа помещается портрет автора произведения.

Наряду с полосной иллюстрацией в иллюстративный ряд входят текстовые полуполосные и оборочные иллюстрации. Характер полуполосной иллюстрации более камерный, чем полосной, она привязывается непосредственно к тексту который иллюстрирует. Полуполосные иллюстрации могут занимать самое разнообразное место на страничном развороте, как в пределах полосы набора, так и навылет. В отдельных случаях они располагаются на развороте горизонтально, постранично (когда составляют как бы единую композицию развернутого сюжетного действия) или диагонально (когда действие перетекает из одной иллюстрации в другую через текст). Оборочные иллюстрации носят сугубо местный характер, отображая часто какой-либо типаж. Они небольшие по пятну и располагаются на полях, если позволяет их ширина, или врезаются непосредственно в текст. Композиционное расположение текстовых иллюстраций на развороте может иметь как замкнутый, статичный

характер, так и динамичный, предусматривающий сквозное действие, переходящее от одной из них и к другой в глубь книги. Цель последних - дать больше динамики всему иллюстративному ряду, заставить внимание зрителя следовать этому движению. Но сквозное действие из одного разворота в другой требует обязательных остановок. В частности, этими остановками могут стать полосные иллюстрации.

Особенную динамику привносят так называемые «маргиналии» - иллюстрации, переходящие с одной страницы на другую. (Приложение ) Маргиналии (позднелат. *marginalis* — «находящийся на краю», от лат. *margo* – «край») — рисунки и записи на полях книг, рукописей, писем, содержащие комментарии, толкования, мнения относительно фрагментов текста или мысли, вызванные ими. Весьма известный пример — рукописи А.С. Пушкина с рисункамикомментариями на полях.

В литературе XX века функциональные особенности маргиналий подталкивают разных авторов к использованию термина в качестве определения их произведений — преимущественно лирических, своего рода «записок на полях» или «мыслей вслух».

В современной типографике маргиналией или «фонариком» называется заголовок, расположенный на поле страницы. Обычно такие заголовки применяются в учебных или справочных изданиях, чтобы облегчить поиск по справочным сведениям или не разрывать изложение материала. В большинстве случаев рекомендуется избегать применения заголовков-маргиналий, так как они снижают размер области листа, отведенной под основной текст.

По справедливому мнению Яна Чихольда, основа книжной композиции – связь буквенного, изобразительного либо декоративного элемента с пространством бумажного листа. Иллюстрация – это лишь один из элементов книги, который должен гармонировать с остальными (по стилю, масштабу, цвету, тону, фактуре):

- переплетом
- обложкой (суперобложкой)
- форзацами

- титулом и шмуцтитулами

- заставками и концовками

- текстовыми блоками и спусковыми полосами, -

поэтому желательно, чтобы дизайн книги от начала и до конца совместно с издателем прорабатывал художник.

Целое (книга) должно в какой-то мере повторяться в его частях.

В книге понятие «равновесие» приобретает особое звучание. Помимо композиционных осей иллюстрации, важную роль играет линия середины разворота. Здесь необходимо учитывать:

равновесие прямоугольников текста левой и правой страниц (при этом важен вопрос о полях, которые устанавливаются устоявшимся за многие годы стандартом);

равновесие двух или более иллюстраций, расположенных на одном развороте;

равновесие иллюстрации и прямоугольника текста друг относительно друга.

Иллюстрация и текст – два явления абсолютно разные по своей природе. Поэтому о прямом соответствии между ними речи быть не может. Тем не менее должно быть равновесие, которое предполагает, что:

плотность текстового блока,

пропорции букв,

гарнитура шрифта -

должны соответствовать характеру и стилю иллюстрации.

С плотностью текстового блока все достаточно просто: тонально насыщенной иллюстрации, как правило, должен соответствовать тонально насыщенный текст с достаточно жирными линиями и небольшими пробелами между основными штрихами, а светлые легкие иллюстрации больше гармонируют со светлым текстом. Впрочем, книга – продукт творчества, и во всех правилах книжного искусства допустимы исключения.

Если иллюстрации – преимущественно строгие вертикальные «готические» композиции, то для них больше подойдет и шрифт с

доминирующей вертикалью. Если же в иллюстративном ряду доминируют горизонтальные форматы и композиционные оси, то предпочтительнее шрифт, в котором значительно выражена горизонталь.

Уравновесить гарнитуру шрифта и иллюстрацию – дело сложное. Например, тонкие перовые рисунки будут, безусловно, диссонировать со шрифтом типа «гротеск», а изящная елизаветинская гарнитура окажется нелепой рядом с «тяжелой» по пятну графикой. Выбирая шрифт, нельзя игнорировать и сюжетномировоззренческий аспект. Например, драматический характер иллюстраций не может «ужиться» с вычурным «претенциозным» шрифтом. В то же время, проникнутые дыханием древнего фольклора иллюстрации к сказкам и легендам потребуют «налета старины» и в шрифте: здесь нежелательно вводить подчеркнуто «осовремененные шрифты», иногда допустимо даже использование архаических гарнитур – устава, полуустава, готического шрифта, а также орнаментальных и сюжетных буквиц (Приложение 21, 31).

Помимо полосы набора шрифта, иллюстрация также активно взаимодействует со светлой поверхностью бумаги. Темный прямоугольник иллюстрации, расположенный на белой плоскости разворота, иногда смотрится как «дыра» в пространстве листа. Если это не является намеренным приемом, то избежать эффекта «вырезанности» помогают:

- намеренно нечеткие края иллюстрации;
- введение в иллюстрацию очень светлых или даже чисто белых элементов;
- тонирование белой бумаги;
- размещение иллюстрации «под обрез»;

- использование орнамента.

В.А. Фаворский считал неправильными представления об орнаменте как об украшении книги. «Орнамент… - обработка поверхности. Придание ей качества. Характера…».[15](#page-61-0) Орнамент может зрительно углублять поверхность или, напротив, делать ее выпуклой. Выберет ли художник то или другое – зависит от того,

<span id="page-61-0"></span><sup>15</sup> Фаворский В.А. Литературно-теоретическое наследие. - М., 1988. - С.240

хочет ли он подчеркнуть глубину пространства листа или его плоскостность. (Приложение 19)

Использование орнамента напрашивается само собой, когда речь идет об издании фольклора для детей. Но он допустим и в книгах совершенно иного толка, в том числе и для взрослых. Главное здесь – уместность, художественная мера, чувство гармонии орнамента с текстом, иллюстрациями и другими элементами. Книгу ни в коем случае нельзя перегружать орнаментом, но коль скоро он есть, то должен обращать на себя внимание, а не теряться в пространстве печатного листа. (Приложение 28)

Стиль орнамента должен соответствовать стилю иллюстрации, ведь окружая изображение, он характеризует не только края листа, но и его середину. Орнаментальные обрамления способны усовершенствовать иллюстрацию или «убить» ее.

**Иллюстрации-заставки**. Они призваны знаменовать начало одной из частей повествования, поэтому всегда помешаются в начале части или главы книги. место её на книжной странице вверху и при ощутимом отрыве от текста.

По своему содержанию заставка может быть нескольких типов. Один из них – изображение сцены, описываемой в начале главы. Другой тип – заставка, говорящая о главной теме части или главы. Изображение на ней должно показывать кульминационный момент, подчёркивать то, что хотел выделить писатель. Третий тип заставки, показывающие либо место действия, либо пейзаж, который должен вызывать у читателя соответствующее главе настроение. (Приложение 26)

В книгах обычно бывает несколько заставок, и редактору необходимо следить за единством их формата и типа. Хорошим примером можно считать заставки Кукрыниксов к "Даме с собачкой" А.П.Чехова. В них изображены пейзажи Москвы и Ялты. Они показывают не просто место действия, о котором идёт речь в главе, а изображают путём ритмического чередования белых и чёрных пятен (движущиеся фигуры) некую застывшую жизнь, статичность, тихий и грустный покой. Читатель, остановив взгляд на них, проникается определённым настроением, с которым он должен вступить в

чеховское произведение, подготавливается к активному восприятию текста.

**Иллюстрации-концовки**. Они применяются только в конце частей, глав отдельных рассказов или всей книги. Иногда концовка показывает заключительное действие повествования, тесно сливается с тем, на чём заканчивает свой рассказ писатель. Другие концовки вызывают определённое настроение у читателя, которое звучит в тон литературному тексту. Они могут быть сюжетнотематическими или символическими. Редактору здесь необходимо следить за тем, чтобы концовки хорошо композиционно сочетались с концевой полосой и воспринимались рисунками, заканчивающими текст, ставящими точку. (Приложение 25)

*Иллюстрации-заставки и иллюстрации-концовки* взаимосвязаны друг с другом, потому что они начинают или заканчивают один текст. Эта зависимость должна учитываться редактором при выборе форм и тем заставок и концовок. Талантливым мастером этого вида иллюстраций был Е.Е.Лансере. Сюжетное и символическое содержание его заставок и концовок прекрасно сочетается со строгим декоративным решением и служит как украшению, так и раскрытию идейно-образного содержания книги.

## **Титульный лист**

 $T$ и́тульный лист, ти́тул (лат. titulus — «надпись, заглавие») одна из первых страниц книги, предваряющая текст произведения. На титульном листе размещаются основные выходные сведения: имя автора, название книги, место издания, название издательства, год издания. Иногда на титульный лист выносят дополнительные сведения: имена лиц, принимавших участие в издании (ответственный редактор, переводчик и т. д.), наименование учреждения, утвердившего книгу в качестве учебника, учебного пособия, название серии, если произведение входит в серию, количество томов и порядковый номер тома в многотомномном

64

издании и другие сведения справочного характера.[16](#page-64-0)

Место титульного листа в композиции книжного оформления соответствует музыкальной прелюдии. Помимо вступительной и эстетической функции, титульный лист решает практическую задачу: отличает книгу от прочих, служит источником для библиографического описания.[17](#page-64-1)

Первые печатные книги не имели титульного листа. Название книги (довольно обширное, как правило) и имя автора сообщались на первой странице, но никак не отделялись от текста. Сведения о печатнике, месте и времени издания размещались в колофоне - в конце книги.

Уже в 1463 году Петер Шеффер, ученик Гутенберга, напечатал название книги папы Пия II «Bulla cruticiata» на отдельном листе. Эта страница считается первым печатным титульным листом $^{18}$  $^{18}$  $^{18}$ . Петеру Шефферу приписывают и другие нововведения в книгопечатании: датировку, издательскую марку и др.

Другой вехой в истории титульного листа стал календарь Региомонтана, напечатанный Эрхардом Ратдольдтом в 1476 году. Первую страницу с названием, годом издания и именем автора украсила ксилографическая рамка с листьями и вазами. Такая «композиция с рамкой» оказала большое влияние на последующее книгопечатание и историю титульного листа.

В русской книге титульный лист появляется в 1580 году, когда Иван Федоров печатает в Остроге Новый Завет и Библию. Для титульного листа «Острожской Библии» он использовал ту же ксилографию с триумфальной аркой, которая обрамляла фронтиспис в «Московском Апостоле» 1564 года. (Приложение 19)

Часто титульные сведения по замыслу художника, оформляющего издание, распределяются на нескольких первых листах книги.

Перед разворотом, на котором расположен титул, может быть помещен авантитул, или выходной лист, на котором кратко дублируются некоторые титульные данные книги: наименование

<span id="page-64-0"></span><sup>16</sup> Большая советская энциклопедия. - М., - статья «Титульный лист» - dic.academic.ru

<span id="page-64-1"></span><sup>17</sup> Мильчин А.Э. Издательский словарь-справочник. - М.: Юристъ, 1998. - С. 397

<span id="page-64-2"></span><sup>18</sup> Валуенко В.Б. Наборный титул и рубрики книги. - Киев.: Техника, 1967. - С. 45.

серии, название издательства, издательская марка. Заголовки крупных разделов книги, помещённые на отдельных страницах, называются шмуцтитулами, или вспомогательными титулами, и могут содержать полосные иллюстрации.

По структуре титульный лист может быть:

*однополосный* (одинарный) — занимает одну страницу книги. На одном развороте с одинарным титулом (на левой полосе) может помещаться фронтиспис; (Приложения 20, 23)

*двухполосные*:

*разворотный* — используется в многотомных и серийных изданиях; располагается на двух смежных страницах книжного разворота. На левой странице (контртитуле) размещаются сведения, относящиеся ко всему изданию или ко всей серии в целом, на правой странице (основном титуле) — относящиеся к данному тому или данной книге. Если титул данного типа используется в переводном издании, слева на развороте помещается титульный лист на языке подлинника, справа — на языке перевода; (Приложение 22, *а*)

*распашной* — занимает две смежные страницы книжного разворота, но, в отличие от разворотного, представляет собой в графическом отношении единую плоскость: текст и другие графические элементы на левой странице разворота не повторяются на правой. (Приложение 22, *б*)

Хотя количество различных композиций титульного листа бесконечно и не подчиняется каким-то правилам, можно, с долей условности, выделить некоторые типы. Так, Б. В. Валуенко приводит три главные композиционные схемы построения однополосных симметричных титулов<sup>[19](#page-65-0)</sup>:

1. Текст титульного листа равномерно и полностью заполняет плоскость наборной полосы, как в книгах XVI—XIX веков.

2. Текст титульного листа разделен на три группы; первая (имя автора) располагается по верхнему полю, вторая (заглавие книги) по принципу золотого сечения, третья (место и год издания) — по нижнему полю.

<span id="page-65-0"></span>3. Текст титульного листа разделен на две группы, 19 Валуенко В.Б. Наборный титул и рубрики книги. - Киев.: Техника, 1967. - С. 64.

<sup>66</sup>

расположенные по верхнему и нижнему полю полосы.

По своей типографской форме титульный лист является частью книги и потому его оформление должно соответствовать оформлению книги.

# **Фронтиспис**

*Фронт спиc ии* (фр. frontispice, от лат. frons, родительный падеж frontis — лоб, перед и лат. specio, spicio — смотрю; буквально смотрю в лоб) — рисунок, размещаемый на одном развороте с титулом на чётной полосе.

Фронтиспис может быть меньше титула по размеру, но текст на его странице появляться не может. Роль его велика, так как он является иллюстрацией ко всему литературному произведению или сборнику отдельных произведений. Содержание его выражается или в виде обобщения главных тем книги, или рисунком, раскрывающим наиболее яркую идею автора, или портретом главного героя, или портретом писателя. Фронтиспис должен всегда звучать увертюрой ко всему произведению и нести общий его тон.

Обычно рисунок фронтисписа не имеет подписи, но иногда вместо подписи дают автограф автора. Как правило, фронтиспис помещают на второй полосе издания (титул — на третьей). Рисунок размещают на оптической середине полосы заданного формата. Фронтиспис может быть «приклейным» — напечатанным отдельно от тетради на более качественной бумаге и приклеенным к первой тетради книжного блока до того, как будет приклеен форзац. (Приложение 23)

# **Шмуцтитул**

Шмуцтитул (нем. Schmutztitel) — специальная страница, предваряющая раздел книги.

Как правило, шмуцтитул содержит краткое название этой части или главы, эпиграф и т. д. Обычно располагается на правой печатной полосе с пустым оборотом. По исполнению шмуцтитул может быть наборным, рисованным, комбинированным, декоративным,

сюжетно-иллюстративным — в зависимости от типа издания. При экономном оформлении издания шмуцтитул заменяется шапкой. Шапка — заголовок, помещенный в самом верху начальной полосы книги или ее части, главы и отделенный от последующего текста крупным пробелом. (Приложение 24)

В старопечатных книгах шмуцтитулом называли страницу, размещенную перед титульным листом для защиты последнего от грязи и порчи. Отсюда происходит название шмуцтитула: «Schmutz» по-немецки означает «грязь». Сегодня нечетную полосу перед титульным листом (как правило, это страница № 1) называют *авантитул*.

# **Контрольные вопросы:**

1. Каковы функции иллюстрации в различных видах литературы?

2. Где используют буквицы?

3. С чем связаны изменения в технике создания иллюстраций в разные века?

4. Какие различают иллюстрации по расположению их в тексте; по способу исполнения; по связи с литературным текстом?

5. В чём особенность иллюстраций «под обрез»?

6. В каких случаях можно использовать «глухие» иллюстрации?

7. В чём отличие иллюстраций с выходом на поле от иллюстраций на полях?

8. Назовите основные законы композиции, применяемые в иллюстрациях.

9. В чём отличие иллюстрации от станковой картины?

10. Особенности содержания фронтисписа, полосной иллюстрации и шмуцтитула в художественной литературе.

11. Взаимосвязь иллюстрации-заставки и иллюстрации-концовки.

- 12. Объясните термин «маргиналии» в книжном издании.
- 13. Виды и особенности оформления титульного листа книги.

14. В чём заключается гармония текста, шрифта и иллюстраций в книге?

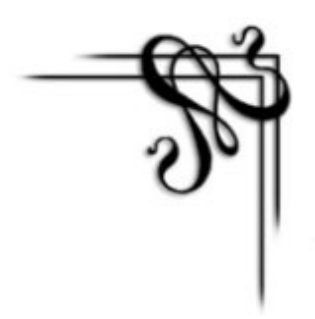

# **Графические техники, применяемые в иллюстрации**

Иллюстрация является основным элементом книжной графики, которая, в свою очередь, считается разновидностью художественной графики, или графики вообще. При выполнении иллюстрации художник пользуется всеми доступными средствами графики.

Графику принято разделять на рисованную и эстамп (оттиск). Все рисунки, независимо от материала — это уникальная графика. Эстамп (кроме монотипии) относят к многотиражной графике, поскольку от позволяет сделать ряд практически одинаковых оттисков (от десяти до нескольких десятков тысяч).

Линогравюра, ксилография, офорт, литография – все эти формы современной графики объедены общим понятием «эстамп». Первоначально эстамп возник как способ репродуцирования (иллюстраций, карт и др.), но в дальнейшем из-за развития множительной техники и благодаря богатейшим возможностям своей техники развился в большое самостоятельное искусство с богатыми традициями.

Эстамп представляет собой одну из отраслей графики. Под эстампом подразумевают графическое произведение, оттиснутое с какой-либо печатной формы, обработанной тем или иным способом печати: в станке или вручную, и имеющее при этом самостоятельное значение. Тираж полученных оттисков может колебаться от нескольких штук до нескольких тысяч экземпляров, причем все оттиски считаются подлинниками.

Гравирование – искусство вырезывания рисунка, но деревянных или металлических досках. Форму с которой печатают оттиски, независимо от того деревянная она, металлическая или пластиковая – называют доской.

От слова «гравировать» произошло и понятие гравюра. Гравюра, есть доска, металл или камень, на котором вырезано изображение рисунка для отпечатания, но гравюрой так же может называться и оттиск на бумаге. Когда мы говорим о произведении того или иного мастера, сделанном способами гравюры, мы такое произведение также называем гравюрой.

Гравюра в зависимости от материала, способа его обработки (гравирования) - механического (резьба, процарапывание) или химического (травление), от вида "глубокой", "высокой" или "плоской" печати делится на следующие техники: ксилография, линогравюра, цинкография, литография, гравюра на картоне, гравюра резцом на меди, офорт, меццо-тинто, акватинта, сухая игла и др. Гравюры могут быть выполнены в одной из этих техник или в их сочетании, в черно-белом или в цветном вариантах.

Поверхность печатной доски (клише) для *высокой печати* имеет выступы. На них валиком наносится краска, а углубления остаются чистыми. Бумага прикладывается к печатной доске и прижимается прессом, при этом красочный слой отпечатывается на ее поверхности. К высокой печати относятся ксилография, линогравюра, цинкография.

*Ксилография -* вид гравюры, получение изображения с плоской деревянной печатной формы. На доску продольного распила с гладко выструганной поверхностью художник наносит свой рисунок карандашом или пером. Затем вырезает особыми ножами и выдалбливает долотцами промежутки между линиями рисунка (то есть то, что должно остаться белым на оттиске). Что в оттиске должно превратиться в черные линии и пятна, образует на доске своеобразные хребты выпуклого рельефа. Краска на доску накатывается валиком. На отпечатке изображение получается обратным (как в зеркале). Печатают ксилографию на бумаге типографской краской от руки или простым типографским прессом. Ксилография проще, дешевле в исполнении гравюры на металле, но естественней и органичней для книжной иллюстрации. Существует и цветная ксилография. Сколько цветов должен содержать отпечаток, столько досок нужно выгравировать (отличие их в площади выемок, чем меньше выемок, тем больше цвета отпечатывается на бумаге).

*Линогравюра* - способ гравирования на линолеуме. Линолеум как материал обладает иными художественными возможностями,

чем дерево, он дешевле, годится для больших форматов и особенно пригоден для цветной гравюры. Их особенности - слишком резкий контраст черного и белого. Ксилографии и линогравюре свойствен суровый, несколько угловатый и узловатый стиль, склонный к преувеличению, обобщению и тяготению к острому экспрессивному образу. Гравюра на металле, напротив, мягкая, гибкая, утонченная.

*Цинкография* **- о**дин из видов изготовления репродукционных форм высокой печати, при которой полученные с изооригиналов негативы копируют на покрытую светочувствительным слоем цинковую пластину и затем травят кислотой не задубленные при копировании пробельные элементы, углубляя их на нужный размер и получая цинкографическое клише. Клише набивают на подставку, чтобы его рост равнялся росту шрифта.

*Гравюра на картоне* - разновидность эстампа. По причине своей технологической простоты этот вид гравюры часто используется при обучении в художественных школах, и на уроках изобразительного искусства. При этом в ХХ веке ряд значительных художниковграфиков использовали гравюру на картоне в своей профессиональной практике. Вид высокой печати. Рельефный оттиск для печати изготавливается с помощью аппликации, составленной из отдельных картонных элементов. Толщина картона должна быть не менее 2-х мм.

При *глубокой печати* краска заполняет углубления, канавки и неровности клише, а с гладкой поверхности счищается. Влажная бумага прижимается к доске и под большим давлением прокатывается в офортном станке, где вал с сукном или войлоком вдавливает ее в доску, заставляя выбирать краску из углублений.

*Резцовая гравюра (на меди) -* древнейшая из техник глубокой печати. Рисунок наносят на металл штихелем, он режет "от себя" (в противоположность ксилографу). Доска в это время лежит на подушечке с песком, которую можно поворачивать для получения волнообразных и округлых линий. Штихель при резьбе поднимает как бы стружки металла, и вместе с тем возникают выступы, кромки по кроям борозды. Их выравнивают специальным ножом. Особенность резцовой гравюры заключается в тонких линиях, проводимых штихелем (причем каждая линия начинается и кончается сужением и острием). Краска набивается в рисунок

71

тампоном, доска покрывается влажной бумагой и все прокатывается между валами печатного станка. В резцовой гравюре господствует ритмический закономерный штрих, линии параллельны и перекрестны. Иногда используют и стальную доску (с 19 в.). Искусство печати зависит от правильного дозирования краски и умения ее стирать. От постоянного снимания краски медная доска понемногу стирается, более тонкие линии становятся плоскими, и затем исчезают. Поэтому первые отпечатки лучше последующих (в среднем с одной доски - до 300 отпечатков). Лучшее качество у первых 100 отпечатков.

*Офорт* (от франц. eau-forte азотная кислота) - вид гравюры; рисунок процарапывается гравировальной иглой в слое кислотоупорного лака, покрывающего металлическую пластину, процарапанные места протравливаются кислотой, а полученное углубленное изображение заполняется краской и оттискивается на бумагу.

*Меццо-тинто* (в переводе - полутон). Оперирует не линией, а пятном, непрерывными текучими переходами света и тени. Доске сначала придается шероховатость особым инструментом. Затем остро отточенным инструментом начинают работать от темного к светлому, постепенно сглаживая шероховатости. На местах, которые должны быть совершенно светлыми, доска полируется начисто.

*Акватинта* (разновидность офорта, собственно одна из основных его манер, приёмов, позволяющих создавать тональные плоскости большого диапазона и разнообразия силы, формы и фактуры - самый распространённый способ "гравирования" тона в офорте.

*Сухая игла*. Поверхность процарапывают острой иглой из стали. Эффект ее основан на том, что в отличие от резцовой гравюры выступы по краям прорезей не снимают гладилкой и в отпечатке остаются темные бархатистые следы, позволяет выразить движение, тонкие свето-воздушные и эмоциональные нюансы.

Поверхность печатной доски для *плоской печати* не имеет ни выступов, ни углублений.

*Литография -* способ печати, при котором оттиски получаются переносом краски под давлением с плоской (нерельефной) печатной формы непосредственно на бумагу; произведение, выполненное
литографским способом; предприятие, специализирующееся на печатании таким способом. Литография явилась прообразом плоской печати.

*Гратография или граттаж* (от фр. gratter — скрести, царапать) — способ выполнения рисунка путём процарапывания пером или острым инструментом бумаги или картона, залитых тушью. Другое название техники — воскография. Произведения, выполненные в технике граттажа, отличаются контрастом белых линий рисунка и чёрного фона и похожи на ксилографию или линогравюру. Чаще других граттаж применяли графики начала XX в. В России под названием гратографии подобную технику впервые использовал М.В. Добужинский в работах 1920-х гг., создавая свои фантастические, повышенно экспрессивные произведения.

*Монотипия* – своеобразная техника, по внешнему виду близкая акварели или живописи жидким маслом, по способу исполнения принадлежит к области гравюры. Написанное масляными красками на стекле или на металлической доске работа переносится на бумагу с помощью офортного станка или прокатывается лист валиком. Но в отличие от гравюры здесь получается единственный и неповторимый оттиск.

*Офсетная печать* (разновидность плоской) — основа большинства современных изданий. Она воспроизводит как свободные техники (акварель, гуашь, масло и др.), так и различные виды эстампа.

Технология офсетной печати очень сложна. Печатные формы для нее изготавливаются на алюминиевых или цинковых листах толщиной примерно 0,4-0,8 мм. Их подвергают зернению (механической обработке) для получения равномерно матовой поверхности. Печатающие и пробельные элементы на поверхности пластин образуются путём создания различных по молекулярноповерхностным свойствам плёнок, устойчиво воспринимающих влагу или краску. Клише для офсетной печати имеет большое число точек. Чем больше их количество, тем больше разрешение, и, соответственно, выше качество печати. В зависимости от светлоты тона каждая точка насыщается тем или иным количеством краски (чем меньше краски, тем светлее тон). При печати бумагу прогоняют

между двумя валиками, на один из которых нанесено клише. Иллюстрация печатается в один или несколько прогонов — в зависимости от количества цветов. Многокрасочная офсетная машина имеет отдельную печатную секцию для каждой наносимой краски.[20](#page-73-0)

Существует, так называемая оригинальная графика. Ее уникальность заключается в том, что она выполняется, как правило, в одном экземпляре. Существуют различные материалы для осуществления оригинальной графики. Такие как: сангина, граверные чернила, угольный карандаш, уголь, карандаш, графит, перу и тушь, маркер и просто авторучка.

*Сангина* - "интеллигентный" материал, используется в сочетании линии с легкой, воздушной растушевкой; предпочитает фактурную бумагу средней жесткости. рисунок сангиной нуждается в закреплении. Сангина удобна для работ средних размеров, используется также в приготовлении картона к монументальным настенным росписям.

*Граверные чернила -* разбавляются скипидаром, накладываются кистью и дают очень темные черные тона. с примесью китайской белой туши они дают также хорошие серые тона. если прибавить скипидар, можно сделать тончайшую тушь, благодаря чему продвинуться вперед в своих изысканиях по моделировке и светотени.

*Угольный карандаш -* обладает повышенной сочностью. для него характерен глубокий черный цвет, в зависимости от сорта бумаги (мягкая, жесткая, фактурная) дает линию от легкой, тонкой до сильной, сочной, черной. работа в широком тональном диапазоне обеспечивает тональные контрасты и выразительность рисунка, возможны сочные глубинные пространственные решения.

*Уголь* - материал больших форматов, обобщений, широкого тонального диапазона; возможна работа на бумаге, картоне, холсте. это материал широких, протяженных линий и пятна. древесный уголь - замечательный материал, но требует закрепления рисунка, особенно после продолжительной работы. чтобы сохранить свежесть рисунка, необходимо фиксировать его тут же, по горячему следу. углем, пропитанным маслом, можно добиться превосходных

<span id="page-73-0"></span><sup>20</sup> Макарова К.В., Прокофев А.М. Художественное оформление книги. - М.: ДПК Пресс, 2010. - С. 47.

результатов: масло закрепляет изображение, а черный цвет становится теплее и глубже.

*Карандаш* разных номеров мягкости и твердости обладает универсальностью: возможна работа линией разного характера, тона, разнообразным штрихом (параллельный, косой, короткий, длинный, сетка); работа над деталями, вплоть до блика в глазу, и над широкими обобщениями, легко доступны светотеневые контрасты от легких, прозрачных до жестких, драматичных столкновений света и тени, возможна передача фактуры материала.

*Графит* - можно использовать в сочетании с пером и тушью. если графит серый, то им следует пройтись еще раза два, чтобы писать пером; тогда наиболее интенсивные тона графита проявляются благодаря проработке первого плана пером.

*Перо, тушь -* акцентируют внимание на линии, штрихе, требуют прицельной работы, высокой точности, обладают большой выразительностью, «интеллигентной тонкостью».

*Фломастер, маркер -* настраивают на обобщения, на предельный отбор главного, с их помощью легко достигается пятно и контрастная светотень.

*Авторучка*, в том числе гелиевая, требует особых усилий воли для выражения пространства, светотени, преодоления материальности линии, так как линия получается беспристрастная, без нажима, так называемая «проволочная».

*Акварель* — пожалуй, самая любимая техника современных иллюстраторов. Её текстура позволяет добиваться богатства тональных переходов и живописных оттенков, делать красивые заливки, применять множество приёмов (работа по-сырому, посухому, лессировки, сухая кисть, эффект мочевины и каменной соли, эффект парафина и многое другое).

Интересных эффектов можно добиться, совмещая перовую линию и цветные акварельные заливки. Но эта техника требует большого мастерства и вкуса, в противном случае иллюстрация может получиться скучной или «раскрашенной». (Приложение 35)

*Гуашь* позволяет работать в несколько слоёв, это облегчает исправления и поиски большей выразительности. Поверхность красочного слоя плотная, фактурная, что при богатых возможностях

современной печати, распространяется и на типографские оттиски. Гуашь даёт возможность прорабатывать мелкие детали изображения, добиваться материальности. Однако по глубине тёмного тона гуашь уступает даже акварели: при высыхании она сильно светлеет, что очень усложняет работу.

Гуашь можно совмещать с акварелью и сухой пастелью. При этом, в первом случае, акварелью создаётся подмалёвок, а гуашью изображение прорисовывается сверху, оставляя тёмные места акварельными. Во втором случае пастельными мелками можно доработать тёмные участки и расставить блики, скорректировав недочёты работы гуашью.

Современная офсетная и компьютерная печать позволяет воспроизвести в книге самые разнообразные тона и оттенки практически любое изображение, вплоть до живописной станковой картины и фотографии. Эти достижения привели к тому, что основой книжной графики слала уникальная графика. Последнее особенно касается детской книги, требующей яркости и праздничности в своем оформлении.

Сейчас художник практически свободен в выборе техники, он может применять в книжной графике самые разнообразные материалы: масло, пастель, акрил, шариковую и гелиевую ручку, темперу, цветные карандаши, металлические краски. Всё больше входит в моду компьютерная графика. Главное, чтобы созданное изображение отвечало задачам книги и не нарушало её гармонию.

## **Контрольные вопросы:**

1. Перечислите способы печати эстампов.

2. Назовите техники книжной графики и используемые в них материалы.

3. В чём особенность офсетной печати?

4. Какие материалы оригинальной (станковой) графики используют в создании иллюстраций?

5. Какие материалы (технологии) позволяют выполнить цветную иллюстрацию?

76

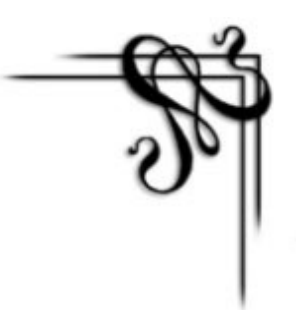

# **Знаменитые художники-иллюстраторы**

Иллюстрация – это не просто добавление к тексту, а художественное произведение своего времени. Детская книжная иллюстрация служит многим целям. Она воплощает фантазии, оживляет воспоминания, помогает участвовать в приключениях, развивает ум, сердце и душу ребенка. Большая ответственность в этом благородном деле ложится на плечи художника-иллюстратора. Хотелось бы вспомнить известных отечественных и зарубежных художников-иллюстраторов, внесших значительный вклад в искусство детской книжной иллюстрации.

Иллюстратором русской сказки был замечательный художник **Иван Яковлевич Билибин** (1876-1942). Он получил известность как один из самых своеобразных и оригинальных мастеров графики, создатель особого типа иллюстрированной книги. Это большого формата тонкая книга-тетрадь, снабженная крупными цветными рисунками. Художник здесь являлся не только автором рисунков, но и всех декоративных элементов книги – обложки, инициалов, особого вида шрифта и орнаментальных украшений. В 1901-1903 годах Билибин создает иллюстрации к сказкам "Царевна-лягушка", "Василиса-прекрасная", "Марья Моревна", "Белая уточка" и др. Известны его работы к сказкам А. С. Пушкина "Сказка о царе Салтане", "Сказка о золотом петушке", "Сказка о рыбаке и рыбке". Одна из особенностей иллюстраций Билибина – это юмор и та беспощадная и острая ирония, которая так характерна для русских народных сказок. Билибин увлеченно работает над эскизами к первой постановке "Золотого петушка" Римского-Корсакова. Сказочные герои – добрые и злые, прекрасные и безобразные – волновали нас с детства, учили любить добро и красоту, ненавидеть зло, трусость, несправедливость. (Приложения 16, 20)

**Виктор Михайлович Васнецов** (1848-1926) – один из первых русских художников, который раздвинул рамки привычных жанров и

показал сказочный мир, озаренный поэтической фантазией народа. Васнецов один из первых русских художников обратился к воссозданию образов народных сказок и былин в живописи. Его судьба сложилась так, как будто ему заранее предназначалось быть певцом русской сказки. Детство его прошло в суровом живописном вятском крае. Словоохотливая стряпуха, рассказывающая детям сказки, повествования бродячих людей, много повидавших на своем веку, по признаниям самого художника, "заставили на всю жизнь полюбить прошлое и настоящее моего народа, во многом определили мой путь". Уже в начале своего творчества он создал ряд иллюстраций к Коньку-Горбунку и "Жар Птице". Кроме сказок, у него есть произведения, посвященные героическим образам былин. "Витязь на распутье", "Три богатыря". Знаменитое полотно "Иван Царевич на сером волке" написано на сюжет одной из самых известных и распространенных сказок, воспроизводимых еще в лубочных изданиях 18 века. (Приложение 32)

**Юрий Алексеевич Васнецов** (1900-1973) – иллюстрировал и оформлял русские народные сказки, песенки, потешки, а также книги известных детских авторов: В. Бианки, К. Чуковского, С. Маршака и др. Его по праву называют художником русской сказки. "Три медведя", "Конек-горбунок", "Теремок" и многие другие. (Приложение 34) Фантастические, сказочные пейзажи основаны на впечатлениях от настоящей русской природы. Птицы и звери у художника обретают повадки, подмеченные им в реальной действительности. Помимо отечественных мастеров, есть замечательные иностранные художники, создавшие много удивительных и прекрасных иллюстраций сказок.

**Мориц фон Швиц** (1804-1871) знаменитый немецкий живописец и иллюстратор. Он создал так называемые "монументальные иллюстрации" по мотивам сказок. Это большие художественные полотна, которые можно увидеть в залах мюнхенской Старой Пинакотеки. Широко известны одиннадцать акварелей Швица, это циклы "Золушка", "Семь воронов и верная сестрица", "Прекрасная Мелузина". Он создал знаменитые, многократно репродуцированные графические листы к сказкам "Семеро швабов", "Кот в сапогах", к сборнику "Старинные и новые детские песни, загадки и басни", "Басням" Лафонтена. Необычайно

78

эмоционально выразительны его иллюстрации к сказке "Можжевельник", легенде о Рюбецале и добродушнопатриархальной "Истории прекрасной русалки" Э. Мёрике. (Приложение 33)

Графическая манера известного французского художника и скульптора **Гюстава Доре** (1833-1883), сочетающая легкость штриха с напряженной линией, умение обогатить суть иллюстрированного произведения бесчисленными оригинальными находками нашли восторженный отклик у французской публики. Доре является одним из наиболее известных и плодовитых иллюстраторов второй половины 19 в. Подлинную славу ему принесли книжные иллюстрации к литературным произведениям: "Иллюстрированный Рабле" (1854), "Дон Кихот" Сервантеса (1862), "Божественная комедия" Данте (1861-1868), а также иллюстрации к Бальзаку, Мильтону. Классическими считаются иллюстрации Доре к сказкам Шарля Перро. (Приложение 14)

Целую галерею сказочных образов очеловеченных животных создал **Гранвиль** (его настоящее имя – Жерар Жан-Иньяс Исидор) (1803-1847) – французский художник, график, карикатурист и иллюстратор. Он оказал большое влияние на формирование стиля детских книжек-картинок. Иллюстрировал басни Лафонтена (1837), "Приключения Гулливера" Дж. Свифта (1839-1843). (Приложение 15)

**Кейт Гринуэй** (1846-1901) – английская художница, прославившаяся своими иллюстрациями книг для детей, в том числе и сказок. Первая книга Гринуэй "Под окном" имела большой успех. Одной из самых известных работ художницы стали иллюстрации к "Сказкам матушки Гусыни" и легенде о Гамельнском крысолове.

Родоначальником московской школы графиков можно считать **Владимира Андреевича Фаворского** (1886-1964), признанного классика книжной иллюстрации. В гравюрах В.А. Фаворского к стихам С. Я. Маршака, рассказам Л. Н. Толстого, "Слову о полку Игореве", к книге Н. Кончаловской "Наша древняя столица" и другим произведениям отражены его основные художественные принципы. (Приложения 18, 39) Творчество В.А Фаворского было связано с историческим опытом мировой художественной культуры,

с эпохами расцвета графического и книжного искусства. Древний язык гравюры на дереве зазвучал в работах мастера свежо и оригинально. В. А. Фаворский разработал систему приемов для передачи действия, длящегося во времени:

- совмещение в пределах одной композиции изображений событий, совершающихся в разное время и в разных пространственных планах;

- многофигурные иллюстрации, где действие-завязка и действие-развязка изображались за пределами основной композиции в виде своеобразного обрамления;

- принцип "повествовательных" серий: начало действия в заставке - узловые моменты в страничных и разворотных иллюстрациях - маленькие иллюстрации прямо напротив соответствующего текста - завершение действия в концовке. Событие, длящееся во времени, может быть изображено по-разному: реалистично и метафорично (с применением символики и аллегории). О своем творческом методе В.А Фаворский убедительно рассказал на примере умозрительного иллюстрирования двух пушкинских произведений - "Сказка о рыбаке и рыбке" и "Евгения Онегина".

Создавая орнаментальную систему убранства конкретной книги, В.А Фаворский стремился выявить архитектонику построения литературного произведения (деление на части, главы и др.). Для этого он применял орнаментальные мотивы. Орнамент, его расположение, его стилистические особенности используются для того, чтобы ввести читателя в стиль эпохи, которой посвящено данное произведение, или усилить эмоциональное восприятие художественного слова. В.А Фаворский считал, что, как и архитектурные формы или формы прикладного искусства, книжный орнамент является одним из активных выразителей стиля.

**Борис Александрович Дехтерёв** (1908-1993) иллюстрировал и оформлял книги М. Горького, сказки А. С. Пушкина, Ш. Перро и др. (Приложение 36) Художник сосредоточил свое внимание на создании строгого и благородного облика детской книги, на единстве ее графического оформления, в котором главная роль принадлежит тонкой, выверенной контурной линии карандашного

80

рисунка и мягкой деликатной моделировке формы карандашом или акварелью. Эрудиция и мастерство позволили художнику свободно оперировать многочисленными аксессуарами и бытовыми деталями, добиваться большей достоверности исторической обстановки, особенно в рисунках к "Золушке"(1949) и "Красной шапочке"(1949), лишены стилизации иллюстрации к "Сказке о рыбаке рыбке"(1951). (приложение ) Книги, проиллюстрированные Б.А. Дехтерёвым, настоящие книжки с картинками, их можно долго рассматривать, даже не читая текста, разобраться в сюжетном содержании, поскольку каждое событие книги в точности изображено в иллюстрациях. Веселая праздничность и яркая декоративность, любовь к цвету, умение выстроить на листе занимательный графический рассказ - лучшее качество Дехтерёваиллюстратора. Отличает иллюстрации Б. Дехтерёва наличие освещения, передача объема при помощи цвета и тени, многоплановость пространства, изящество, сдержанность цветовой гаммы, особая "дехтерёвская" образность.

**Владимир Михайлович Конашевич** (1888-1963) известен как мастер станковой графики и книжной иллюстрации. Он иллюстрировал книги С. Я. Маршака, К. И. Чуковского, А. Л. Барто, сказки Г. Х. Андерсена, А. С. Пушкина и др. Прирожденный график, он прекрасно владел искусством тонкого и острого, точного и выразительного рисунка, предпочитал рисовать пером, упругой, каллиграфически точной и орнаментально нарядной в своих изгибах линией, обычно легко подцвечивая свои рисунки. Он любил декоративную яркость и нарядность, сохранив навсегда способность к жизнерадостному ощущению мира. В.М. Конашевич играет шрифтом, орнаментом, декоративной деталью. Как никто другой этот художник умеет создать в рисунках иллюзию волшебства. Иллюстрации и оформление в книгах В.М. Конашевича декоративны и образны одновременно.

**Владимир Васильевич Лебедев** (1871-1967) - великолепный художник, обладавший яркой творческой индивидуальностью, признанный мастер детской иллюстрации, был основателем целого направления. В.В. Лебедев был живописцем и плакатистом, карикатуристом, мастером рисунка с натуры. Художник вырабатывал целостную систему иллюстрирования книги, в которую входили:

81

конструктивная организация листа и разворота, связь изображения с плоскостью листа, осязаемость формы, акцентирование цветом фактуры вещей, ведущая роль ритма, объединяющего все развороты. Особенно ярки и динамичны иллюстрации Лебедева к книгам С. Маршака "Цирк", "Мороженое", "Сказка о глупом мышонке", "Усатый полосатый", "Разноцветная книга", "Двенадцать месяцев", "Багаж". Книги, иллюстрированные художником, отличаются простотой и яркостью образов, прекрасным сочетанием изобразительных и шрифтовых форм. (Приложение 41)

Обращение к традициям народного искусства, к национальным истокам сказки помогло **Татьяне Алексеевне Мавриной** (1902- 1996) развить чувство декоративности, стать певцом русской сказки, в пластических зримых образах соединить фантастику с окружающей жизнью. Наиболее известно оформление сказок А. С. Пушкина: "Сказка о мертвой царевне и семи богатырях", "Руслан и Людмила", "Сказки", а также сборники "По щучьему велению", "Русские сказки", " За тридевять земель". Т.А. Маврина выступала и как иллюстратор собственных книг: "Сказочные звери", "Пряники пекутся, коту в лапы не даются", "Сказочная азбука". Неповторимый "мавринский стиль" основан на принципах и формах произведений народного искусства: силуэтное решение композиции, яркий колорит, многоярусное развертывание сюжета и др. Большое значение в творчестве Т.А. Мавриной - иллюстратора сказок имеет и внимательное изучение ею старинной русской архитектуры. Изображая ансамбли Сергиева-Посада, Переславля-Залесского, Москвы, Ростова Великого и других городов, художница в каждом листе находит особый цветовой ключ, передает общенациональные черты богатой, узорчатой, строго гармоничной древнерусской архитектуры. Важнейшая особенность искусства Т. А. Мавриной связь поэзии сказки и пластической красоты разных видов народного декоративно-прикладного искусства. Творчество Т. А. Мавриной помогает раскрыть неисчерпаемое богатство народной эстетики, ощутить национальную основу фольклора.

**Агин Александр Алексеевич** (1817-1875) – российский рисовальщик. В основном иллюстрировал книги и различные издания, является основоположником российской жанровой иллюстрации. Создавал серии к произведениям И.И. Панаева, И.С.

Тургенева, М.Ю. Лермонтова, А.С. Пушкина, иллюстрировал «Ветхий Завет» (1844-1845) и других, сотрудничал с журналами.

Об Агине говорят, вспоминая прежде всего его гениальные иллюстрации к гоголевским "Мертвым душам". Те самые сто рисунков, которые зачинают критический реализм в русской книжной графике. «Сто рисунков к поэме Н. В. Гоголя "Мёртвые души"» выходили в 1848–1847 годах тетрадями по четыре гравюры на дереве в каждой. Полностью вся серия (104 рисунка) была опубликована в 1892 году и фототипически повторена в 1893 году. Книга с включёнными в текст иллюстрациями Агина, гравированными Бернардским, вышла в 1934 году. (Приложения 12, 13)

**Дмитрий Исидорович Митрохин** (1883 -1973) - мудрый человек и удивительный художник. Принципы творчества Митрохина формировались на фоне, богатом разнообразными опытами. В предреволюционные годы художник часто сотрудничал в журналах «Аполлон», «Лукоморье» и других. Тогда же он выступил как иллюстратор книги. Во время создания иллюстраций к сказке Р. Густафсона «Баржа» (1913) Митрохин был близок к художникам объединения «Мир искусства», а в 1916 году стал его членом. Художник избрал в «Барже» лаконичную, удобную для полиграфического воспроизведения технику, напоминающую технику ксилографии. Черный цвет выступает в сочетании штриха с заливкой плоскостей. В отдельных иллюстрациях большие участки закрыты цветом, но он играет второстепенную роль. В дальнейшем иллюстрации Митрохина приобретают больший лаконизм, свободнее располагаются на поверхности листа. Заметным явлением в творчестве художника стали иллюстрации к книге Эдгара По «Золотой жук», изданной в 1922 году. В них он достигает богатейших пластических эффектов только сочетанием штрихов и силуэта. После «Золотого жука» переход к ажурной графике «Эфионики» Гелиодора был естественным. В легком рисунке «Эфионики» и лаконичных гравюрах резцом, где каждый штрих точно и упруго ложится на поверхность листа, можно предугадать появление замечательных рисунков Митрохина шестидесятых годов. (Приложение 37)

**Алексей Федорович Пахомов** (1900-1973) приобрел

известность как художник, изображающий детвору. Широко популярны его иллюстрации к стихотворениям С. Маршака, В. Маяковского, С. Михалкова, а также к произведениям И. Тургенева "Бежин луг", Н. Некрасова "Мороз, Красный нос", к сборнику рассказов Л. Н. Толстого "Филиппок. Страницы из азбуки" и др. А.Ф. Пахомов редко применял цвет. Эта тенденция проявилась в рисунках к "Бежину лугу". (Приложение 40) Почти во всех листах простой графитный карандаш сочетается с сангиной. В ночных пейзажах используется общая легкая цветовая подкладка, в остальных применена штриховка. А.Ф. Пахомов создал различные варианты иллюстраций к "Что такое хорошо и что такое плохо?" В. Маяковского. Значительным явлением в иллюстрировании были рисунки Пахомова к этому произведению, вышедшие в издании 1964 года. Художник стремился к большей цельности, используя сангину и один-два цветных карандаша, обогащая цветным штрихом свою излюбленную манеру рисунка. А.Ф. Пахомов создал в иллюстрациях реальные и очень привлекательные образы детей, которые запоминаются надолго и очаровывают читателя.

**Владимир Григорьевич Сутеев** (1903-1993) - известный художник и писатель, кинорежиссер и сценарист. Начинал он как художник-мультипликатор ("Муха-цокотуха", "Волшебный магазин", "Кораблик", "Кто сказал мяу?", "Петя и Красная Шапочка" и др.).

В.Г. Сутеев иллюстрировал книги К. Чуковского, С. Маршака, С. Михалкова, А. Барто, Д. Родари, а также собственные произведения. В книжную графику В. Г. Сутеев принес кинематографическое понимание стройности и цельности произведения и пристальный интерес к характерам. В.Г. Сутеев стремится выразить в рисунках то, что остается за строкой текста. В сказке ведь нет подробных описаний, характеристик, словесных портретов, да и герои ее определяются довольно односложно: добрая фея, глупый король, хитрая лиса, и самостоятельно представить себе сказочного персонажа ребенок еще не может. Вот тут то и начинается активная роль художника-иллюстратора; смотрите, какие у нас привычки, манеры, походка, одежда, где мы живем и чем мы занимаемся. Добросердечие и улыбка художника, классическая ясность его рисунков целеустремленно, спокойно и просто ведут читателя к постижению справедливости, человечности, нравственной чистоты.

Множество художников испытывала свои творческие силы в искусстве иллюстрации, некоторые получили известность только благодаря книжной графике — это предмет для серьезного отдельного исследования.

## **Вопросы для закрепления материала**

1. Назовите известных Вам отечественных / зарубежных / советских / художников-иллюстраторов с названиями их работ.

2. В чем особенность иллюстраций И.Я. Билибина?

3. Чем запомнилось творчество А.А. Агина?

4. Кто иллюстрировал «Дона Кихота» Сервантеса?

5. Охарактеризуйте творчество одного художника-иллюстратора.

6. Охарактеризуйте вклад В.А. Фаворского в теорию и практику книжной графики.

7. Какими техническими приемами пользовались художникиграфики?

8. Назовите известных Вам художников-иллюстраторов ХХ века с названиями их работ.

 $\bullet$ 

Процесс создания иллюстраций - долговременное, кропотливое занятие. На плечи художника ложится ответственность перед автором книги и перед читателями. Изображение должно соответствовать тексту, дополнять его, чтобы чтение книги было более увлекательным. Особенно это актуально в наше время, характеризующееся стремительным потоком информации, все больше - в электронном виде. Книги вытесняются из жизни их оцифрованными аналогами. Но мобильность и доступность электронных книг не сравнится с тем, что чувствует человек, перелистывающий страницу книги и обнаруживающий на следующей — иллюстрацию.

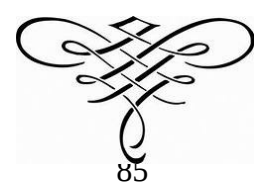

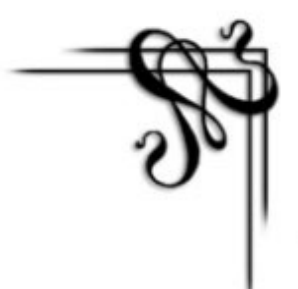

# **Словарь терминов**

**Авантитул** (с фр. Avant - перед и лат. Titulus - надпись, заглавие) - первая страница двойного титульного листа. Она имеет композиционно-оформительское значение, позволяет разгрузить основной титульный лист. На авантитуле могут быть напечатаны надзаголовочные данные, выходные данные; на нем помещают также издательскую марку, иногда повторяют фамилию автора и название.

**Аллигат** (от лат. Alligo - привязываю) - разновидность соединения под единой обложкой, крышкой переплета печатных или рукописных произведений, отличающаяся единством содержания, авторской принадлежности или какого-либо иного типологического признака. Аллигаты создаются владельцами книг, книготорговцами, редко издателями.

**Альдины -** издания венецианских типографов 15 - 16 вв.: Альда Мануция, его сына Паоло, внука Альда младшего и тестя Андреа Торрезанского. Альдины характеризуются небольшим форматом (ин-октаво), переплетом из тисненой золотом кожи, издательской маркой (дельфин, обвивающий якорь). Впервые применен курсив. Издавались преимущественно произведения классиков античной литературы и гуманистов эпохи Возрождения. Всего вышло свыше 1100 альдин.

**Бинты** - выпуклые поперечные декоративные элементы на кожаном корешке переплета.

**Блинтовое тиснение** (от нем. blind - слепой) - бескрасочный оттиск (плоскоуглубленное изображение) на переплетной крышке, полученный при помощи вдавливания в нее нагретого до 90-120 с металлического штампа. Изображение отчетливо видно на однотонном материале при боковом освещении.

**Брошюра** — непериодическое книжное издание объемом свыше 4, но не более 48 с. Полиграфисты считают брошюрой любое издание в обложке, поскольку производство издания завершается в этом случае брошюровочными процессами.

**Бу́квица или инициа́л** — крупная, отличная от прочих первая буква главы, раздела или целой книги.

**Буклет** (от фр. bouclette — колечко) — непериодическое листовое издание, как правило, многокрасочное, отпечатанное на одном листе, сфальцованном любым способом в два и более сгиба (гармошкой, дельтаобразно, с поперечным фальцем и т. д.). В виде буклета обычно выпускаются рекламные проспекты, краткие путеводители, географические карты и схемы городов для туристов и т. п.

**Верже**, бумага (от фр. papier verge - полосатая бумага) - белая или цветная чистоцеллюлозная высокосортная бумага с водяными знаками в виде близко расположенных узких полос. Предназначена для изготовления подарочных изданий, а также форзацев и суперобложек книг.

**Ваката** - чистая страница, используемая в издании для композиционно-ритмических целей при оформлении. Иногда это оборот титульного листа, шмуцтитула.

**Веленевая бумага** (от фр. velin - тонко выделанная кожа) - белая писчая высокосортная

бумага, плотная и гладкая. Используется для рисования миниатюр, пастельной живописи, графических работ, изданий улучшенного типа. Сырьем для нее служила в старину тряпичная масса.

**Виньетка** (фр. vignette, от vigne - виноградный куст) - элемент книжного украшения, небольшой рисунок орнаментального, предметного или сюжетно-тематического характера. Используется на переплете, титульном или другом особом листе; может служить заставкой или концовкой.

**Вклейка** – отдельная иллюстрация, вклеиваемая внутрь тетради, а также процесс ее вклеивания.

**Выключка** - выравнивание строк набранного текста относительно одного или двух боковых краев полосы или колонки набора (полей). Строки могут быть выровнены по левому краю при неровном правом (выключка влево), по правому краю при неровном левом (выключка вправо) или по обоим краям (полная выключка). Совпадение середины каждой строки с центральной осью полосы или колонки набора при неровных боковых краях наз. выключка по центру. Набор, выключенный по одному краю и неровный с другого, называется флаговым.

**Дублюра** (от фр. doublure - подкладка) - переплет, у которого украшена не только внешняя, но и внутренняя сторона переплетных крышек. Может включать тисненные золотом орнаментальные бордюры по краям внутренней стороны крышки. Средняя часть при этом затягивается тканью или тисненым пергаменом.

**Заплечики** — свободные пространства над и под строчной буквой и под прописной буквой, благодаря которым смежные строки не сливаются друг с другом.

**Инкрустация** - способ нанесения изображения на готовую переплетную крышку путем высечки и наклейки покровного материала другого вида и цвета или многоцветного оттиска. Применяется редко - при оформлении изданий улучшенного и подарочного типов.

**Интерлиньяж** — междустрочный пробел, расстояние между наборными строками. Увеличенный интерлиньяж повышает удобочитаемость и красоту набора. По мнению известного художника книги Яна Чихольда, интерлиньяж подчеркивает линейность строк и тем самым в некоторой степени уменьшает пестроту набора. Размер интерлиньяжа зависит от рисунка шрифта. При металлическом наборе для увеличения интерлиньяжа между строками вставляют шпоны в 1 или 2 п. (набор на шпонах) или отливают строки или литеры с очком одного кегля на кегль следующей ступени. Интерлиньяж снижает емкость печатного листа и соответственно увеличивает расход бумаги, поэтому в массовых изданиях, с большим тиражом, применяется крайне редко.

**Инкунабулы** (от лат. incunabula - пеленки, колыбель) - книги раннего периода книгопечатания; условно - книги, изданные от первых опытов Иоганна Гутенберга в 1440-х годов до 1501 года Во внешнем виде инкунабулы первоначально следовали установившемуся типу рукописной книги. Но затем появились специфические черты, характерные для печатной книги: титульный лист (впервые - Венеция, 1476 год), гравированные и литые инициалы, иллюстрации - гравюры на дереве, затем и на меди.

**Кант** - края переплетной крышки или обложки, выступающие за обрез блока. Кант предохраняет блок от порчи и загрязнения, улучшает раскрываемость книги или брошюры.

**Каптал** (нем. Kaptal, сокращ. от Kaptalband) - хлопчатобумажная, шелковая или полушелковая лента с белым или цветным утолщенным краем. Наклеивается на верхний и нижний края корешка книжного блока. Каптал - элемент внешнего оформления книги, вместе с бумажной полоской, наклеиваемой на корешок поверх него, служит также упрочняющим элементом книжного блока.

**Кегль —** размер типографского шрифта, включающий высоту буквы и **заплечики**.

**Книжный блок** - комплект тетрадей или листов и других деталей будущего книжного издания в обложке или переплетной крышке, объединенных в заданной последовательности (скрепленных по корешку).

**Коленкор** (от фр. calencar - ситцевая ткань, перс. kalamkar) - покровный переплетный материал из хлопчатобумажной ткани с крахмально-каолиновым покрытием. Используется в книжных изданиях для изготовлении переплетных крышек.

**Конволют** (от лат. convolutus - свернутый, сплетенный) - сборник, составленный его владельцем из нескольких вышедших в разное время самостоятельно изданных произведений печати или рукописей, переплетенных в один том. Конволюты создаются чаще всего библиофилами, но в старину их составляли и рыночные букинисты.

**Конгревное тиснение** (от имени английского изобретателя Уильяма Конгрева, предложившего данный метод тиснения) - рельефное тиснение, получение выпуклого изображения на переплетной крышке или на тонком картоне и толстой бумаге при сжатии материала между углубленным нагретым металлическим штампом и выпуклой матрицей.

**Контртитул** (от лат. Сontra против и лат. Titulus - надпись, заглавие) - вторая страница двойного титульного листа, находящаяся на одном развороте с основным титульным листом. На контртитуле повторяются сведения титульного листа, но на языке оригинала (для переводных изданий).

**Корешок** - торцевая поверхность книжного блока, в которой скреплены составляющие его тетради или листы.

**Ледерин** (от нем. Leder - кожа) - покровный переплетный материал, представляющий собой хлопчатобумажную ткань, на лицевую сторону которой нанесена эластичная пленка из нитроцеллюлозы, пластификаторов, пигментов, наполнителей, а на изнаночную - слой крахмального грунта.

**Ляссе** (от нем. Lesezeichen - закладка) - ленточка-закладка, тесьма (шелковая, полушелковая, хлопчатобумажная, плетеная). Приклеивается к верхней части корешка книжного блока и вводится внутрь блока.

**Марокен** (от фр. marocain, maroquin - марокканский) - тисненый сафьян с красивой и сильной структурой. Иногда для крышек переплетов использовалась бумага, имитировавшая сафьян.

**Метранпаж** - старое название верстальщика, который в дореволюционных типографиях был одновременно и человеком, выполняющим функции современного технического редактора.

**Наборщик** — типографский рабочий, специалист по набору текста.

**Обложка** - бумажное иллюстрированное или текстовое покрытие издания, предохраняющее его страницы от разрушения и загрязнения, содержит ряд выходных сведений, является также элементом внешнего оформления.

**Обрез** - кромка книжного блока. Может быть покрыт золотом, украшен специальными орнаментами или рисунками, торшонирован.

**Оклад** - декоративное покрытие переплетной крышки старинной книги, выполняемое из жестких материалов. Оклады в виде самостоятельного сплошного покрытия особенно характерны для западноевропейского и византийско-славянского Средневековья. Они создавались из слоновой кости, золота, серебра, олова с применением чеканки, литья, тиснения, ковки, черни, филиграни; украшались накладной эмалью, драгоценными камнями.

**Паспарту** - конструктивный элемент издания в виде листа плотной бумаги или тонкого картона, на который наклеивают иллюстрационный материал, иногда оформлено тиснением.

**Переплет** - совокупность переплетной крышки и всех элементов скрепления книжного блока и крышки с блоком.

**Переплетная крышка** - основной элемент переплета книжного издания, рассчитанного на средний и большой сроки службы. Изготовляется из прочных и износостойких материалов и соединяется с книжным блоком клапанами корешкового или окантовочного материала и наружными сторонками форзацев.

**Подвертка** - часть покрытия переплетных крышек, подвернутая на их внутреннюю сторону. Может украшаться бордюром.

**Полукожаный переплет** - вид переплета, при котором корешок и уголки обтягиваются кожей, а крышки или их части выклеиваются пестрой бумагой ручной выделки с различным рисунком.

**Поребрик** - часть переплета, огибающая края крышек и корешка. Может украшаться мелким тиснением.

**Рукопись** (автора) - авторский текст в том виде, в котором он представлен в издательство, оригинал. Это может быть: машинописный текст, расклейка предыдущего издания, текст, написанный от руки.

**Рукописная книга** - книга, в которой текст, орнаментальное убранство и иллюстрации воспроизведены от руки, в отличие от печатной книги, воспроизведение которой осуществляется одним из полиграфических способов.

**Сафьян** (от перс. сахтийан) - специальный сорт кожи, выделываемый особым образом из козьих или овечьих шкур. Отличается высокой прочностью, но одновременно мягкостью и красотой.

**Составной переплет** - переплет, при изготовлении которого применяются различные виды материалов.

**Суперобложка** (от лат. super - сверху) - элемент внешнего оформления книги: прямоугольный лист бумаги или заменяющего ее материала, несущий дополнительную информацию (текст, изображение) и оборачивающий книгу. Ее функции - защита книги от повреждения и загрязнения, но преобладают информативные и эстетические задачи.

**Суперэкслибрис** (от лат. super - сверху и экслибрис) - особый владельческий знак, оттиснутый обычно на крышке (крышках) или корешке кожаного переплета книги. Представляет собой геральдическую, вензелевую или иную композицию.

**Тиснение золотом** - получение на переплетных крышках или корешке оттиска (рисунка или текста) с использованием полиграфической фольги в результате силового воздействия нагретого металлического штампа.

**Торшонирование** (от фр. torchon - тряпка, соломенная плетенка) - 1) (в полиграфии) придание корешку книжного блока шероховатости перед нанесением клея при клеевом бесшвейном скреплении; 2) придание обрезу книжного блока фигурной или шероховатой поверхности в качестве специального вида художественного оформления.

**Форзац** (от нем. Vorsatz) - обычно сложенный пополам лист бумаги, помещаемый между переплетной крышкой и книжным блоком. По характеру оформления бывают простые, тематические и декоративно-орнаментальные форзацы.

**Футляр** - (нем. Futteral, от позднелат. fotrum, fotrale - ножны, коробка) - картонная коробка для защиты наиболее ценных изданий от повреждений при транспортировке. Может быть дополнительным декоративно-графическим средством оформления книги.

**Фронтиспис** (франц. frontispiece, от лат. frons - лоб, передняя сторона, specio - смотрю) - иллюстрация в книге, помещаемая обычно на левой стороне разворота титульного листа. Это может быть портрет автора книги или ее главного героя, рисунок, отражающий главную идею, иллюстрация к узловому эпизоду, фотография, карта.

**Шмуцтитул** (от нем. Schmutztitel, от Schmutz - грязь и Titel - заглавие, титул) - 1) в старопечатных книгах добавочный титул, помещаемый перед титульным листом для предохранения его от загрязнения, порчи; 2) современный шмуцтитул предваряет часть, главу, содержит ее краткое название, эпиграф. Располагается обычно на правой печатной полосе. Может быть наборным, рисованым, комбинированным, декоративным и сюжетно-иллюстративным.

**Шрифт** (нем. *Schrift* ← *schreiben* — писать) — графический рисунок начертаний букв и знаков, составляющих единую стилистическую и композиционную систему, набор символов определенного размера и рисунка. В узком типографском смысле шрифтом называется комплект типографских литер, предназначенных для набора текста.

**Штамп** - печатная форма с рельефным изображением текcта, декора или риcунка, служашая для выполнения тиснения на корешке или переплетной крышке.

**Экслибрис** - (от лат. ex liblis - из книг) - книжный знак, бумажный ярлык, наклеивается владельцами библиотек на книгу, чаще на внутреннюю сторону переплета. Обычно на экслибрисе обозначены фамилия владельца и рисунок, говорящий о его профессии, интересах или составе библиотеки.

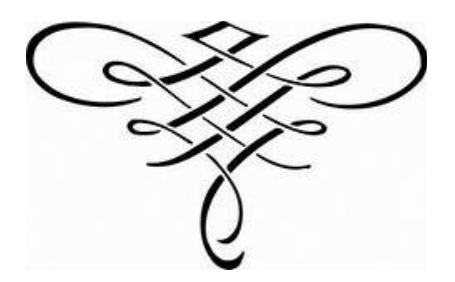

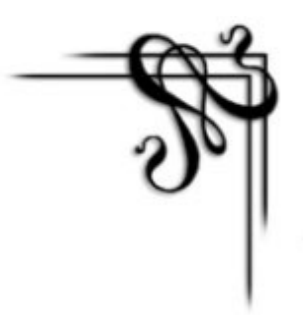

## **Рекомендуемая литература**

- 1. Авраменко В.П. Художественное оформление и иллюстрирование книги. / *В.П. Авраменко.* - М., 1974, - 48 с.
- 2. Бесчастнов Н.П. Черно-белая графика: Учеб. пособие для студ. высш. учеб. заведений */Н.П. Бесчастнов*. - М.: Гуманитар. изд. центр ВЛАДОС , 2002. - 272 с., ил.
- 3. Бесчастнов Н.П. Графика пейзажа: Учеб. пособие для студ. высш. учеб. заведений/ *Н.П. Бесчастнов.* - М.: Гуманитар. изд. центр ВЛАДОС, 2008. - 301 с., ил.
- 4. Валуенко В.Б. Наборный титул и рубрики книги / *В.Б. Валуенко*. Киев.: Техника, 1967. - 128 с.
- 5. Герчук Ю.Я. Советская книжная графика. / *Ю.Я. Герчук*. М.: Знание, 1986. - 128 с.
- 6. Голынец Г.В. Иван Яковлевич Билибин./ *Г.В. Голынец, С.В. Голынец*. М.: Изобразительное искусство, 1972. - 223 с.
- 7. Граттография, линогравюра, офорт и другие виды гравюры. Учебное пособие / *Н.С. Кириченко* . - Карачаевск: КЧГУ, 2014. - 75 с.
- 8. Демчев П.Г. Художественное оформление в школе: Учебное пособие для студ. высш. учеб. Заведений. / *П.Г*. *Демчев*, *Г.В*. *Черемных.* - М.: Гуманит. изд. центр ВЛАДОС, 2004. - 208 с.
- 9. Дерябин А.С. Художественные шрифты: Пособие для студентовзаочников художественно-графимческих факультетов педагогических институтов / *А.С. Дерябин*. - М.: Просвещение, 1967. - 40 с.
- 10.Дьяченко Н.П. Рождение книги: Кн. для учащихся ст. классов сред. Шк / *Н.П. Дьяченко*. - М.: Просвещение, 1990. - 111 с.
- 11.Зорин Л.Н. Эстамп: Руководство по графическим и печатным техникам. / *Л.Н. Зорин.* - М.: АСТ Акварель, 2004. - 110 с.
- 12.Искусство. Современная иллюстрированная энциклопедия. /*Под ред. А.П. Горкина.* - М.: Росмэн-Пресс, 2007. - 312 с.
- 13.Лазурский В.В. Путь к книге: Воспоминания художника. / *В.В. Лазурский* - М.: Книга, 1985. - 288 с.
- 14.Макарова К.В. Художественное оформление книги: Учебное пособие. / *К.В. Макарова, А.М. Прокофьев* - М.: ДПК Пресс, 2010. - 144 с.
- 15.Мильчин А.Э. Издательский словарь-справочник. / *А.Э. Мильчин* М.:

Юристъ, 1998. - С. 397

- 16.Немировский Е.Л. Рождение книги / *Е.Л. Немировский*, *Б.С. Горбачевский*. - М.: Советская Россия, 1957. - 231 с.
- 17.Русаков Ю. Дмитрий Исидорович Митрохин. / *Ю. Русаков* Л.-М.: Искусство, 1966. - 208 с.
- 18.Соловьев С.А. Декоративное оформление: Учебное пособие для учащихся педучилищ / *С.А. Соловьев*. - М.: Просвещение, 1987. - 144 с.
- 19.Фаворский В. А. Об искусстве, о книге, о гравюре. Авторский сборник / *Сост. Е. С. Левитин*. - М.: Книга, 1986. – 238 с.
- 20.Фаворский В.А. Литературно-теоретическое наследие. / *В.А. Фаворский* - М.: , 1988. - 586 с.
- 21.Харрисон Х. Энциклопедия техник рисунка. /*Х. Харрисон, пер. И.А. Сергеевой*.- М.: АСТ Астрель, 2005. – 164 с., ил.
- 22.Чихольд Ян. Облик книги. Избранные статьи о книжном оформлении /*Ян Чихольд*. - М.: Книга, 1980. - 240 с.
- 23.Яцюк О. Основы графического дизайна на базе компьютерных технологий. /*О. Яцюк.* - Спб.: БХВ-Петербург, 2004. - 240 с.
- 24.Библиофонд. Электронная библиотека студента http:\\bibliofond.ru
- 25.Коллекция книг об искусстве www.hudozhnikam.ru
- 26.Сайт словарей и энциклопедий dic.academic.ru

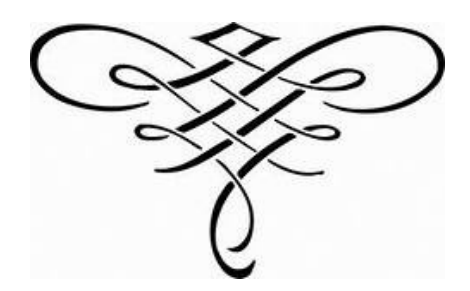

# **ПРИЛОЖЕНИЯ**

#### *Приложение 1*

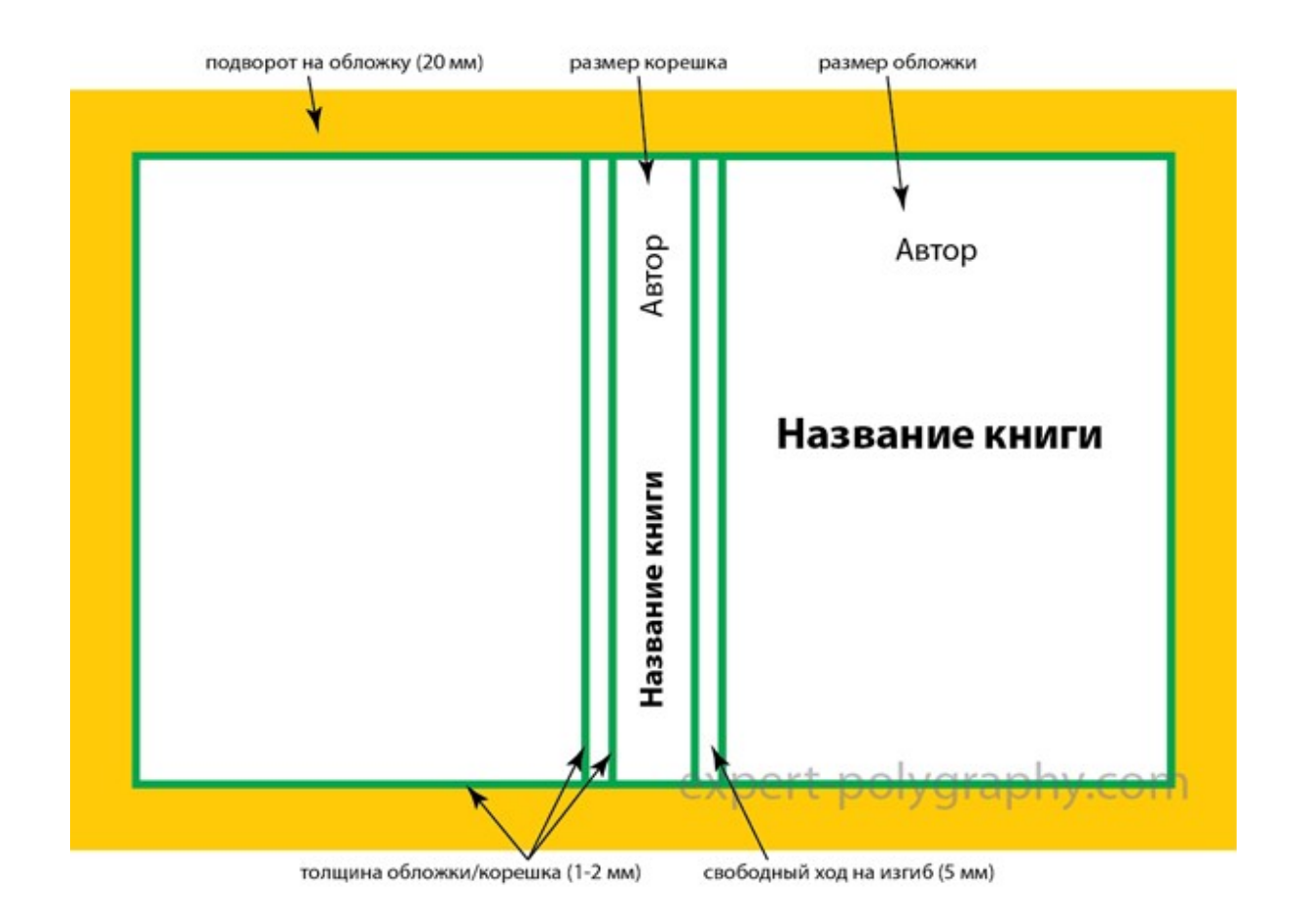

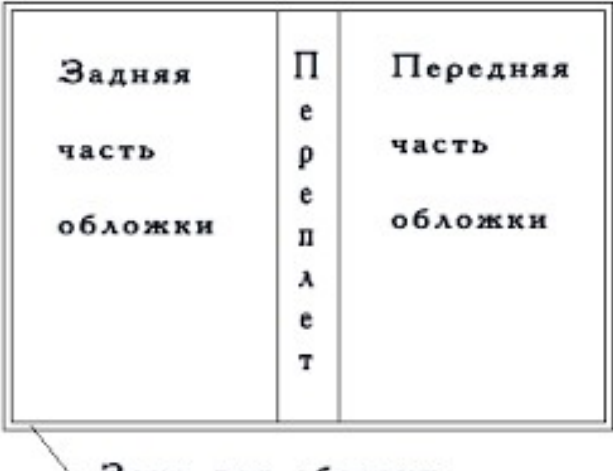

#### \ Зона для обрезки

## Структура обложки с учетом толщины корешка

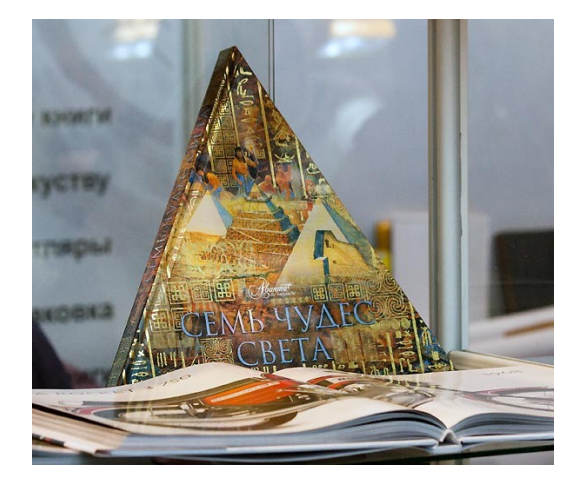

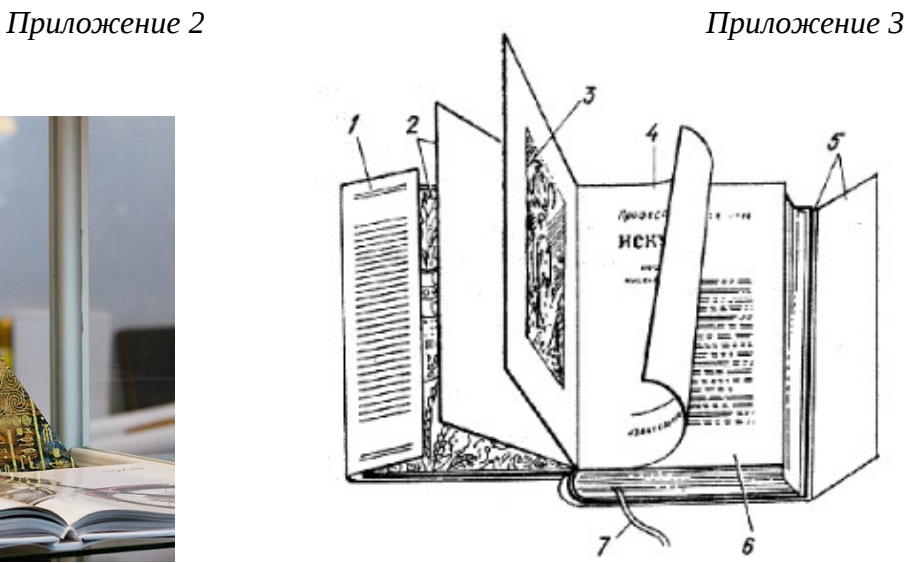

Книга нестандартной формы Элементы книги:

- 1 клапан суперобложки; 2 форзац;
- 3 фронтиспис; 4 титульный лист;
- 5 суперобложка; 6 книжный блок;

7 - ляссе.

*Приложение 4*

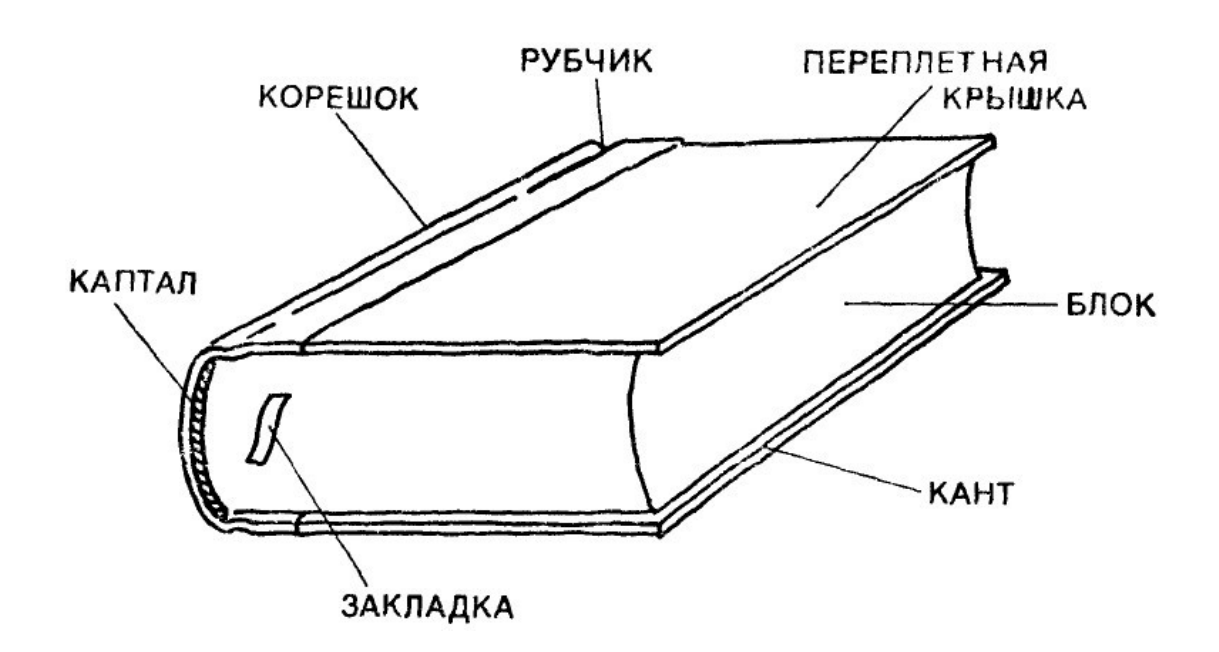

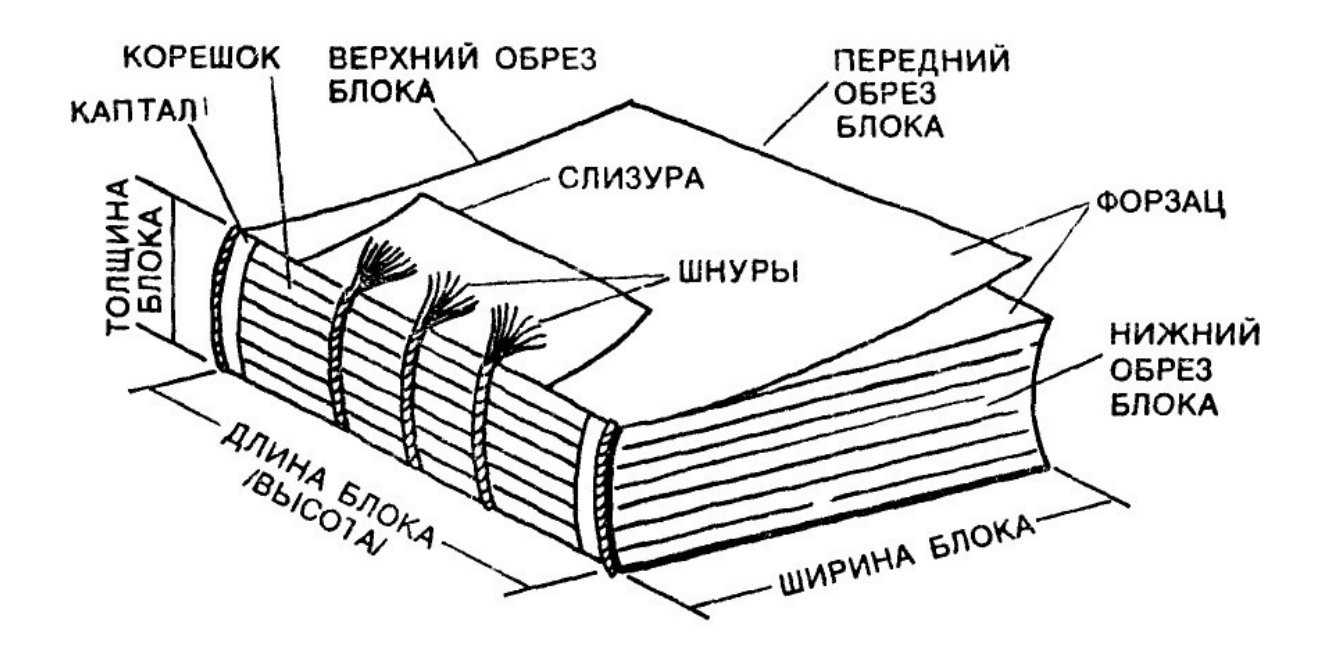

Книжный блок

*Приложение 6*

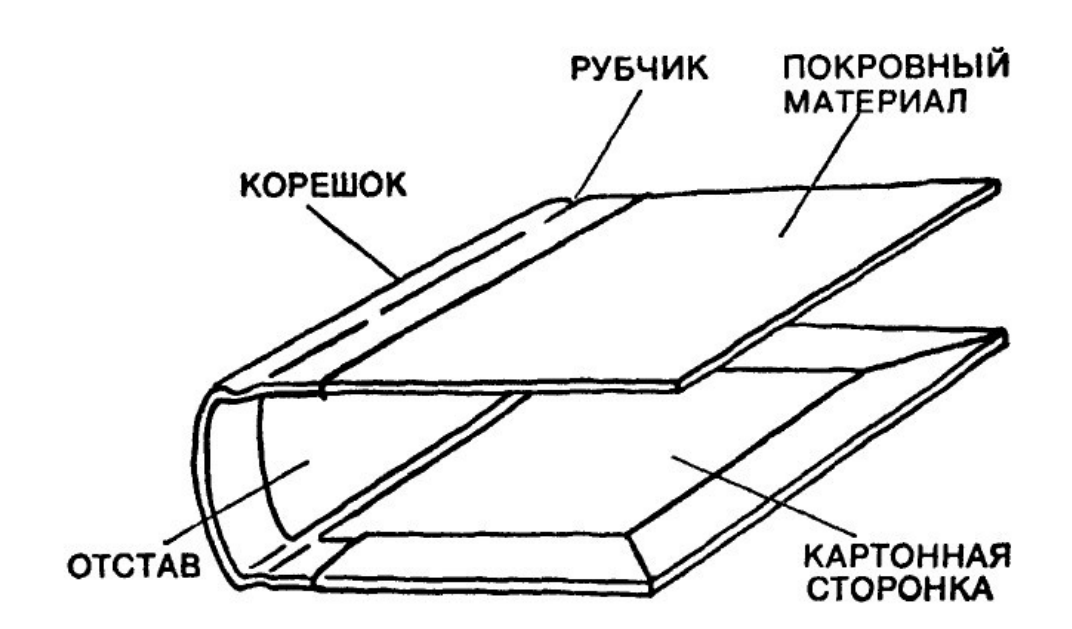

Переплётная крышка

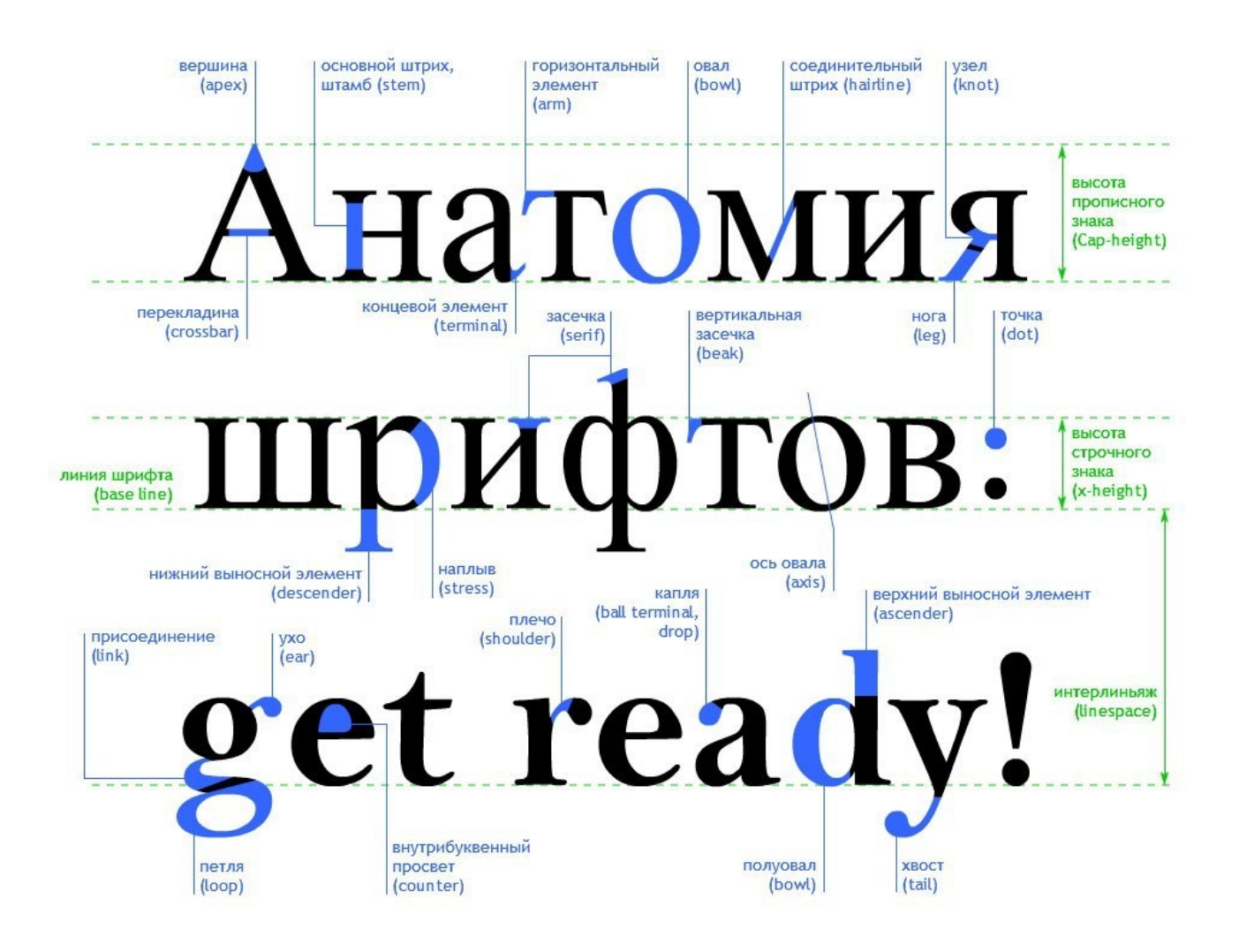

Названия элементов букв и шрифтов

 $\mathcal{L}^{\mathcal{L}}$ 

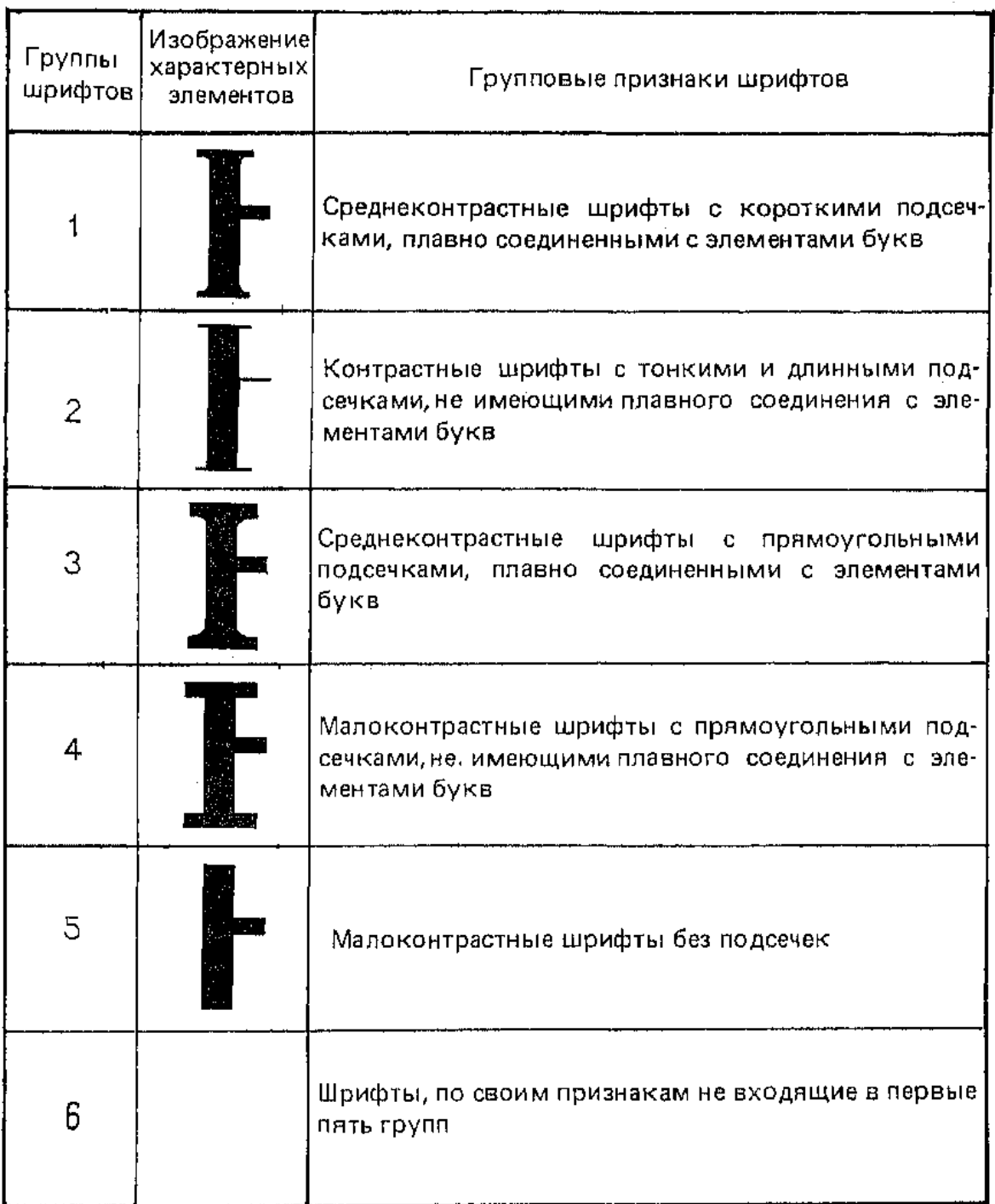

# Классификация шрифтов по А.С. Дерябину

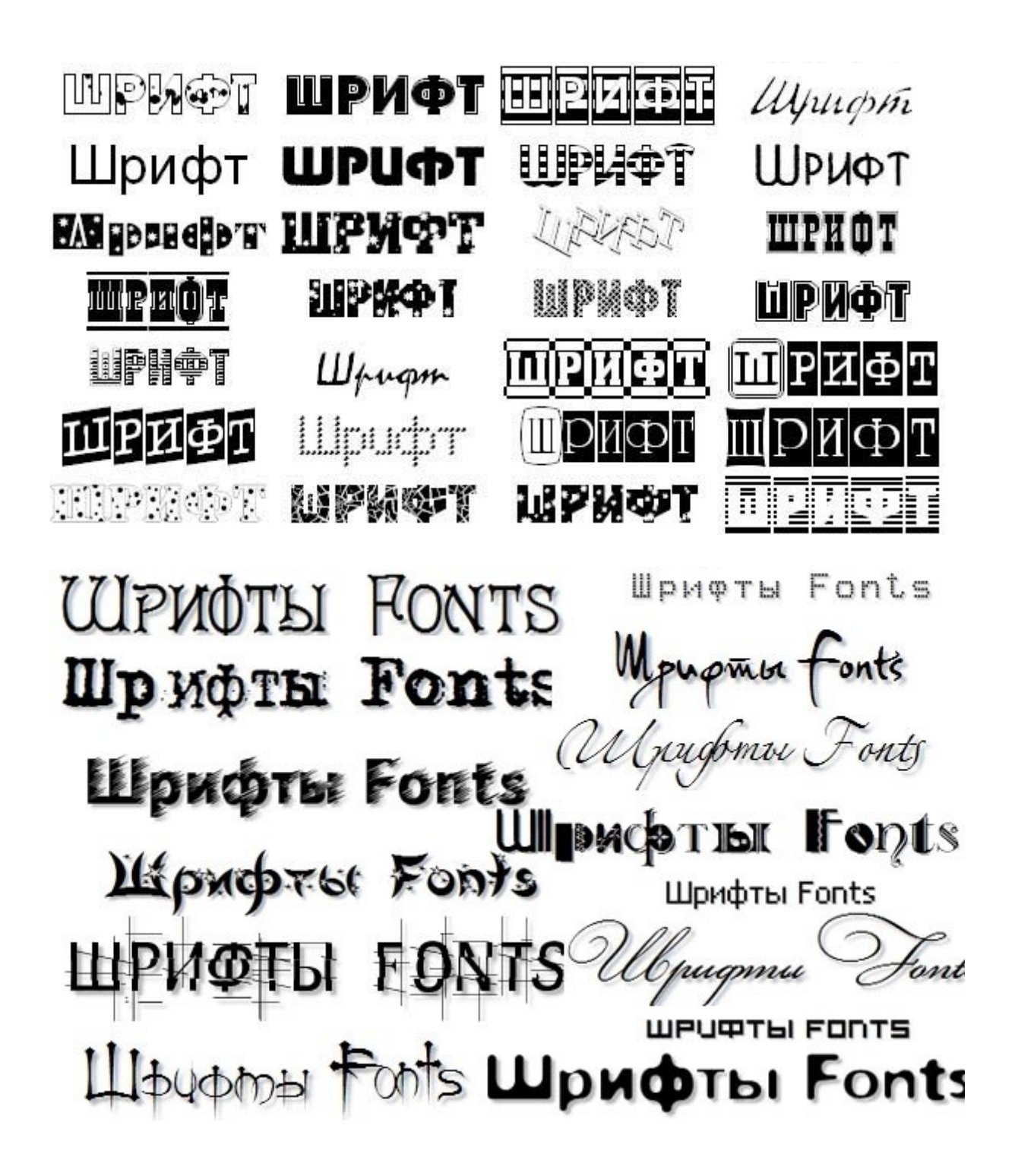

Варианты решения декоративного начертания шрифта

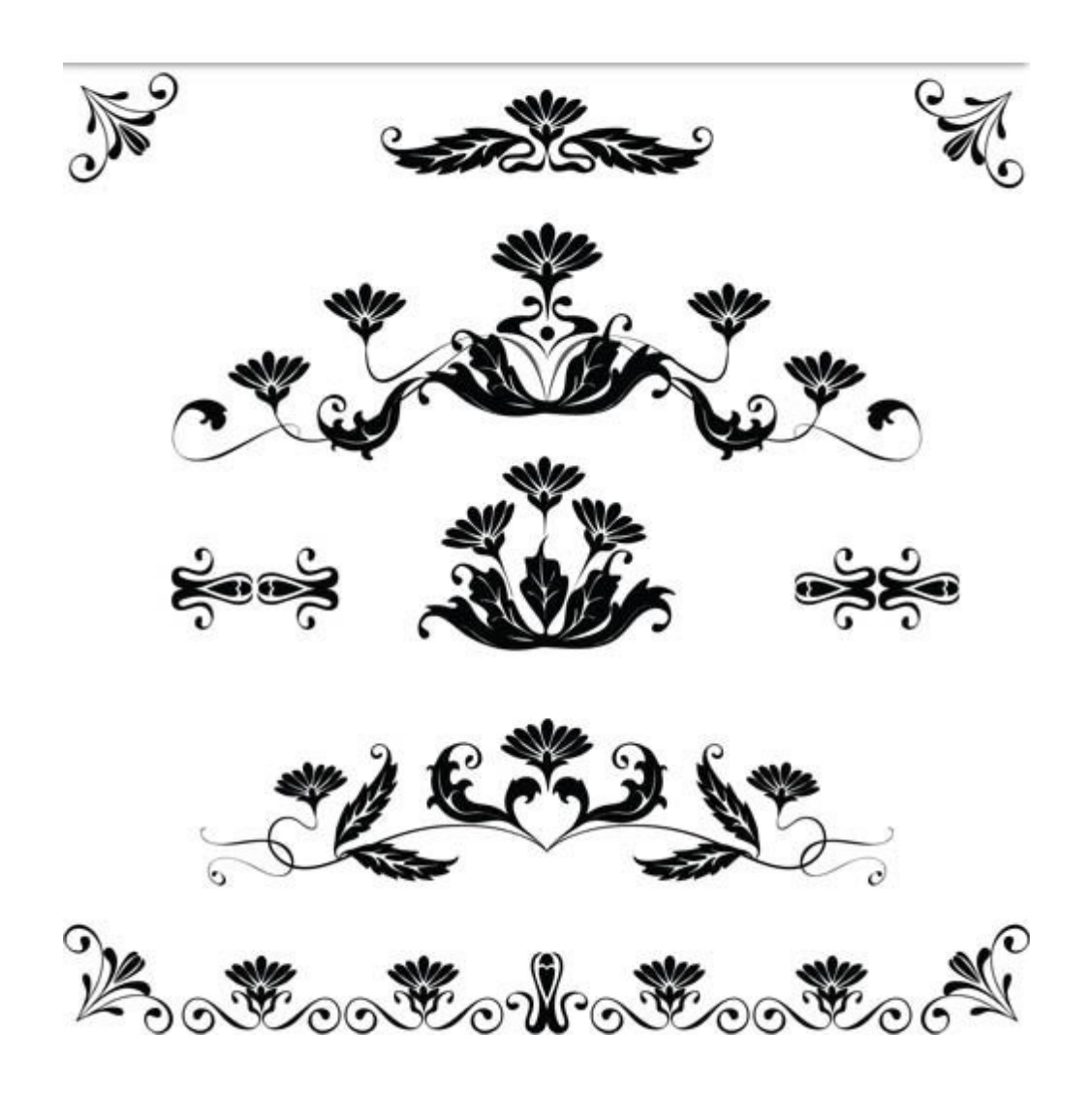

Пример разработки декоративного оформления с использованием родственных элементов

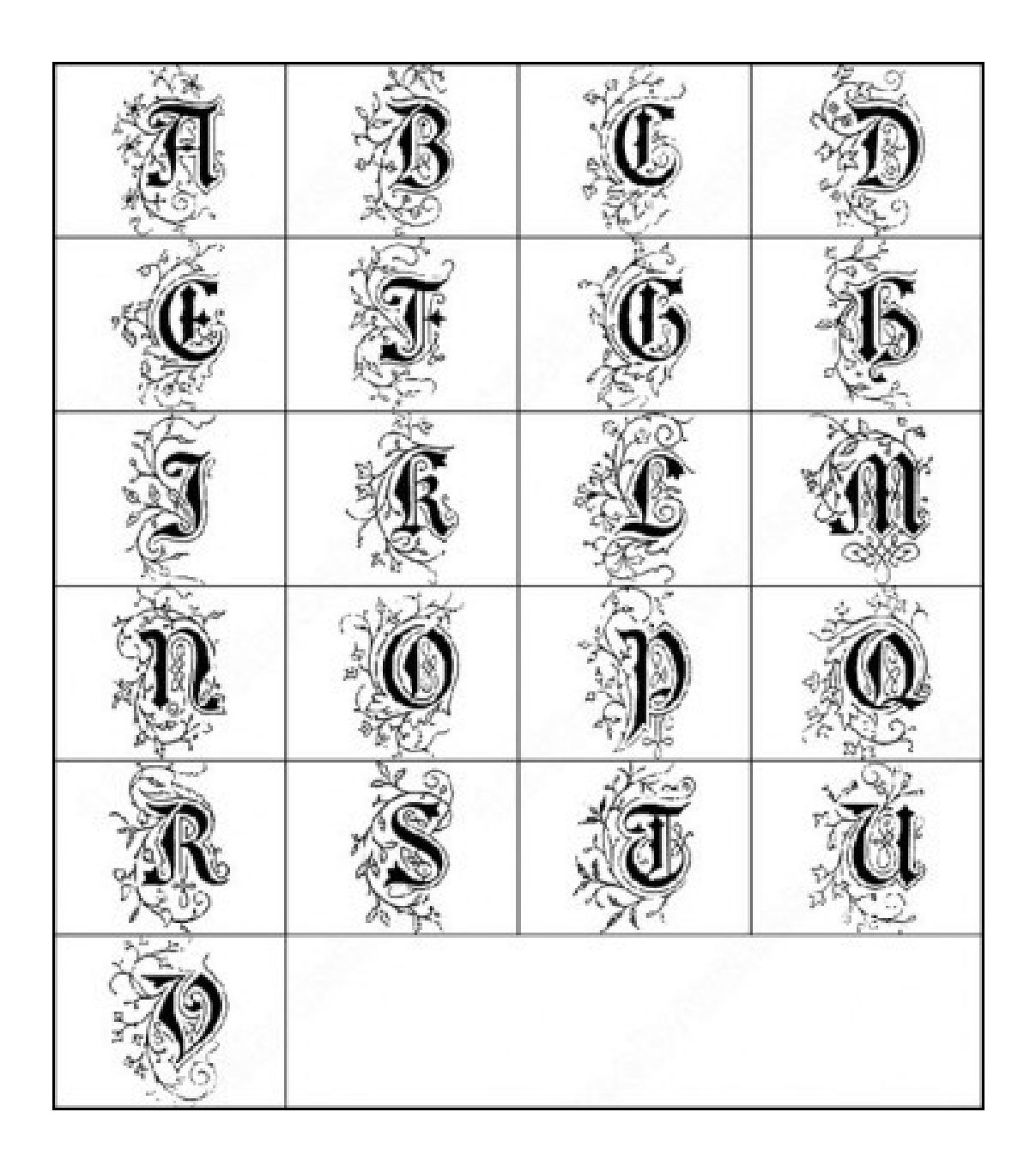

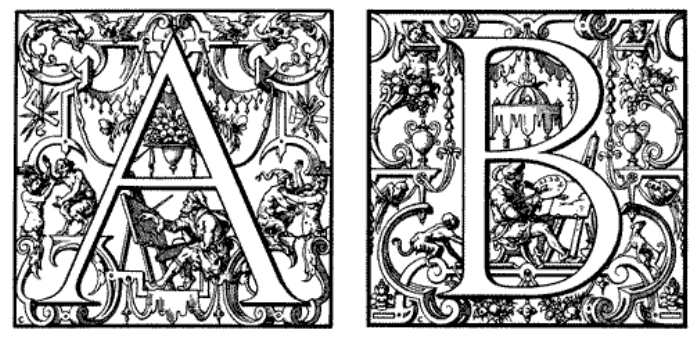

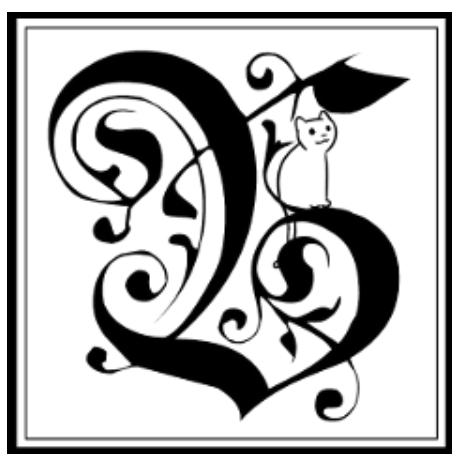

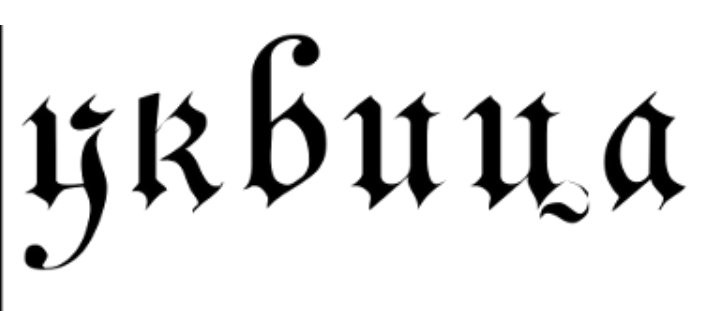

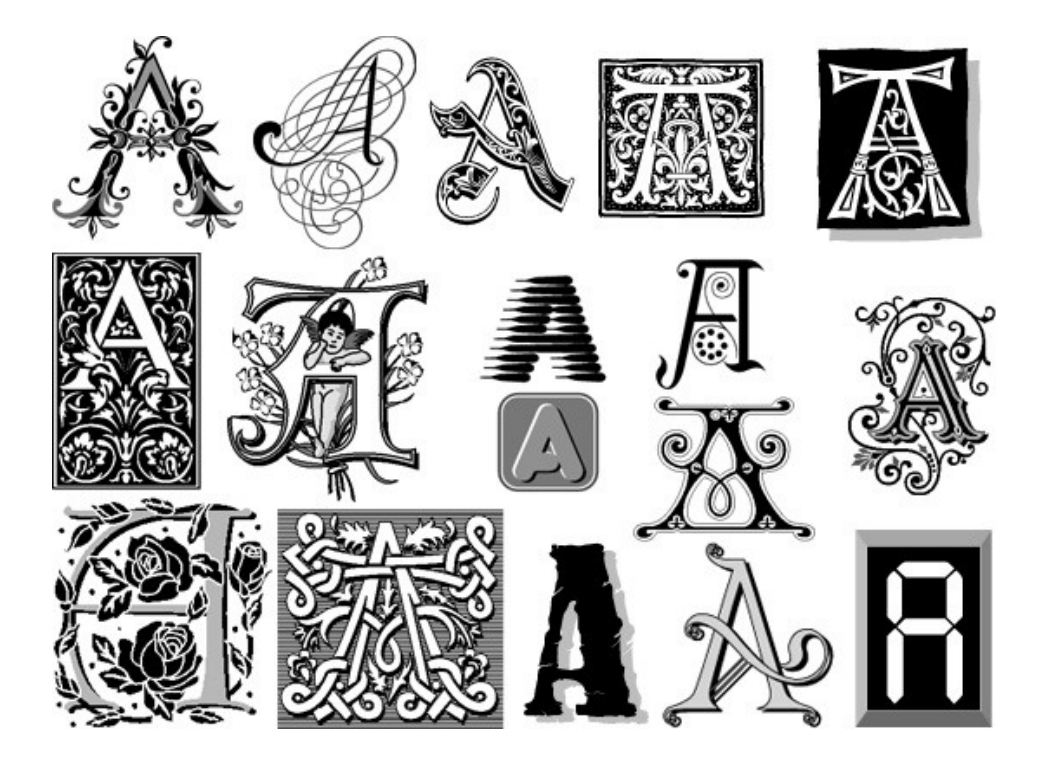

Варианты разработки буквицы-инициала

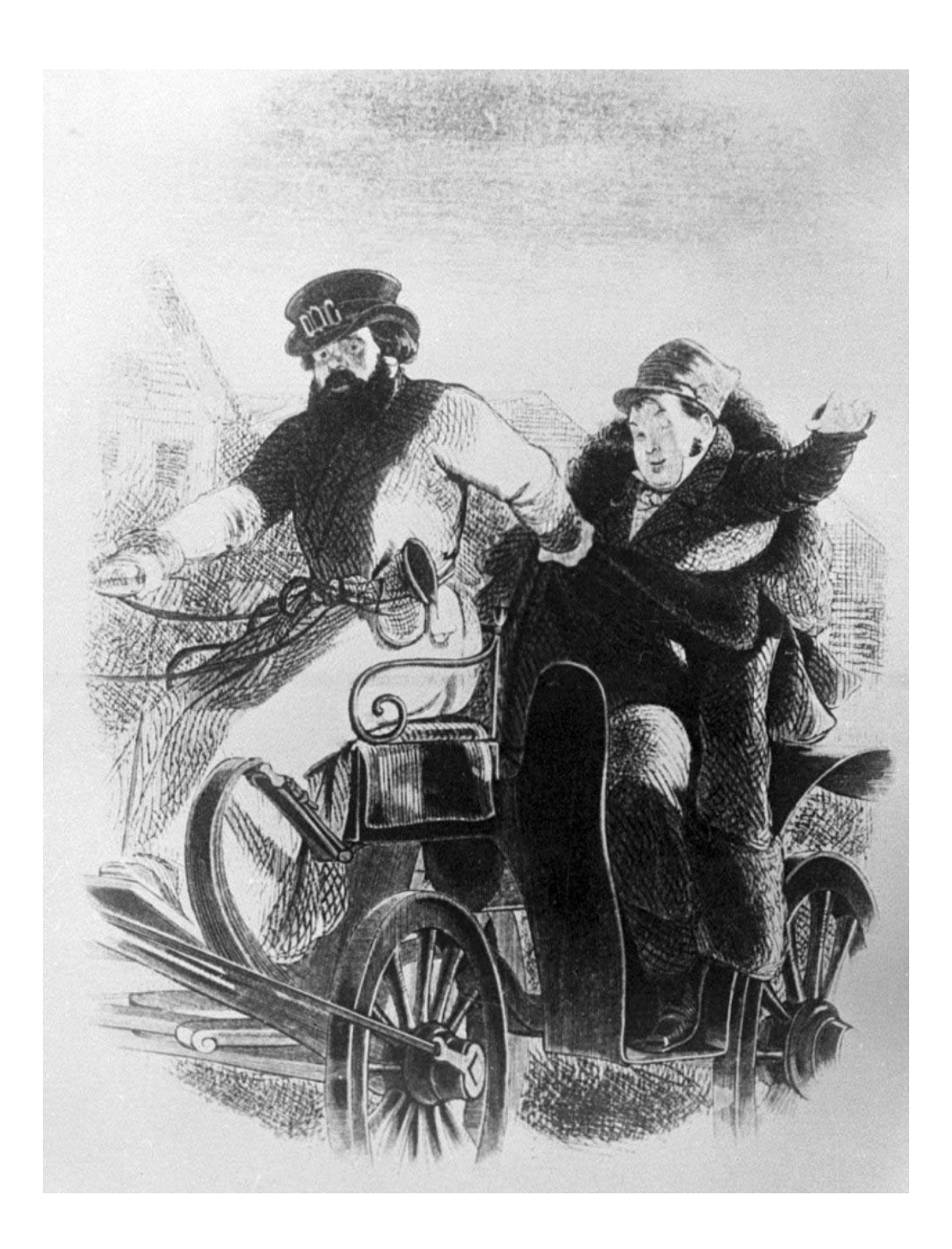

А.А. Агин. "Возвращение от прокурора". Иллюстрация к поэме Н.В. Гоголя "Мёртвые души". 1846 - 1847. Ксилография Е.Е. Бернадского.

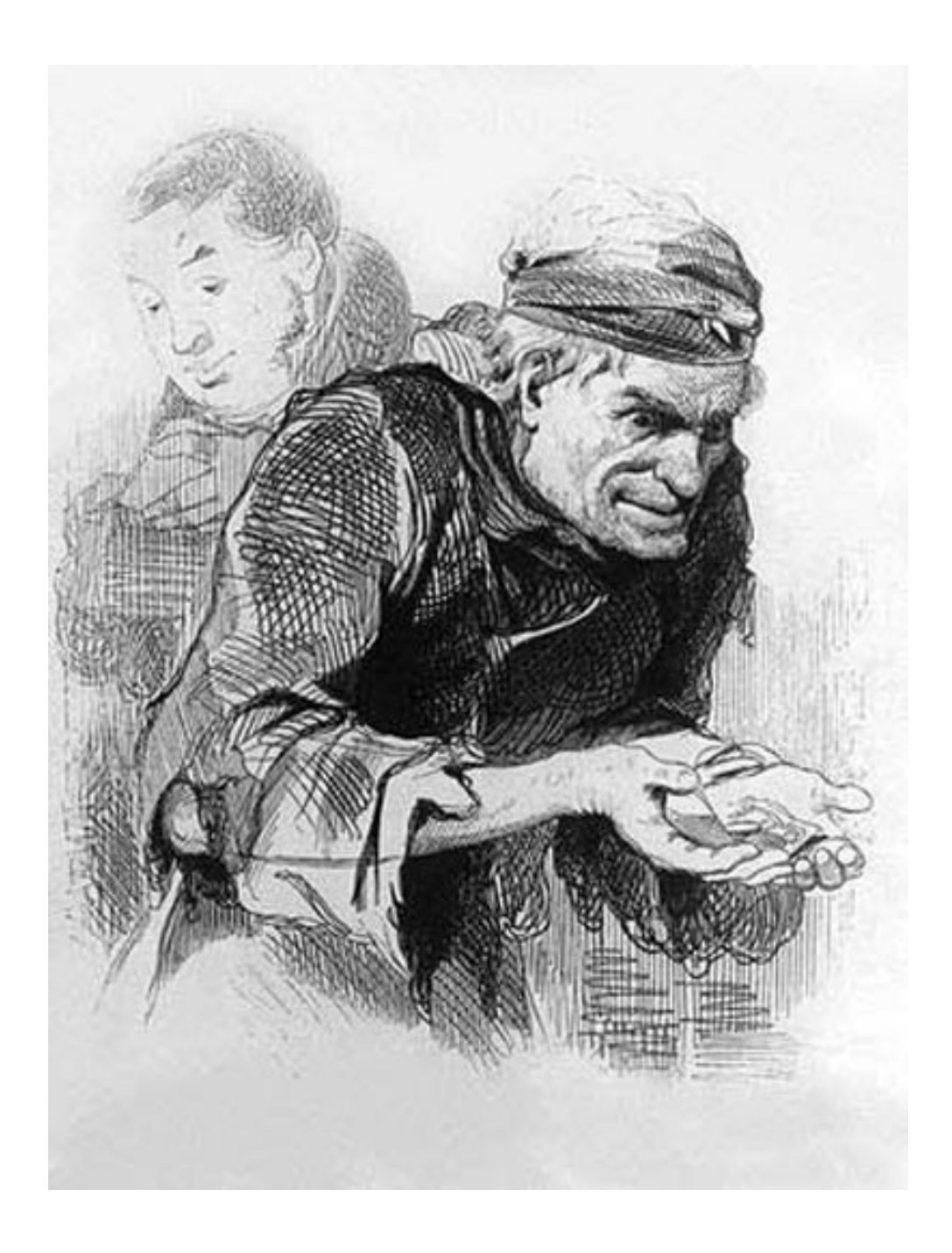

А.А. Агин. "Плюшкин". Иллюстрация к поэме Н.В. Гоголя "Мёртвые души". 1846 - 1847. Ксилография Е.Е. Бернадского.

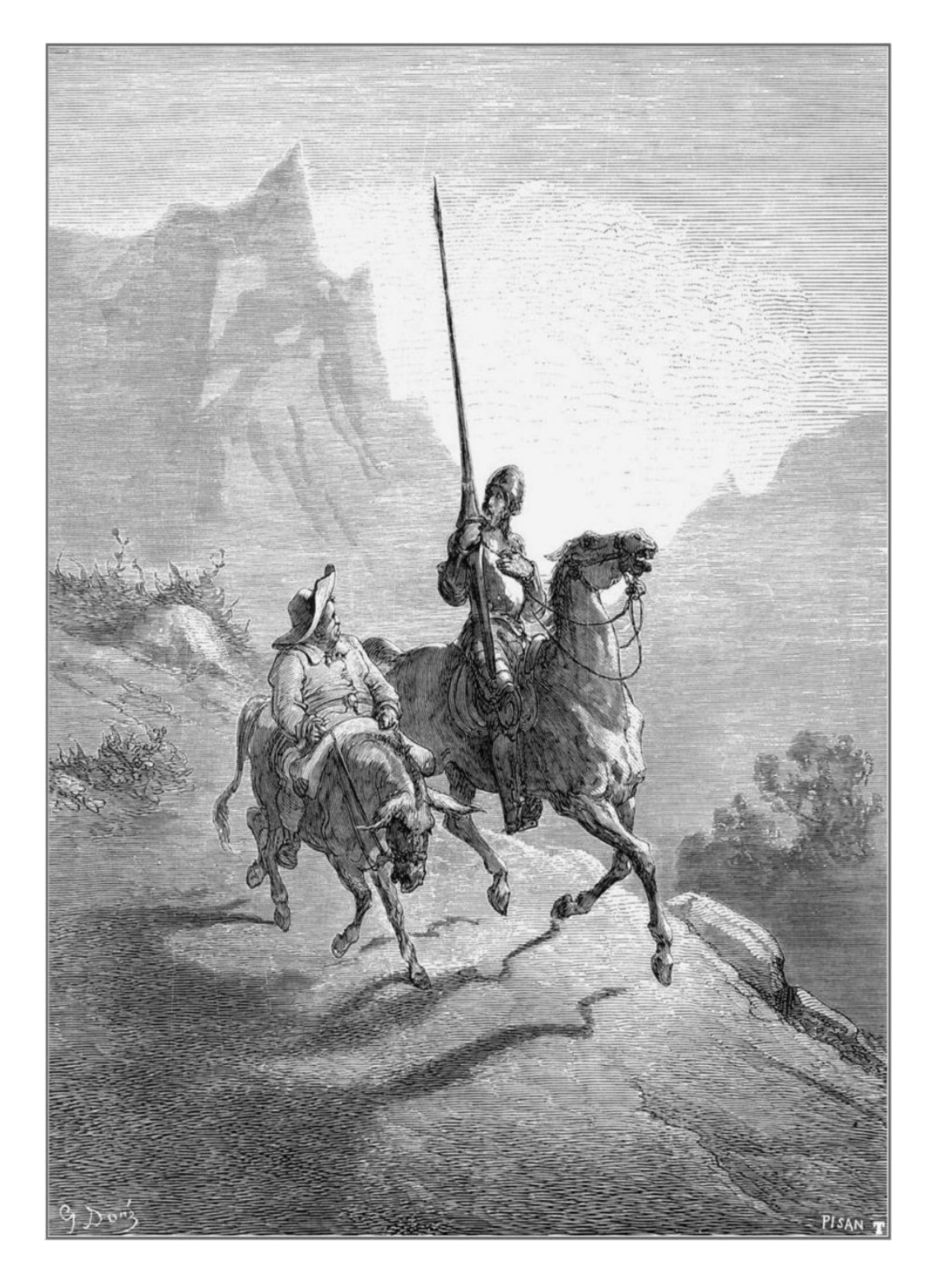

Гюстав Доре. Иллюстрация «Дон Кихот и Санчо Панса выезжают»

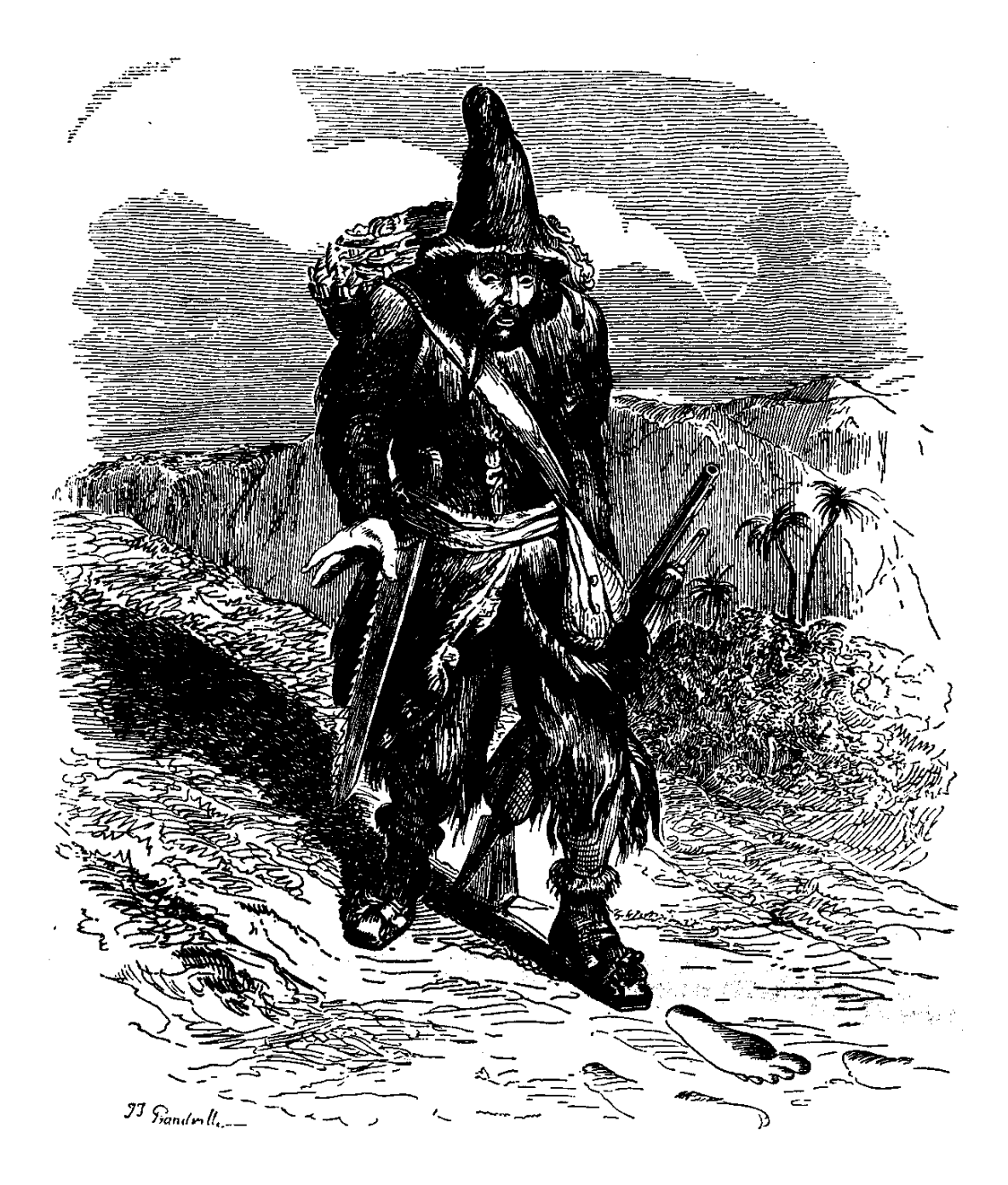

Жан Гранвиль. Иллюстрация к роману Даниэля Дефо «Робинзон Крузо»

## Приложение 16

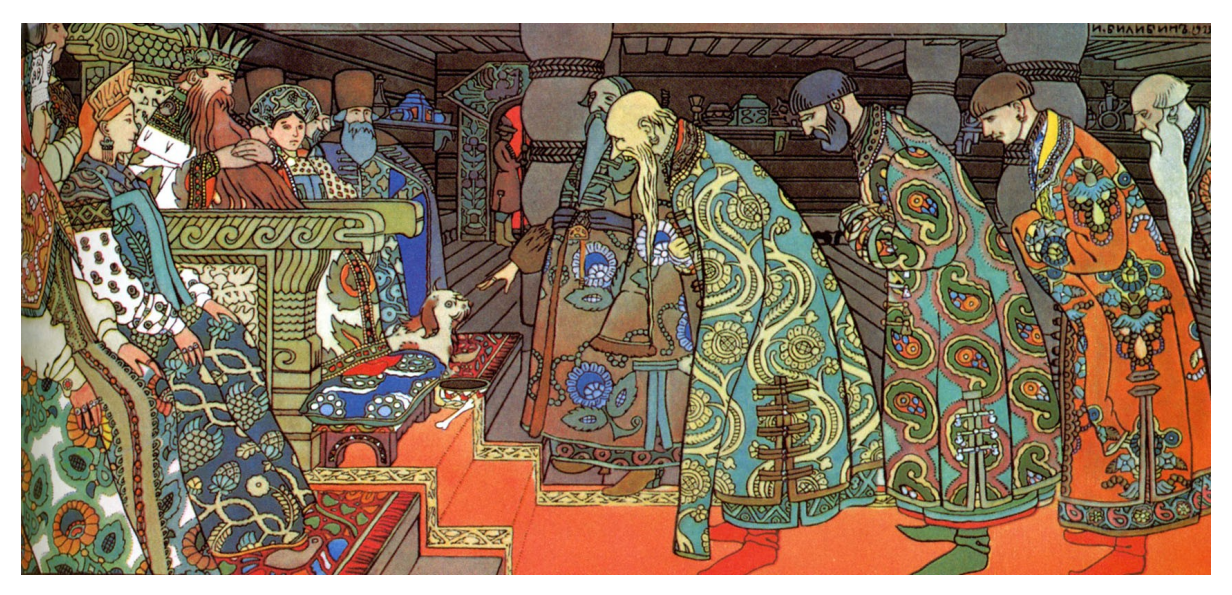

И.Я. Билибин. Иллюстрация к «Сказке о царе Салтане» А.С. Пушкина

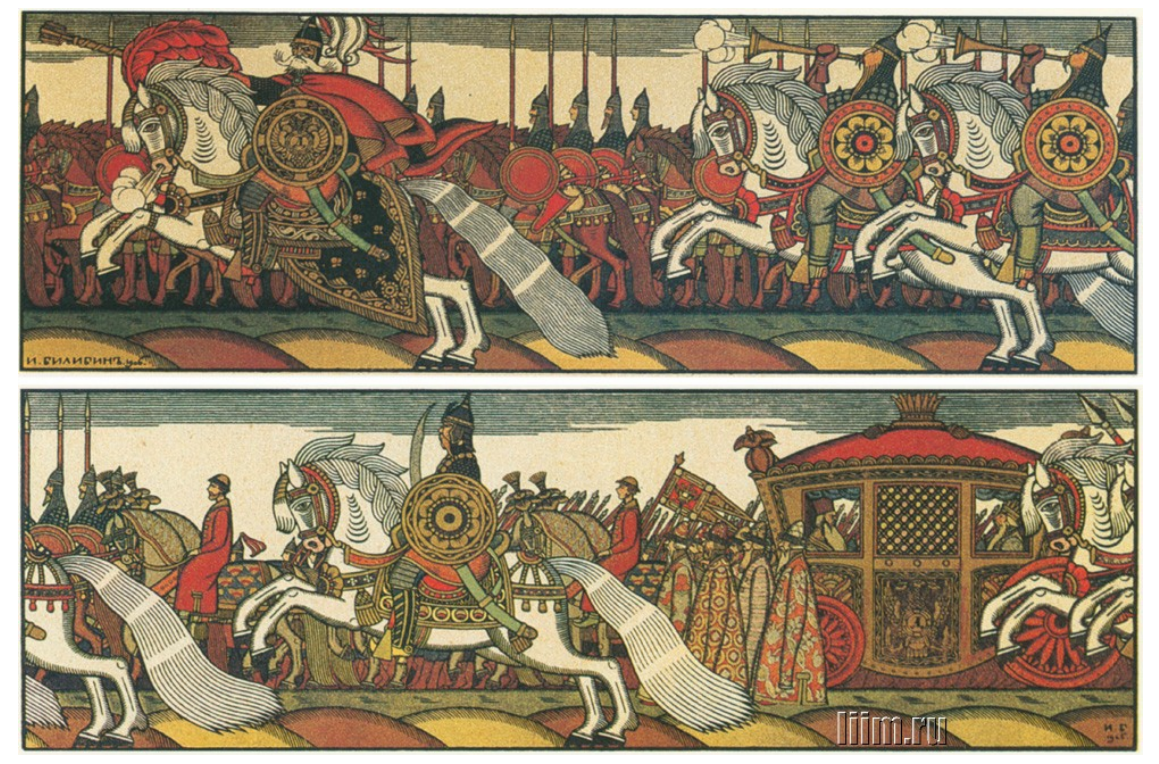

И.Я. Билибин. Иллюстрация к «Сказке о золотом петушке» А.С. Пушкина

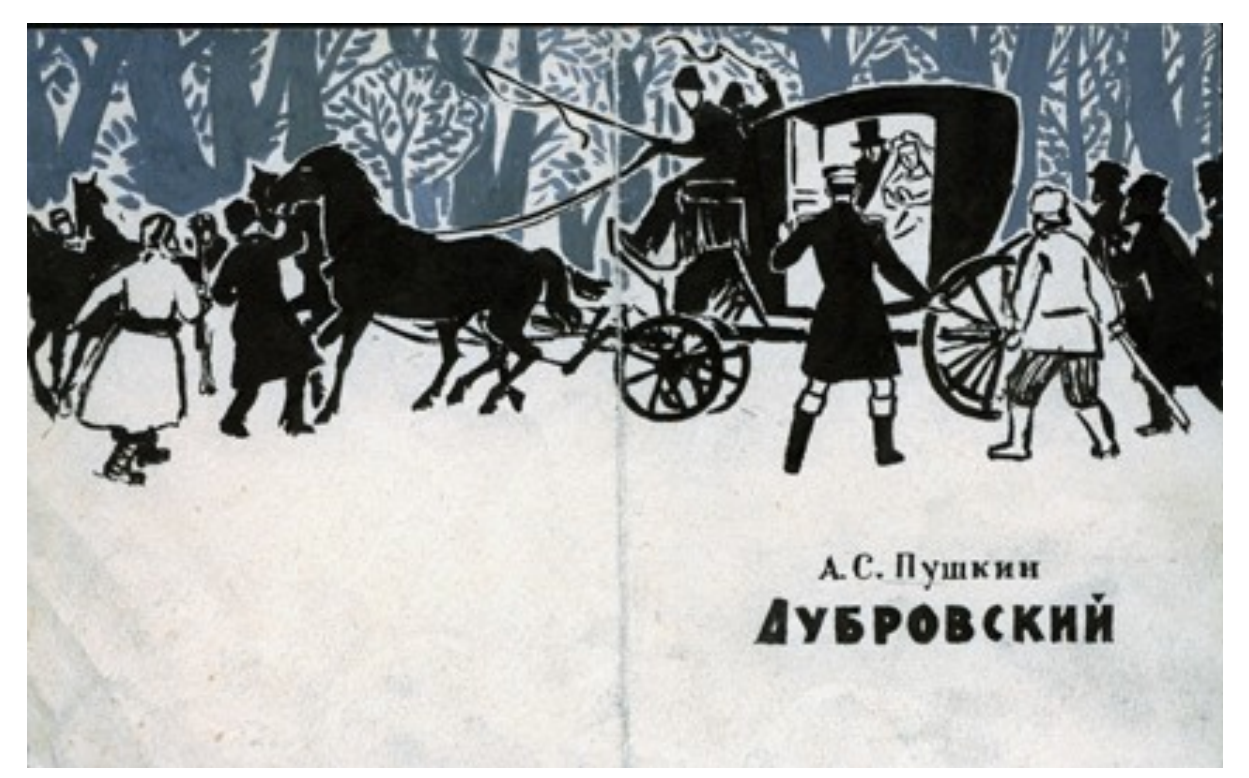

Сизов П.В. Макет разворота обложки к книге А.С. Пушкина "Дубровский". 1968 г. *бумага, гуашь, тушь, кисть, 16,4 х 26,4*

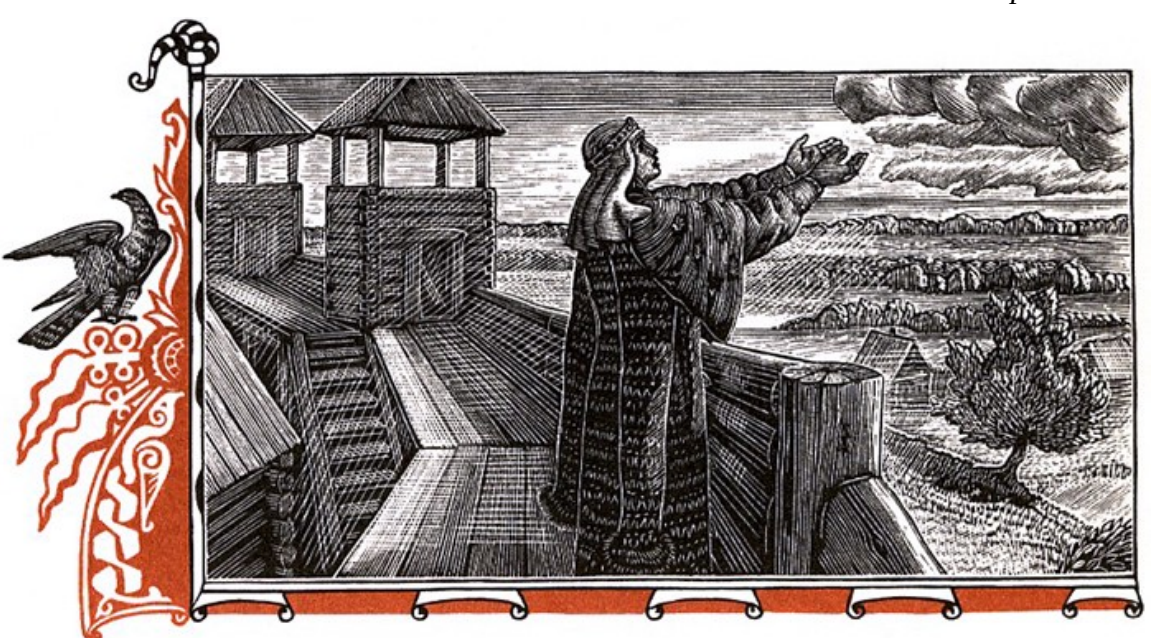

*Приложение 18*

В.А. Фаворский. Иллюстрация «Плач Ярославны»

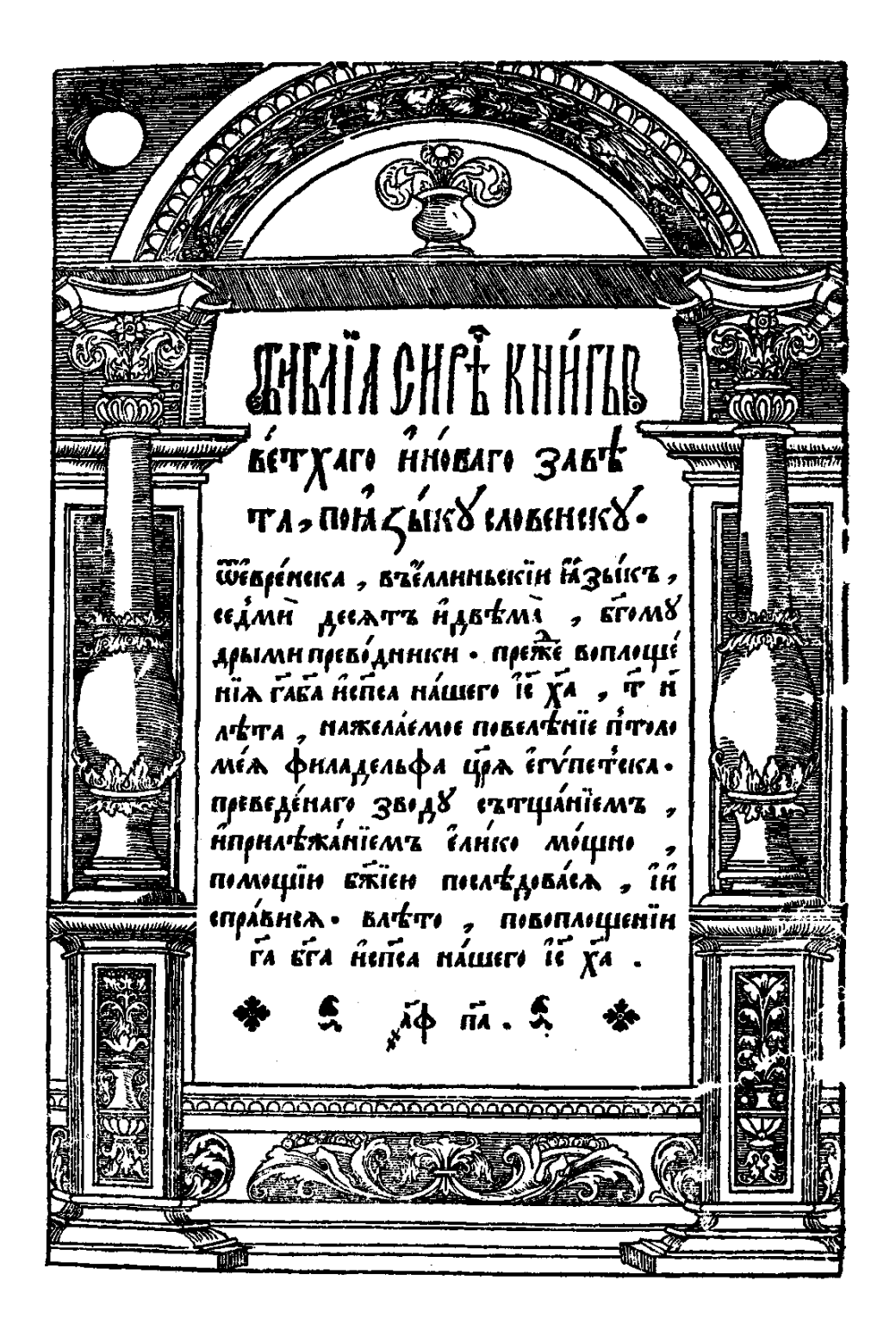

Иван Федоров, Титульный лист «Острожской Библии». 1580.
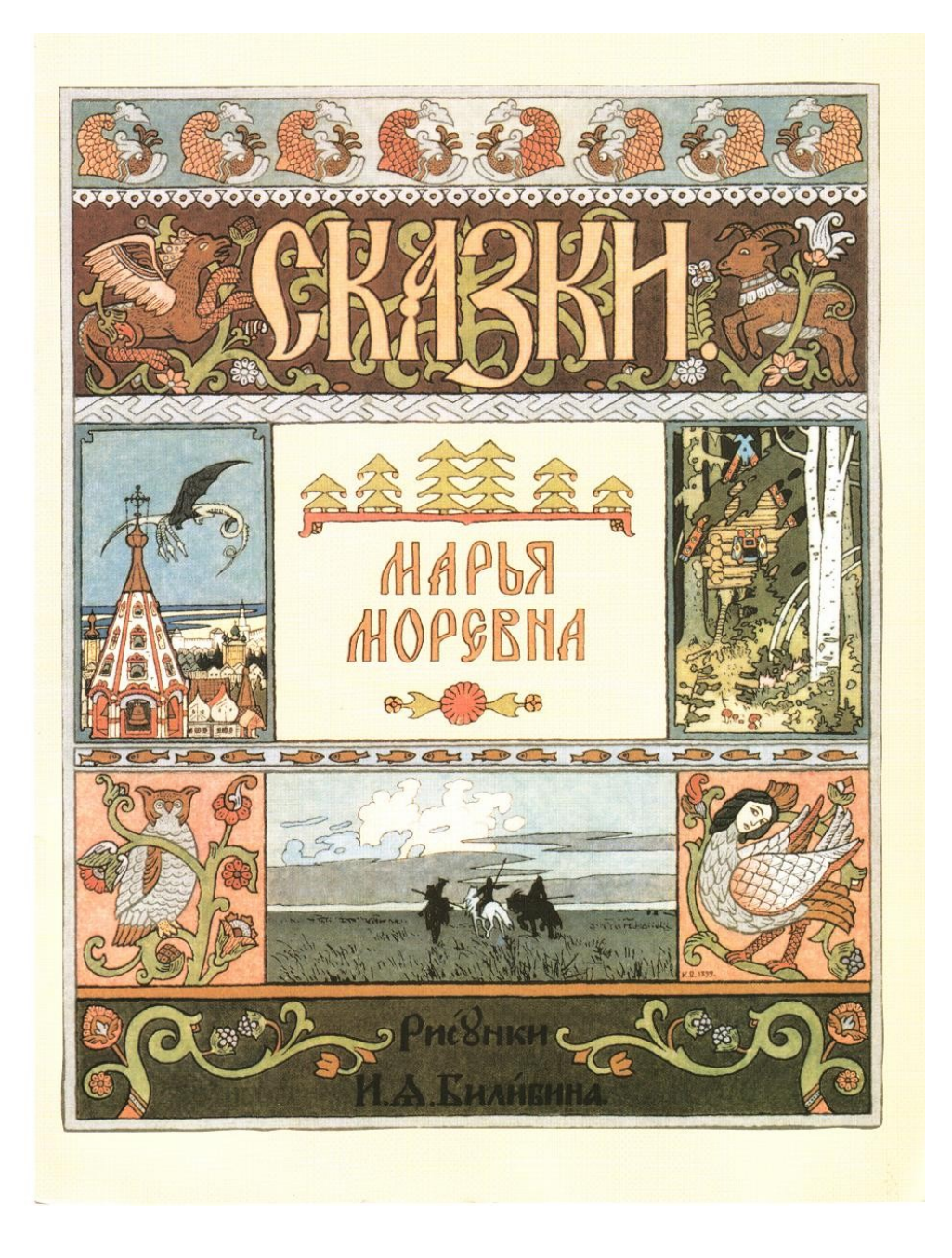

И.Я. Билибин, Титульный лист Сказки «Марья Моревна». ХХ век.

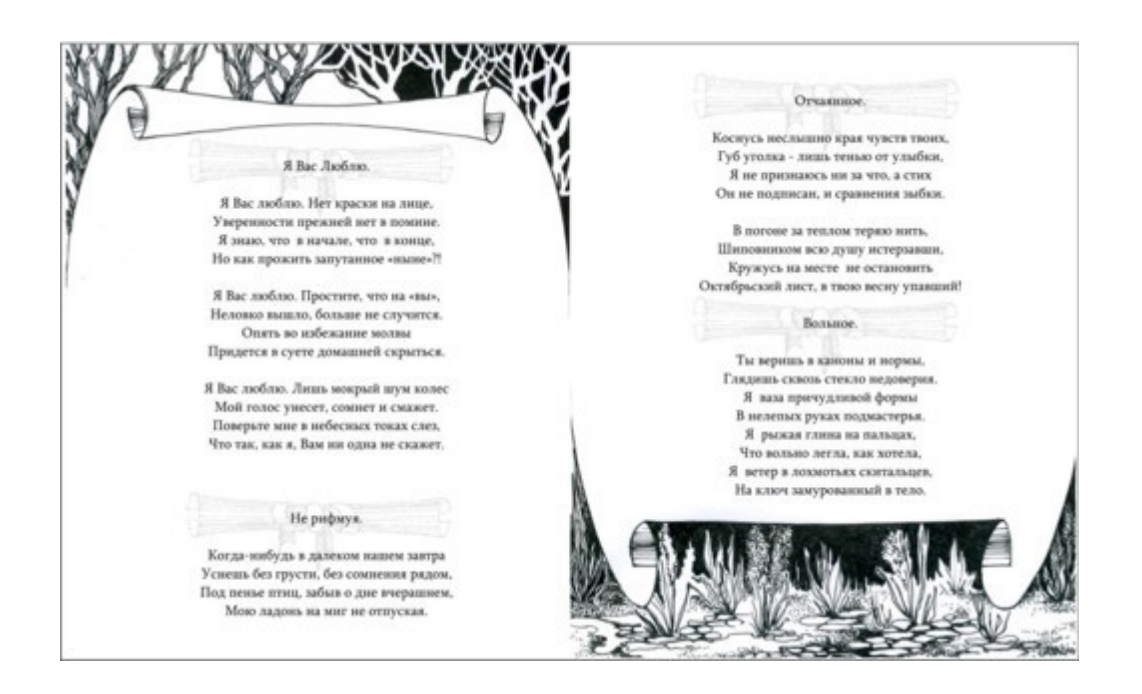

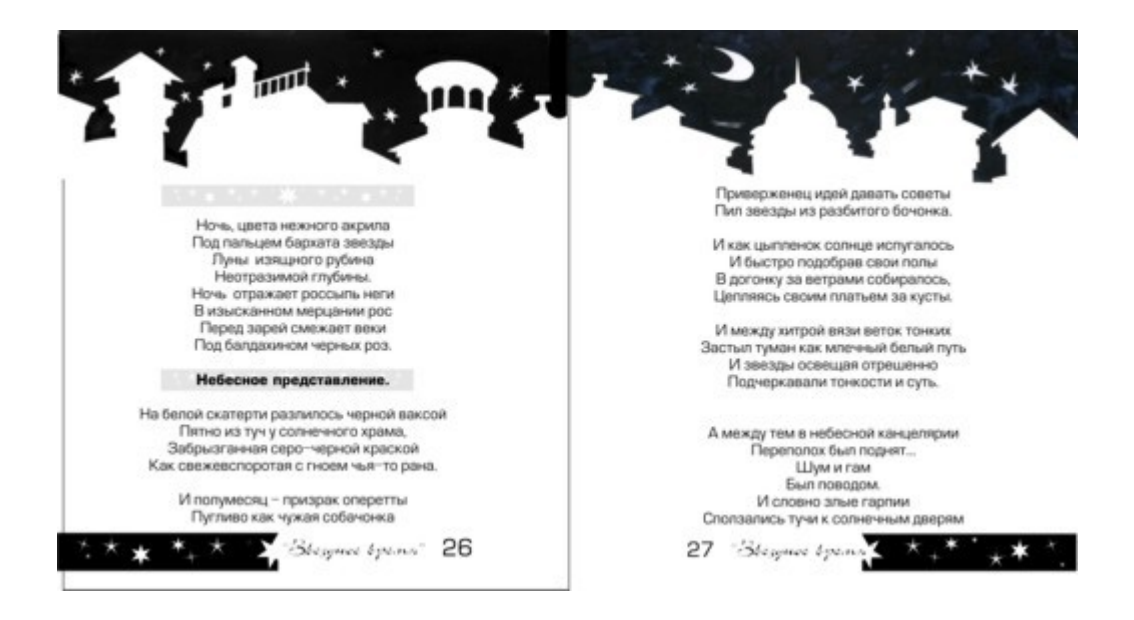

#### Иллюстрация на развороте двух страниц

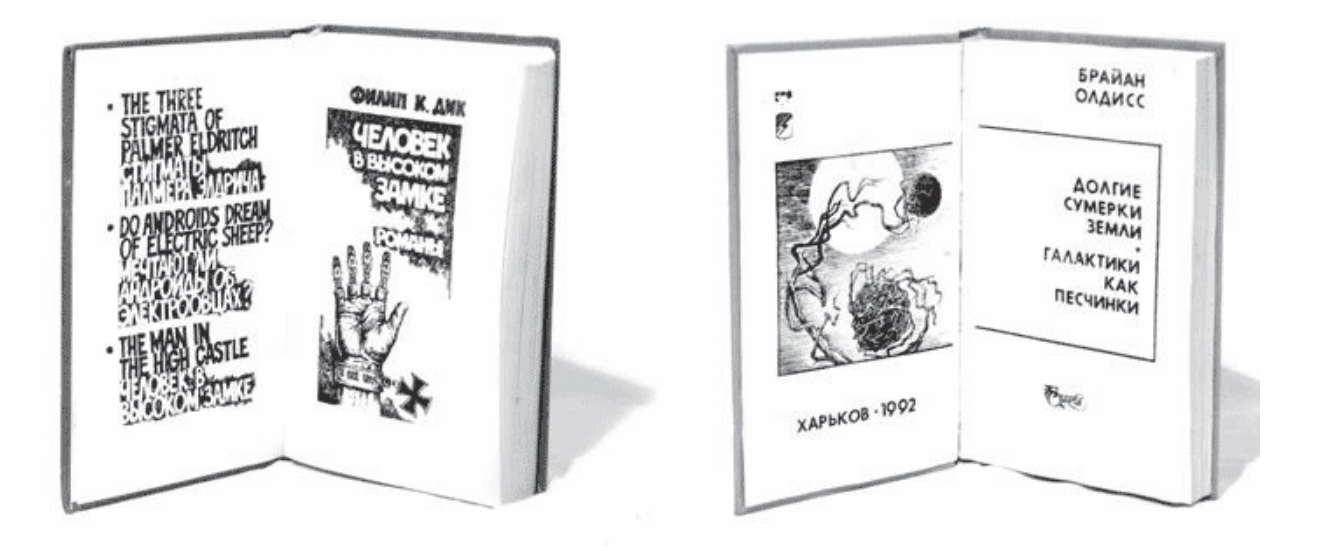

Титульные листы (разворотные)

*Приложение 23*

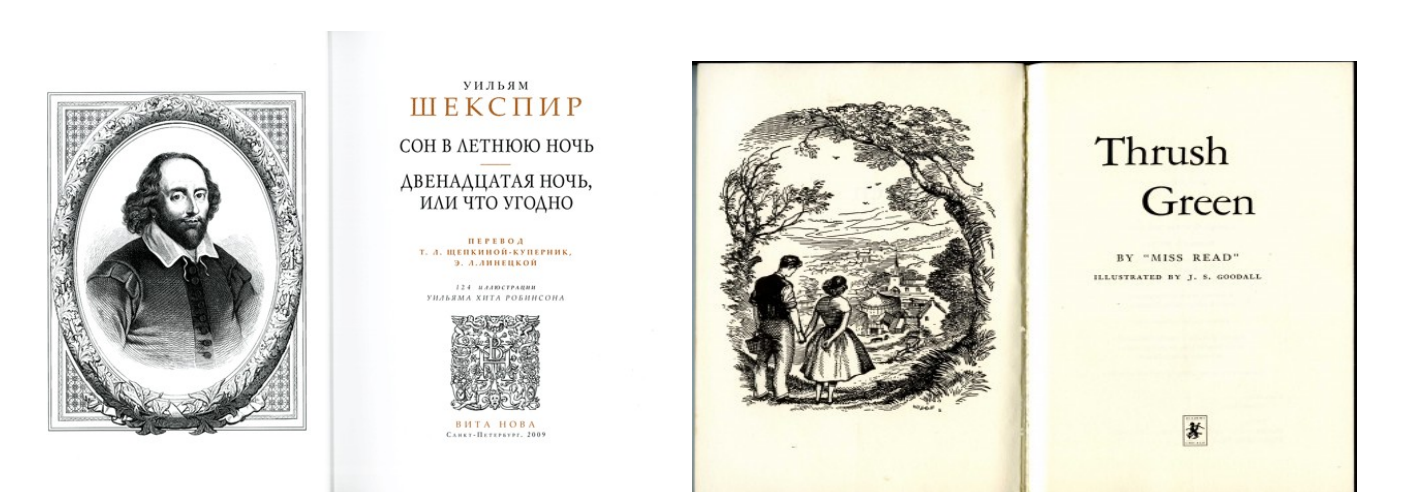

Фронтиспис и титульный лист

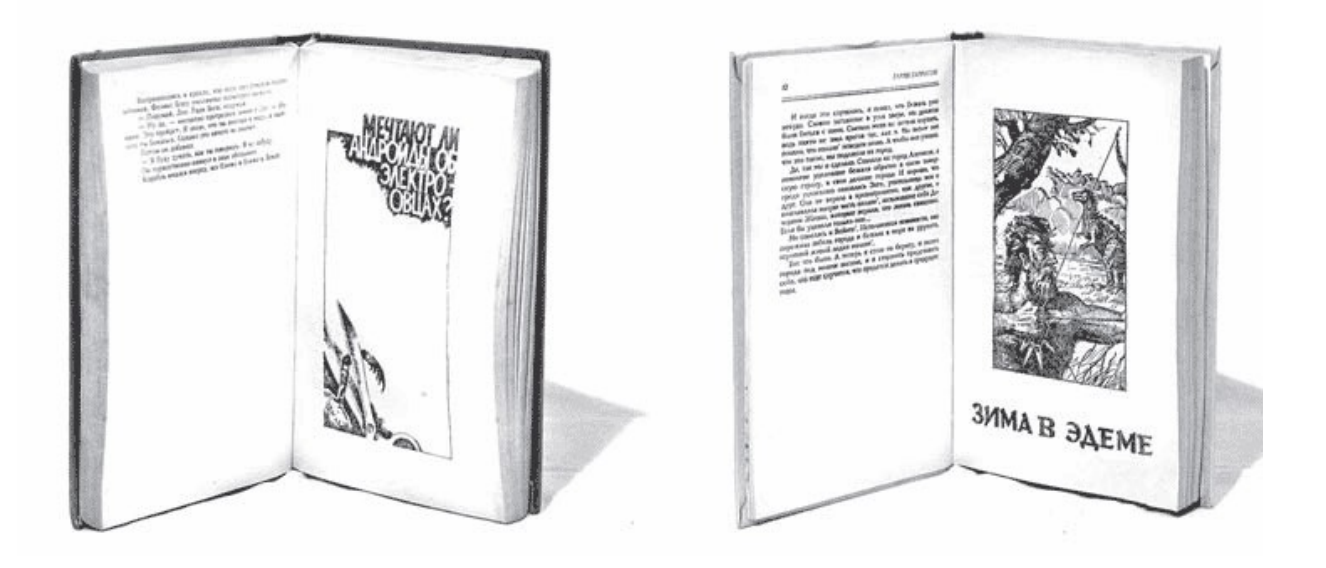

Шмуцтитул

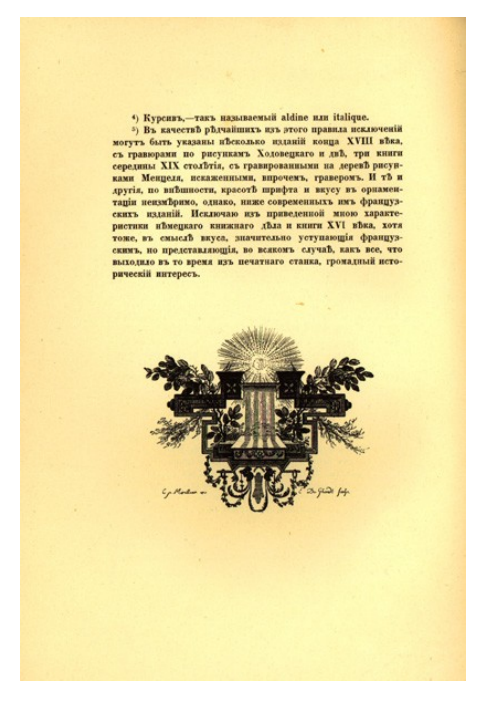

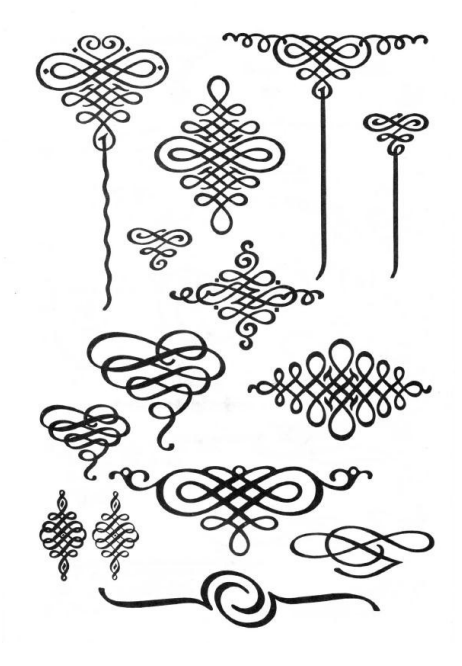

Концовка в книге Варианты концовки

#### *Приложение 25*

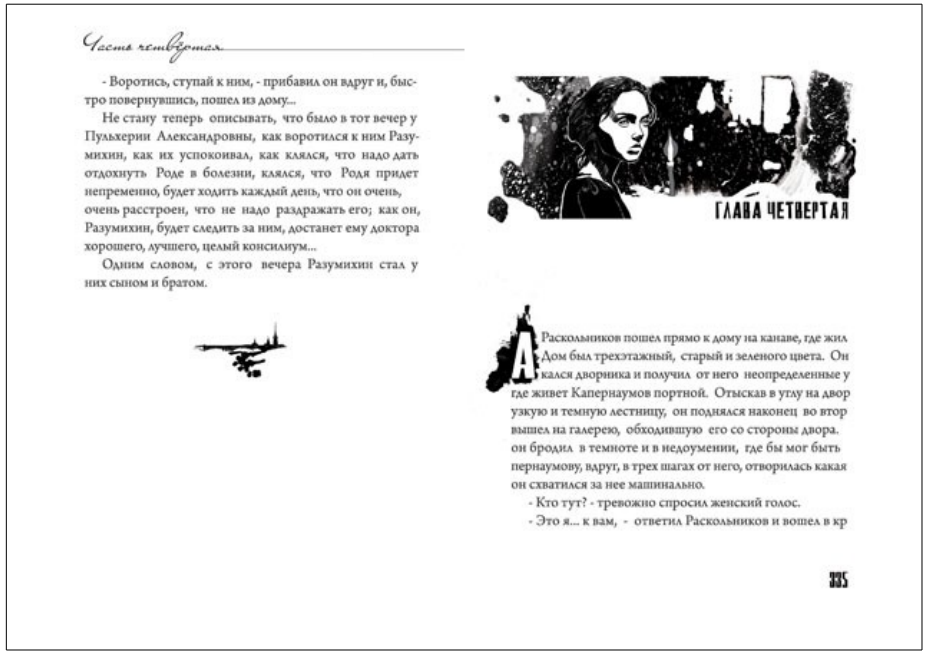

Разворот книги с колонтитулом, концовкой на четной странице и заставкой, спусковой полосой и буквицей — на нечетной

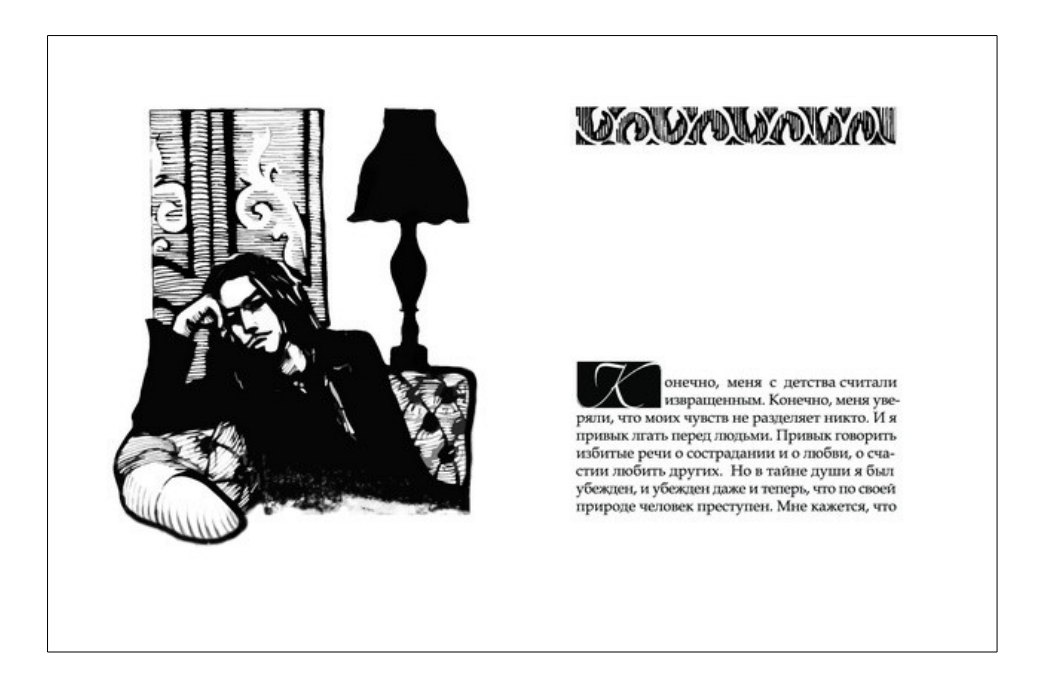

Заставка, спусковая полоса с орнаментом и буквица в книге

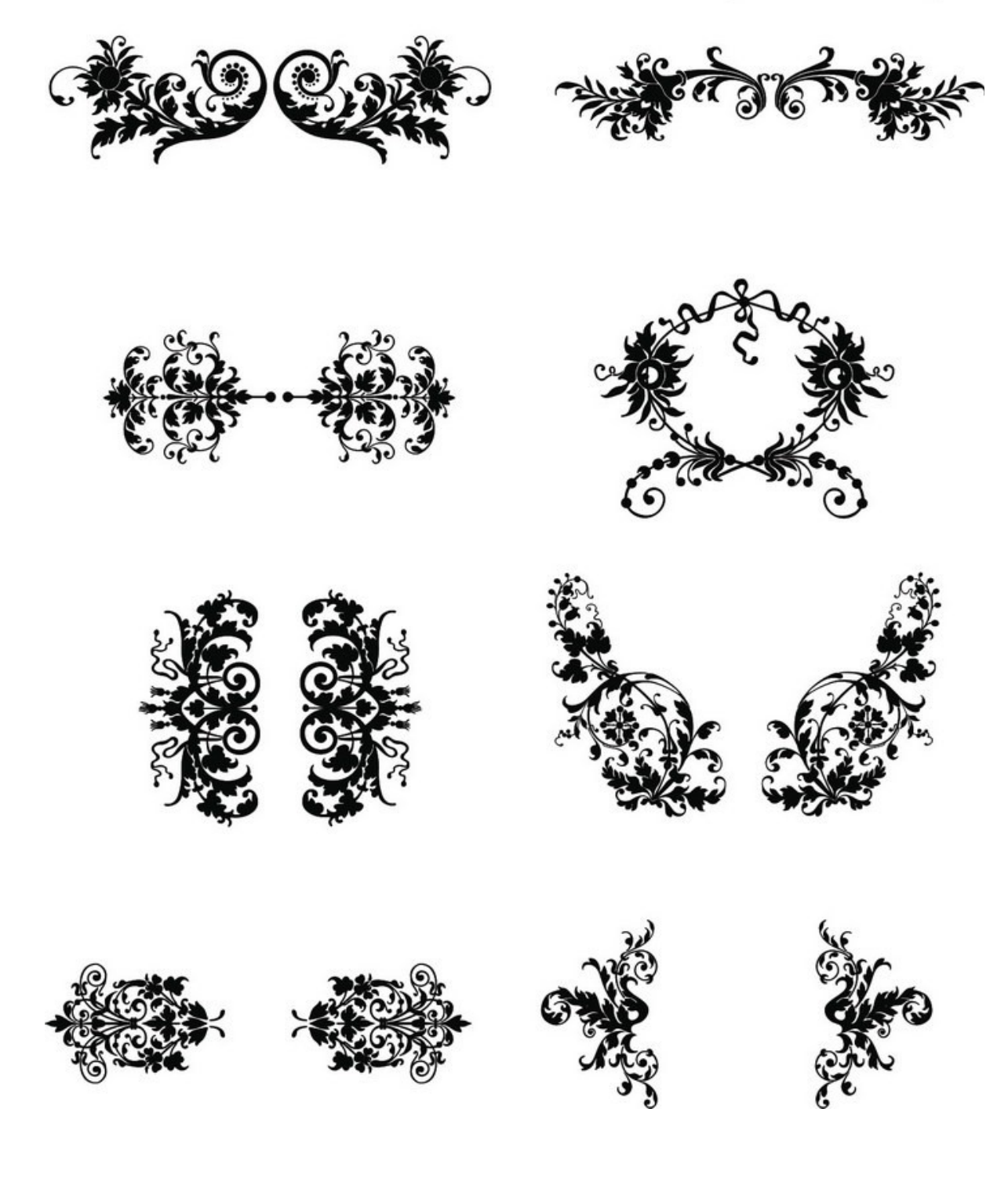

Декоративные элементы заставки и концовки

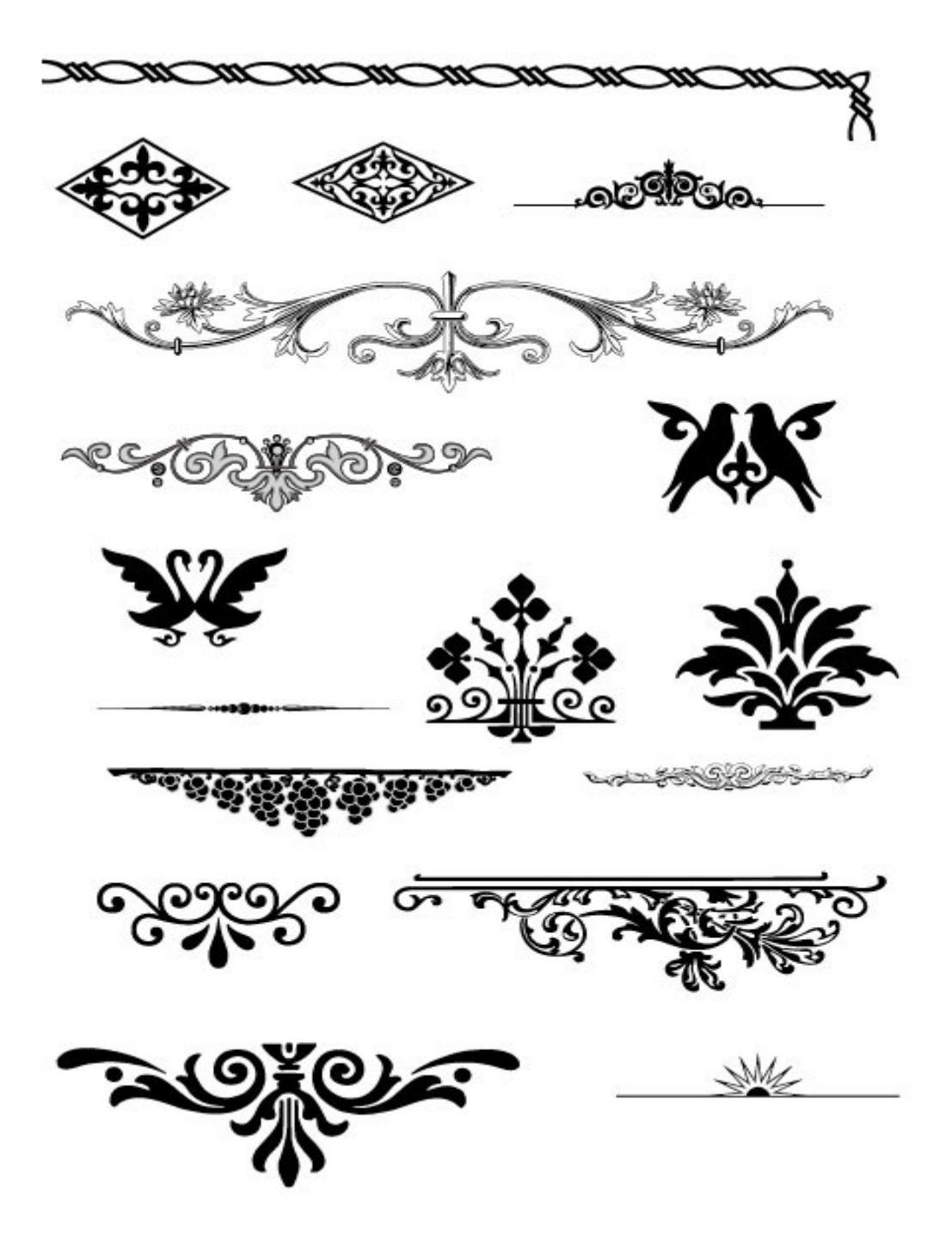

Декоративные элементы заставки и концовки

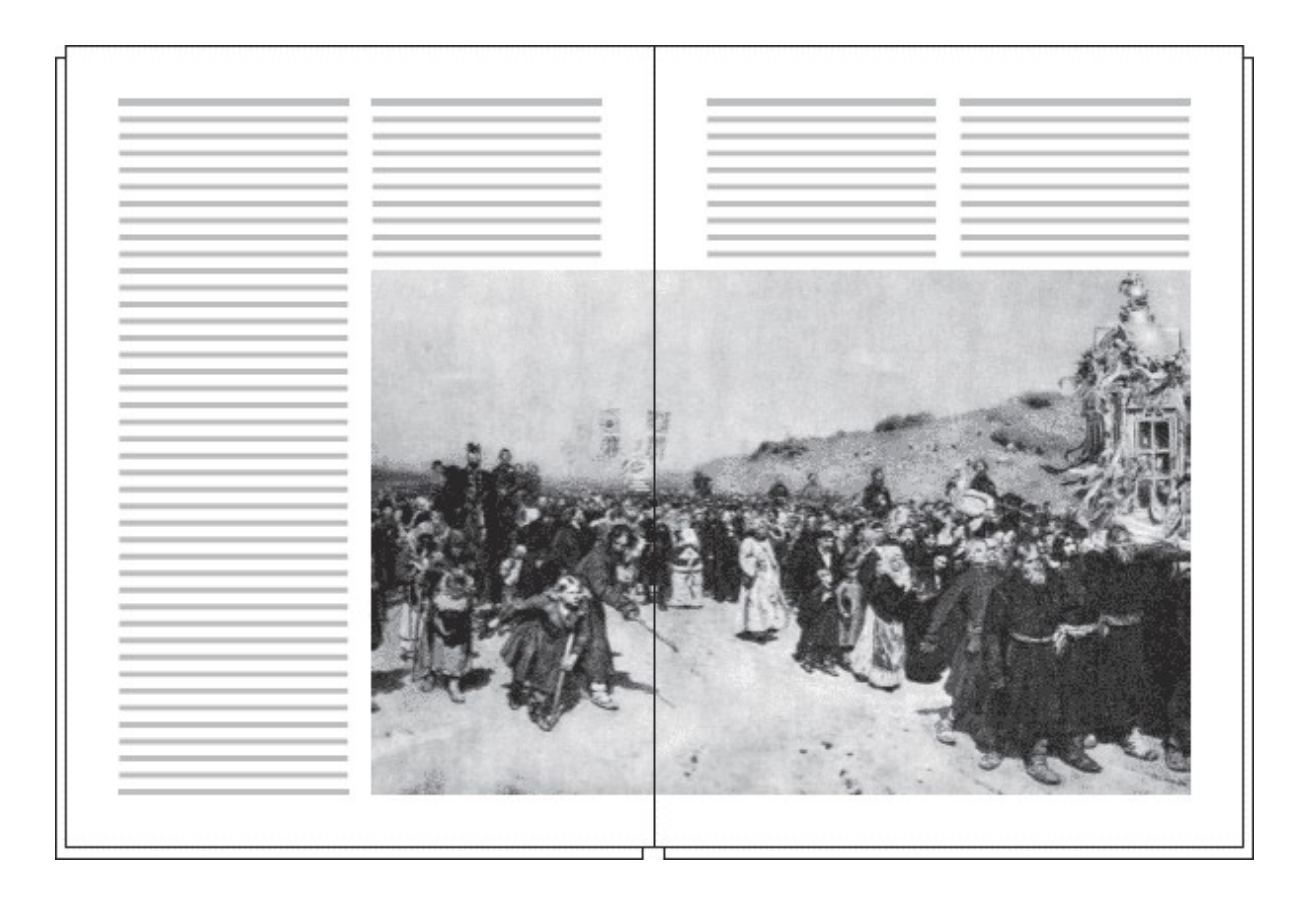

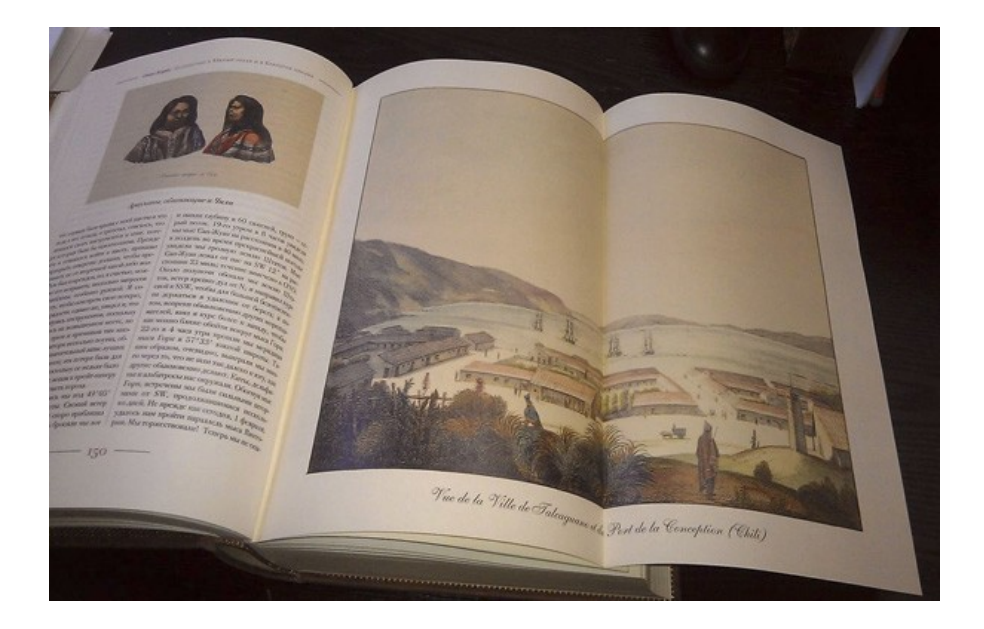

### Примеры распашной иллюстрации

goveneg.org

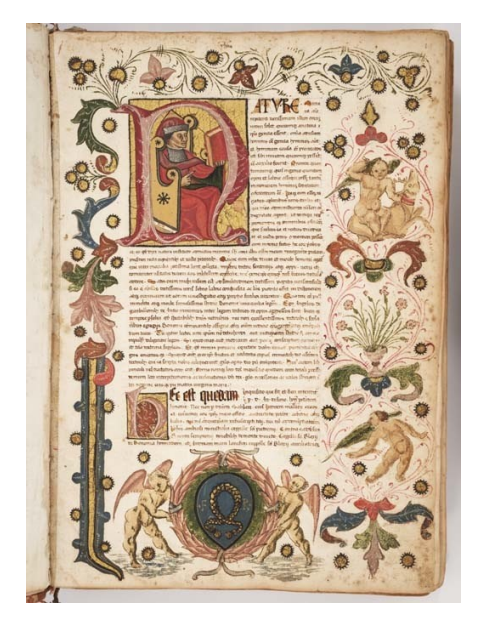

Маргиналии или «рисунки на полях»

*Приложение 31*

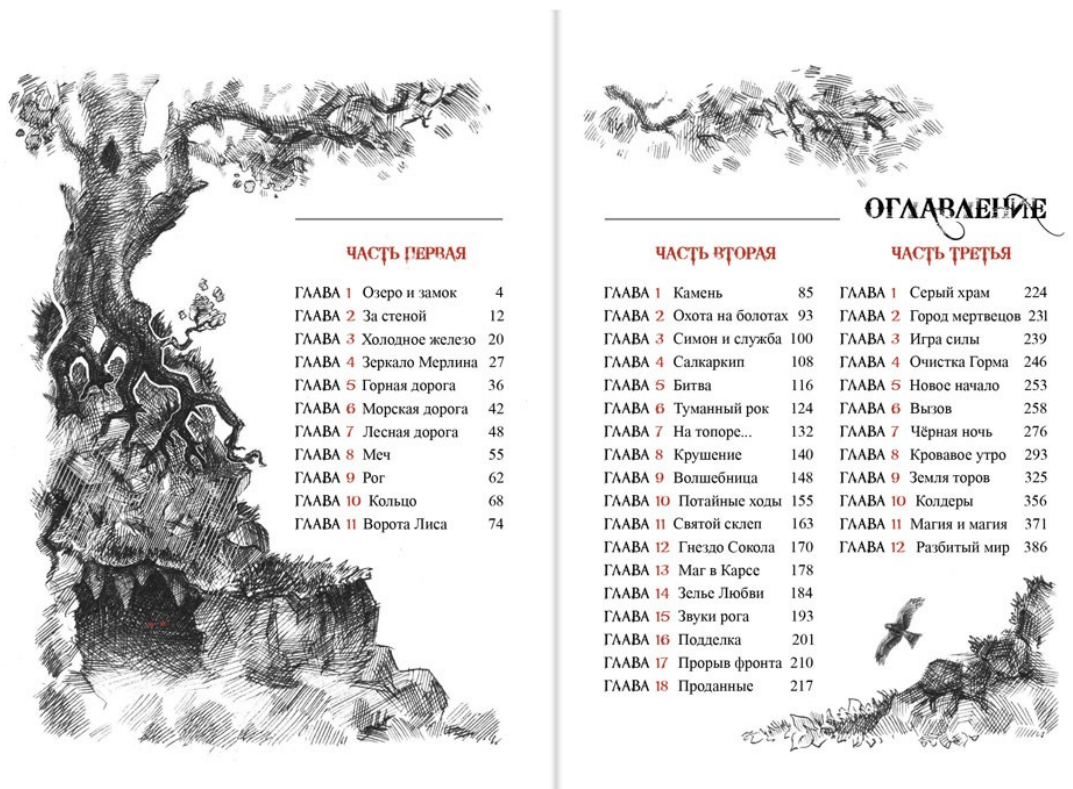

#### Пример оформления оглавления книги

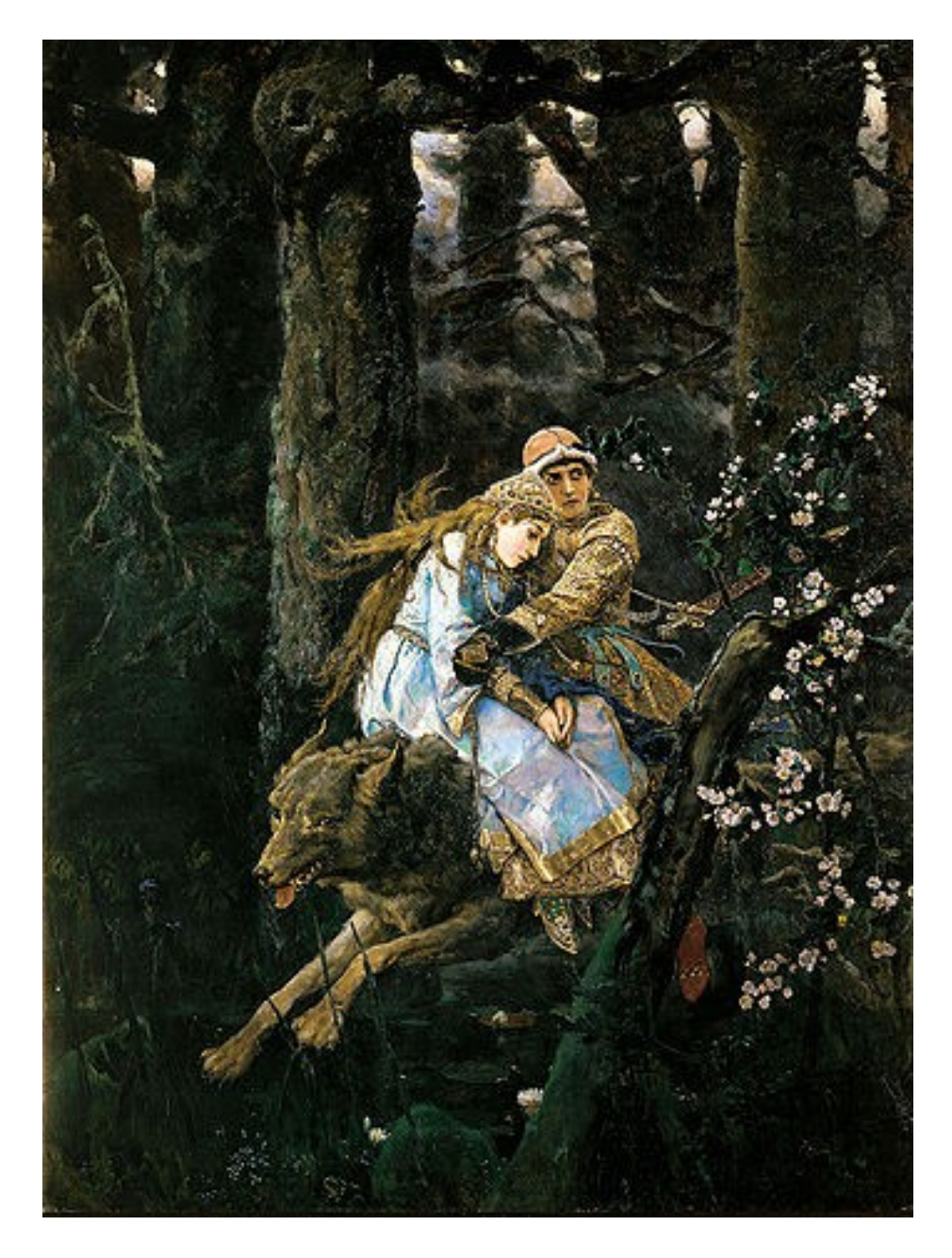

В.М. Васнецов «Иван Царевич и Серый Волк»

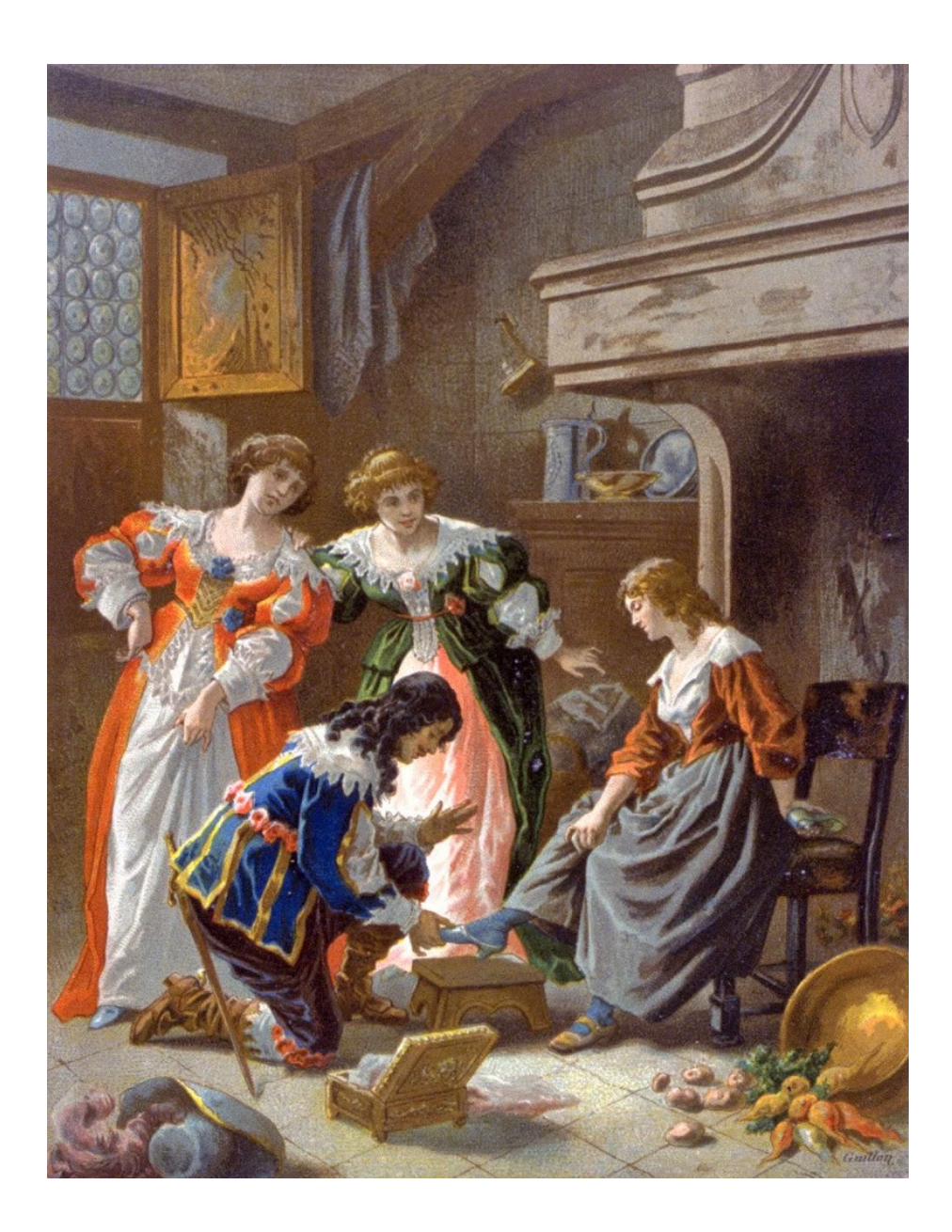

Мориц фон Швиц. Иллюстрация к сказке «Золушка»

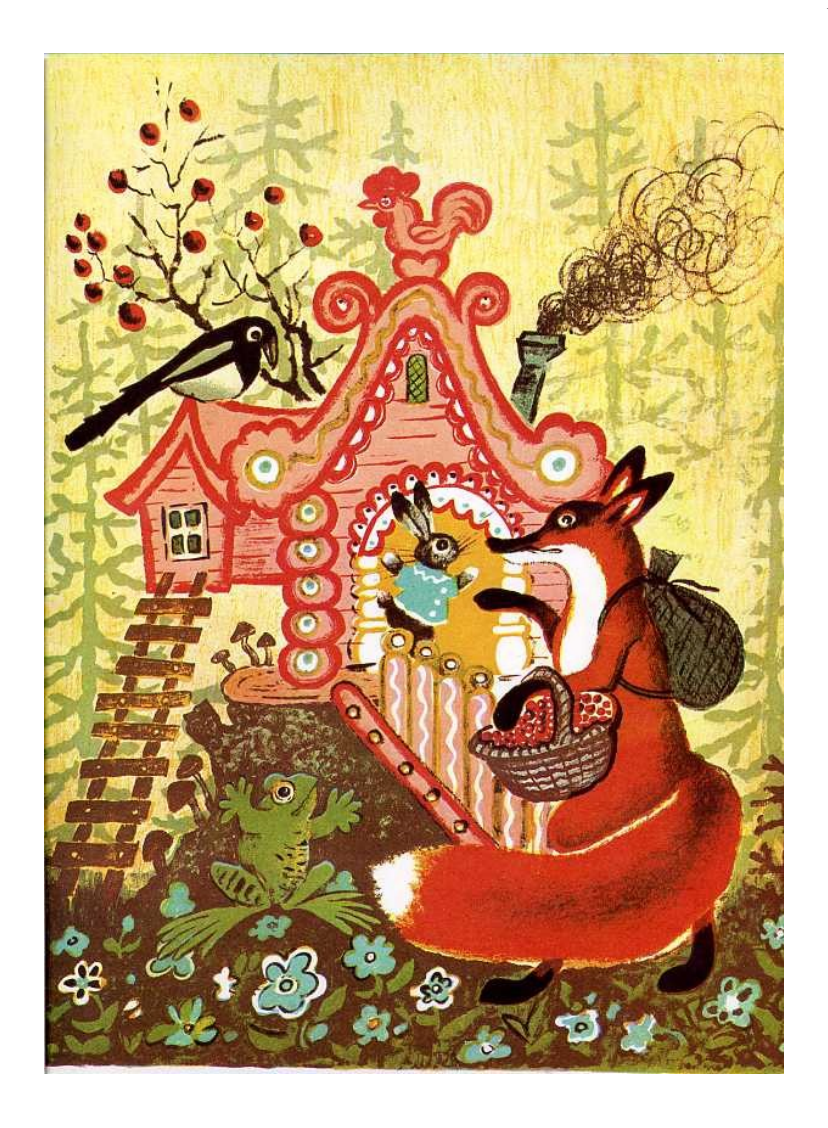

Ю.А. Васнецов.

Иллюстрация к сказке «Теремок»

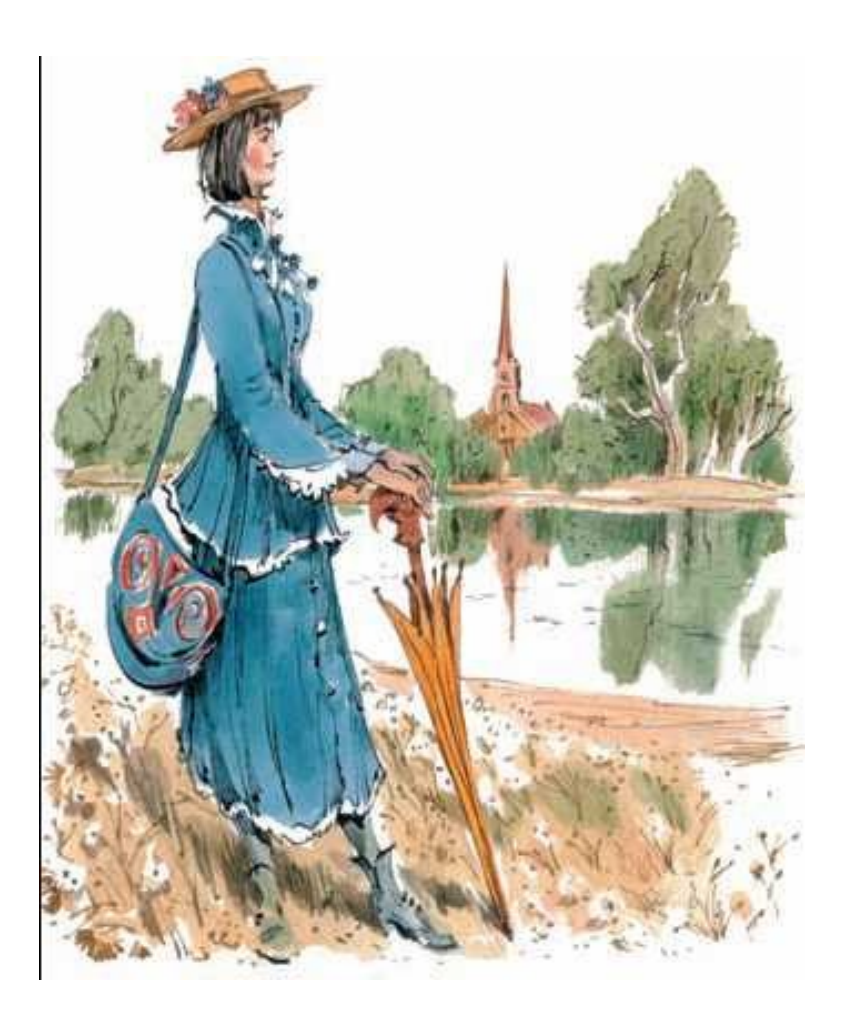

В. Челак. Иллюстрация к сказочной повести П. Трэверс «Мэри Поппинс возвращается». 2006 г.

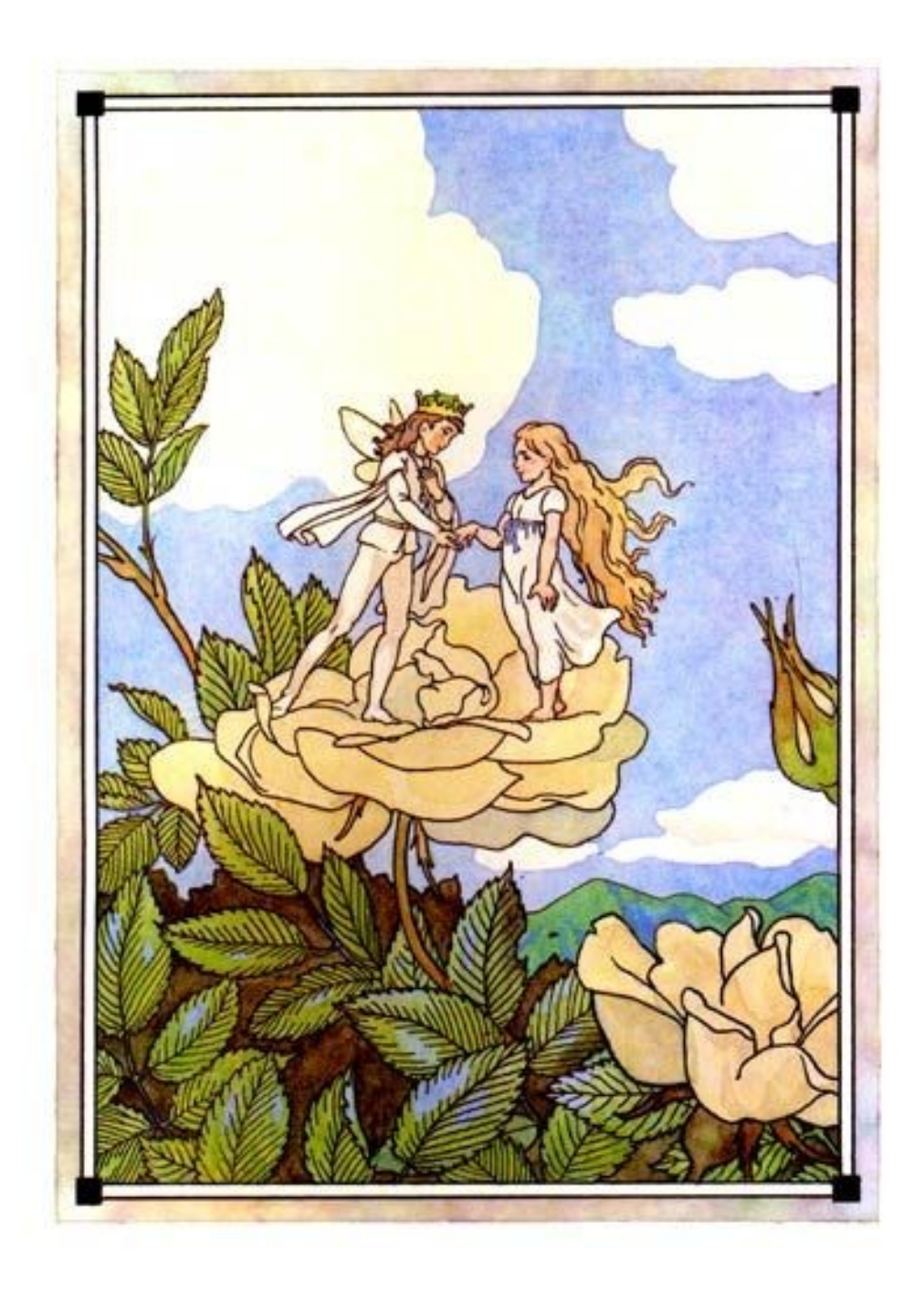

Б. Дехтерёв.

Иллюстрация к сказке «Дюймовочка»

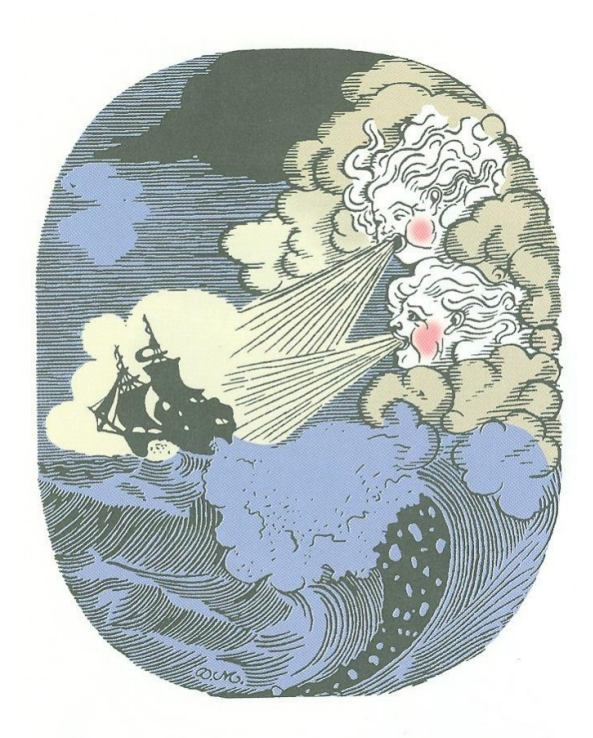

Д.И. Митрохин. Иллюстрация из книги А.Ренсома «Сказки дедушки Петра»

*Приложение 38*

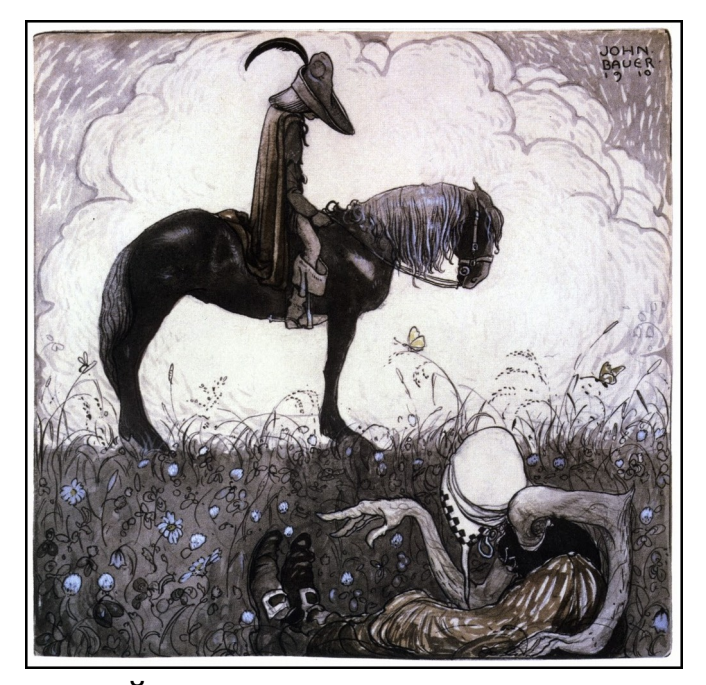

Йон Бауэр. Иллюстрация к сказке

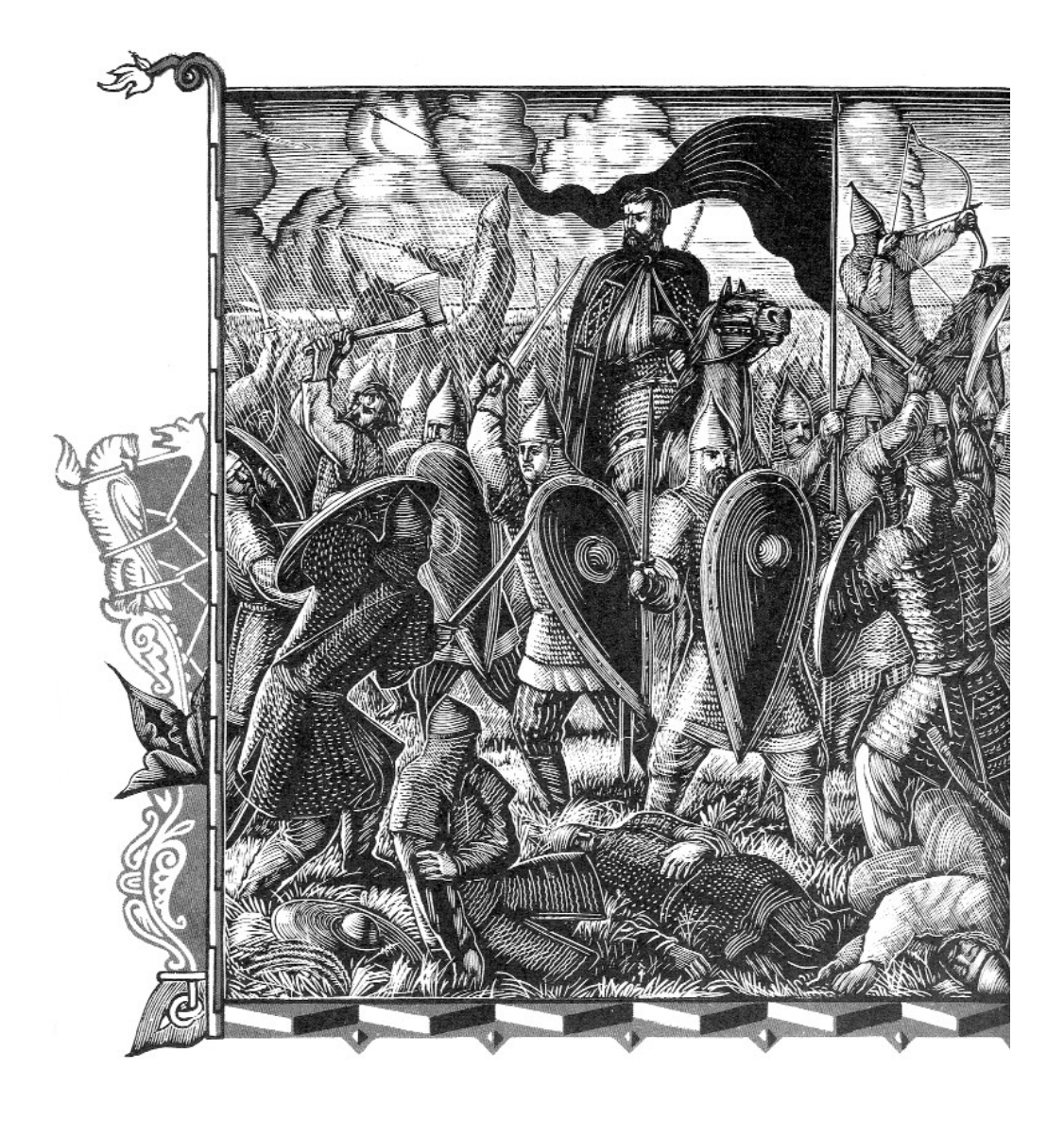

#### В.А. Фаворский.

Иллюстрация к «Слову о полке Игореве»

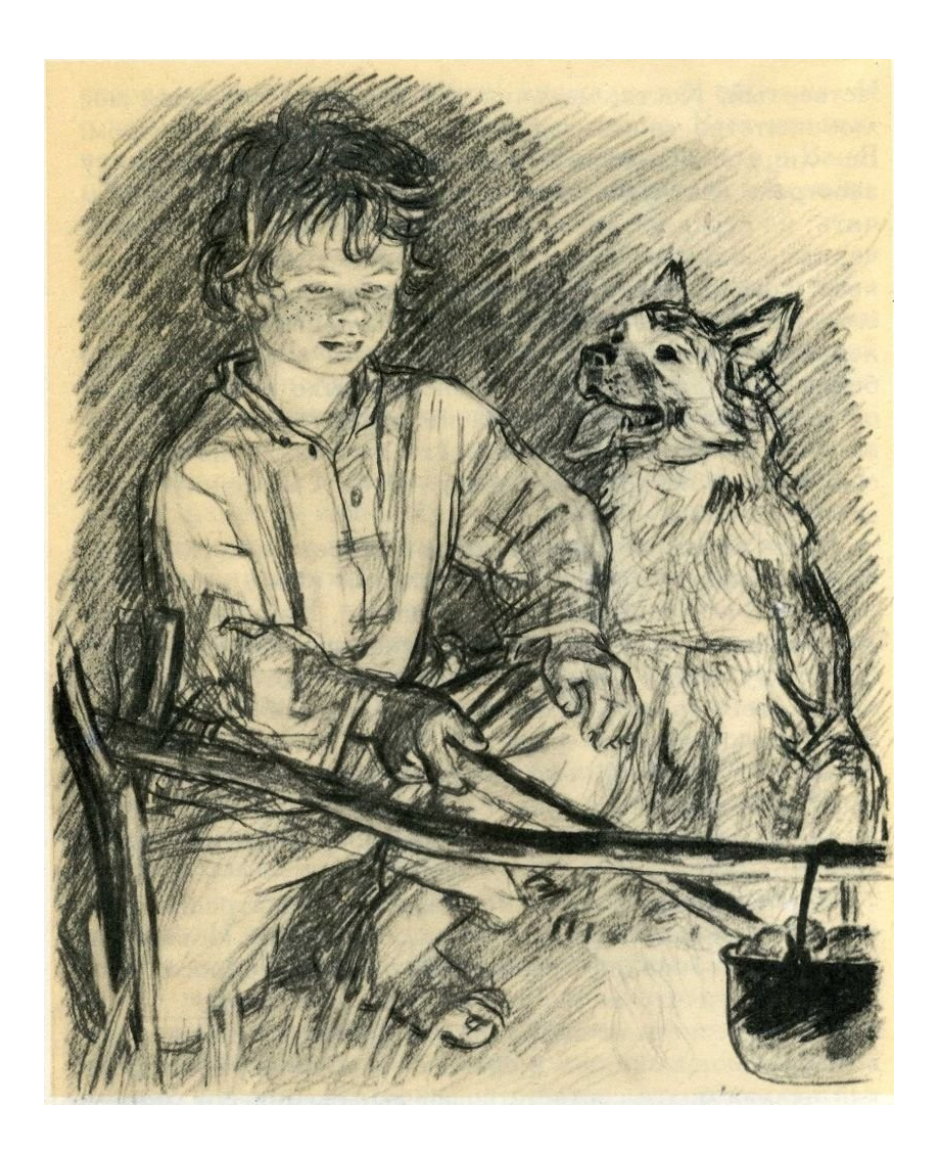

А.Ф. Пахомов.

Иллюстрация к рассказам И.Тургенева «Бежин луг»

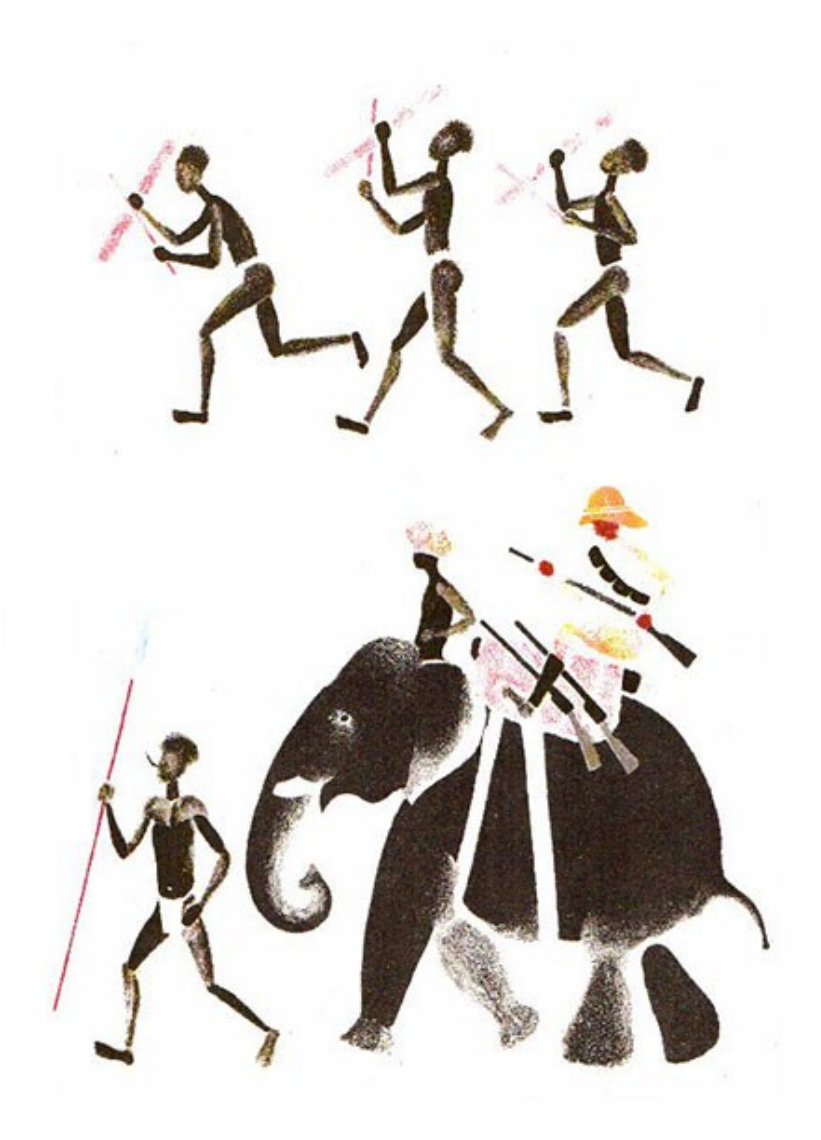

В. Лебедев. «Охота» иллюстрация к книге Р. Киплинга

## Оглавление

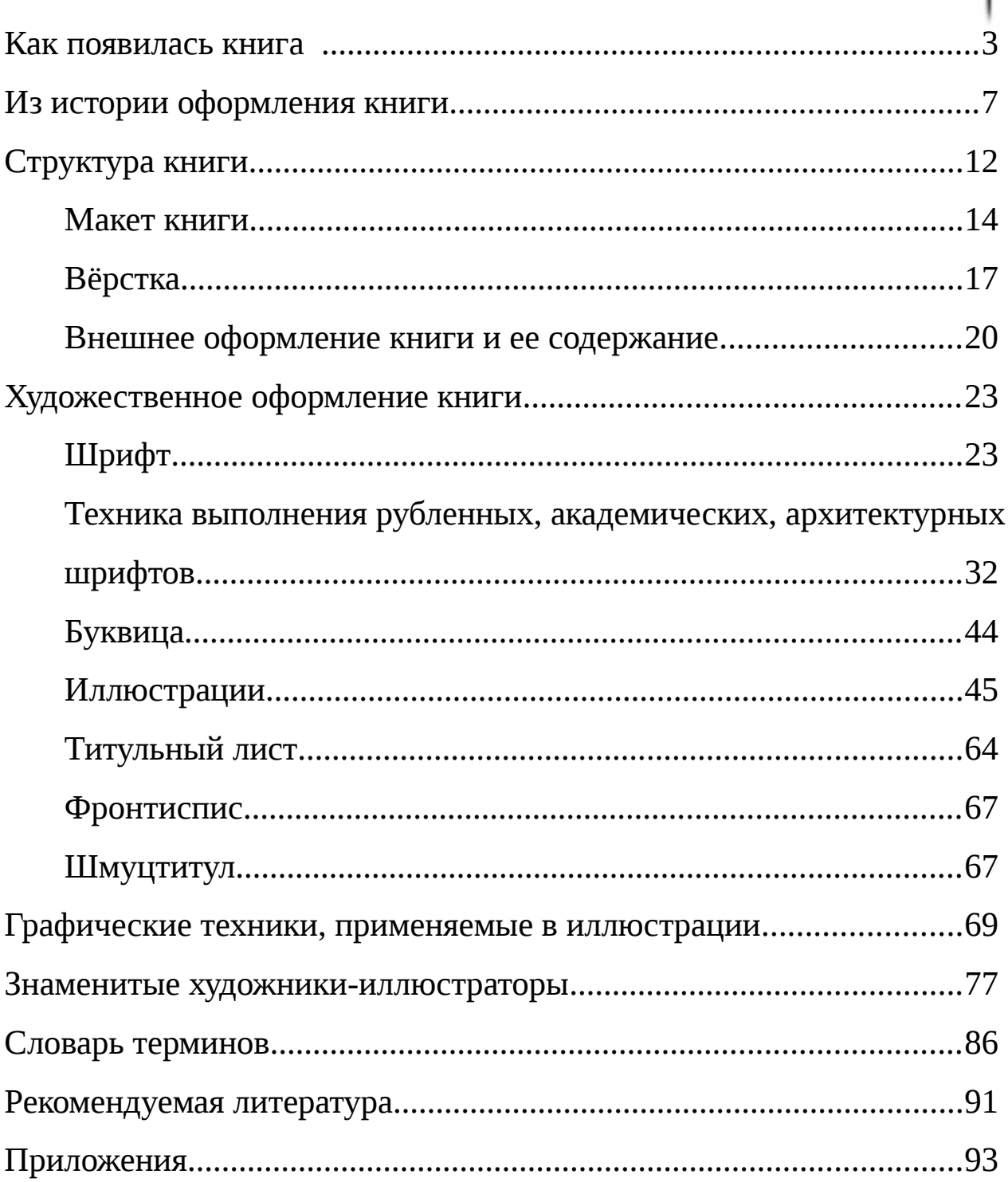

# **ОСНОВЫ КНИЖНОЙ ГРАФИКИ учебное пособие**

Редактор Н.В. Ефрюкова Корректор Е.М. Плуговая Компьютерная вёрстка - Н.С. Кириченко

План университета на 2015 г. Позиция № 8. Подписано в печать 03.12. 2015 Формат 60x84/16 Бумага офисная Объём 5,6 печ. л.

Тираж 200 экз.

Издательство Карачаево-Черкесского государственного университета им. У.Д.Алиева: 369202, г. Карачаевск, ул. Ленина, 29. ЛР040310 от 21.10.1997.

> Отпечатано в типографии «Нартиздат» г. Черкесск, ул. Подгорная 1-я, 2